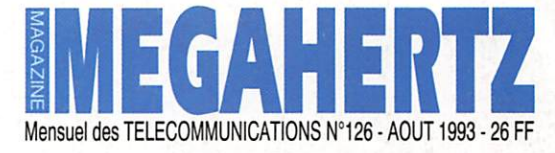

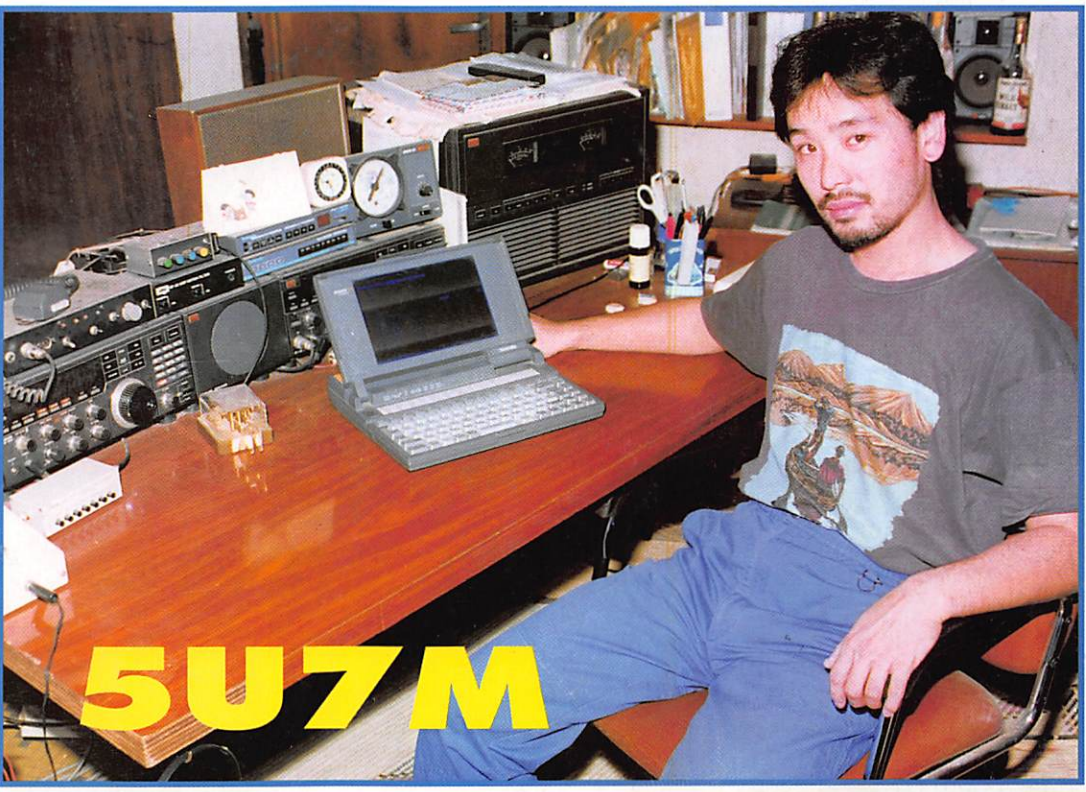

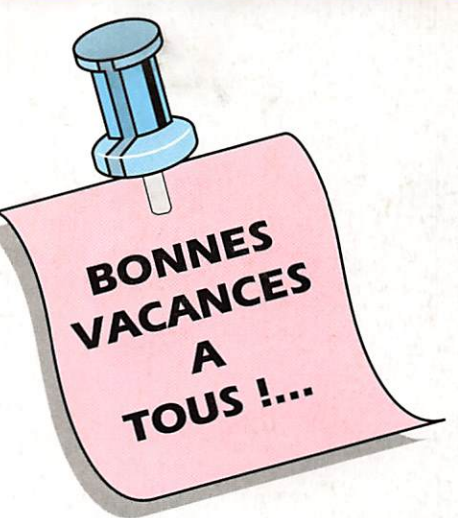

**ADMINISTRATIF** 

**Packet-radio info** 

П

 $\Box$ 

 $\Box$ 

n

 $\Box$ 

**MAGAZINE** 

M2135

 $-126 - 26.00$ 

**INFORMATIQUE** 

Journal de trafic sous Windows

**ESPACE** 

**Réception Météosat «ICS»** 

**ANTENNES** 

Les beams tribandes (2ème partie)

# **LES NOUVEAUX** "DUAL BAND" **YAESU**

FT-530

/eV

5.00

3.98

YAESU

YAESU

 $19480$ 

. . 9. 70

GENERALE **ELECTRONIQUE RVICE** ZONE INDUSTRIELLE<br>RUE DE L'INDUSTRIE 77176 SAVIGNY-LE-TEMPLE Cedex Tél. : (1) 64.41.78.88<br>Télécopie : (1) 60.63.24.85 **Minitel: 3615 code GES** 

**MAGASIN DE PARIS:** 172 RUE DE CH  $(1)$  43.41.23.15 FAX: (1) 43.45.40.04

Catalogue général<br>contre 20 F

### **LE RESEAU G.E.S.**

G.E.S. NORD :<br>9 rue de l'Alouette<br>62690 ESTREE-CAUCHY tél.: 21.48.09 & 21.22.05.82

> **G.E.S. OUEST:** 1 rue du Coin<br>49300 CHOLET tél.: 41.75.91.37

**G.E.S. CENTRE :**<br>Rue Raymond Boisdé<br>Val d'Auron<br>18000 BOURGES<br>tél. : 48.20.10.98 matin<br>& 48.67.99.98 après-midi

**G.E.S. LYON:** ace Edgar Quinet<br>69006 LYON<br>tél.: 78.52.57.46 5 place E

**G.E.S. PYRENEES:** 5 place Philippe Olombe<br>81200 MAZAMET tél.: 63.61.31.41

**G.E.S. MIDI:** 126-128 avenue de la Timone<br>13010 MARSEILLE<br>tél. : 91.80.36.16

**G.E.S. COTE D'AZUR :** 454 rue Jean Monet - B.P<br>06212 MANDELIEU ( Cd: tél.: 93.49.35.00

### **FT-530** *VHF/UHF PORTABLE*

Emetteur/récepteur FM 144/146 MHz + 430/440 MHz. Double affichage VHF/UHF simultané. Fonction répéteur. Réception simultanée des 2 bandes ou 2 fréquences dans 1 bande. Sortie 0,5 à 5 W suivant pack batterie. 41 mémoires par bande. 10 mémoires DTMF. CTCSS. Identificateur d'appel des correspondants. Sauvegarde batterie lithium. Alimentation 6 à 13.8 Vdc. Dimensions: 55 x 134 x 33 mm sans batterie. Poids: 530 g avec FNB-27.

### **FT-5100** *VHF/UHF MOBILE*

Emetteur/récepteur 144/146 MHz, sortie 5/50 W + 430/440 MHz, sortie 5/35 W. FM. Full duplex avec duplexeur incorporé. Double affichage VHF/UHF simultané. Réception simultanée des 2 bandes ou 2 fréquences dans 1 bande. Pas de 5, 10, 12.5, 15, 20, 25, 50 kHz. 46 mémoires multifonctions par bande. Shift répéteurs automatique. Identificateur d'appel des correspondants avec CTCSS en option. Alimentation 13.8 Vdc. Dimensions: 140 x 40 x 155 mm. Poids: 1 kg.

 $\ddot{\phantom{0}}$ 

 $\frac{5}{5}$ 

 $\hat{\bullet}$ 

 $\mathbf{K}$  $\sum_{i=1}^{\infty}$ 

YAESU DUAL BAND FM TRA

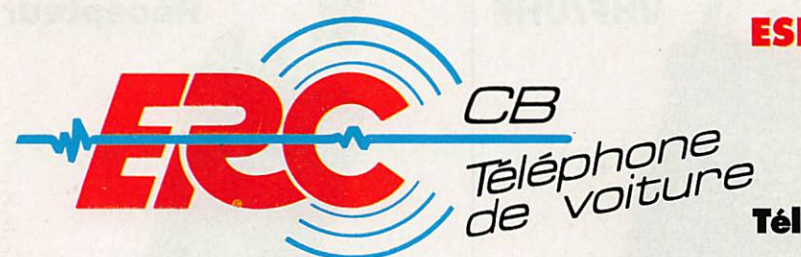

### **ESPACE RADIO COMMUNICATION**

**2 RUE ETTORE BUGATTI 67201 STRASBOURG** ECKBOLSHEIM

Tél. 88 78 56 83 - Fax 88 78 56 23

### - RECHERCHONS REVENDEURS POUR PRODUITS EXCLUSIFS -

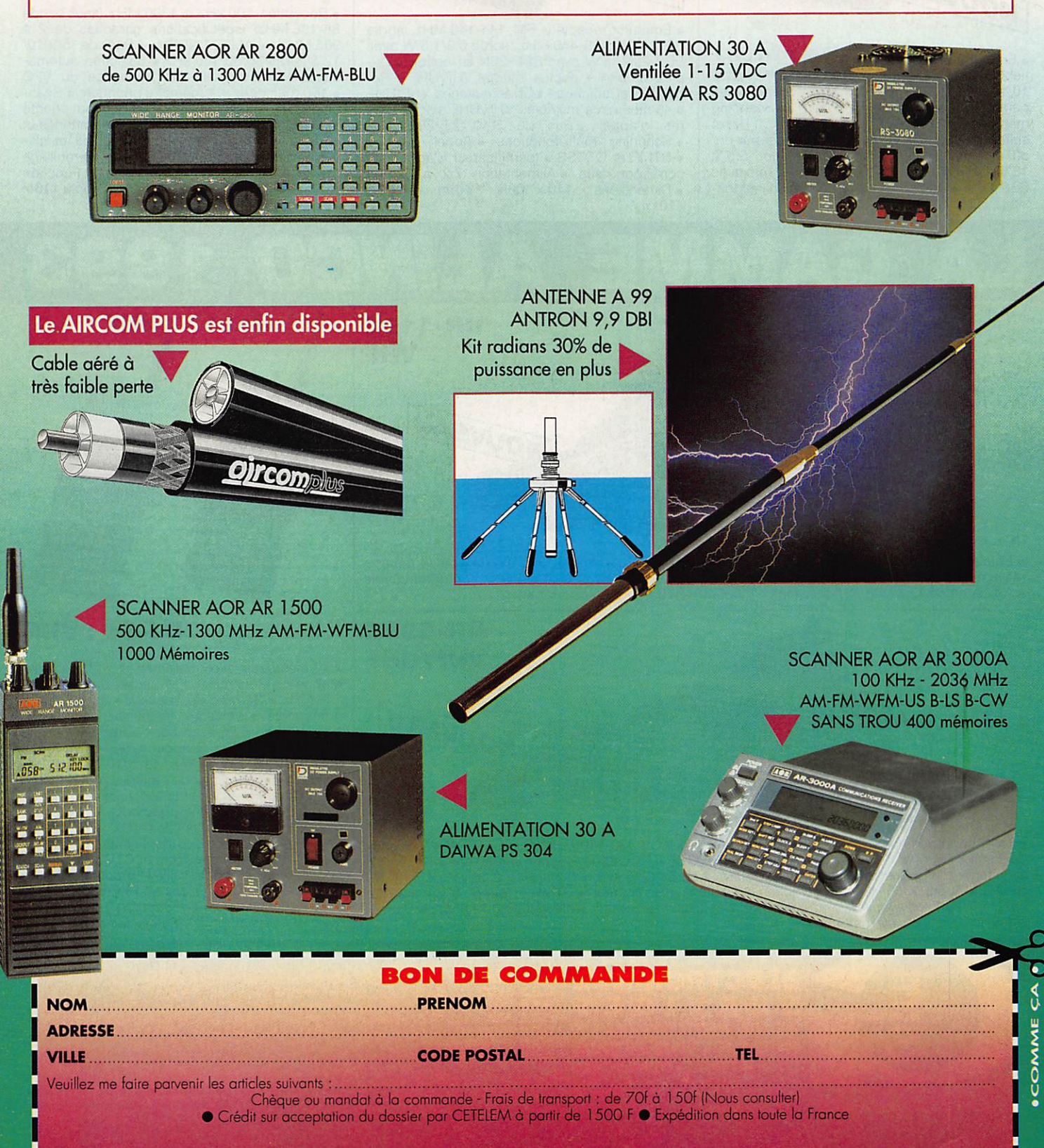

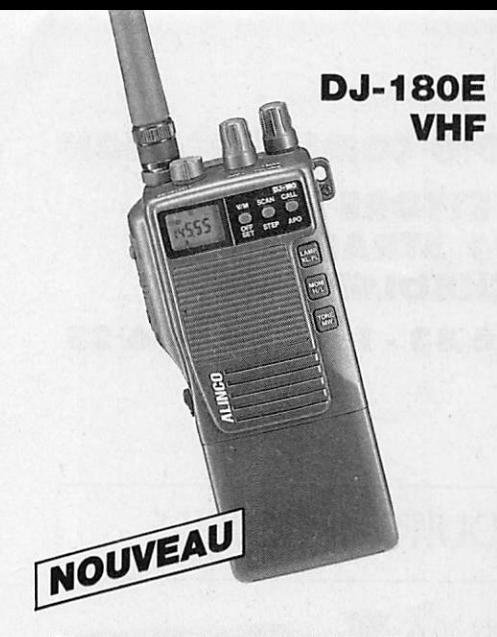

• Emetteur-récepteur 144-146 MHz, FM • Sor tie 2 W sous 7,2 V ou 5 W sous 12 V · Pas de 5/ 10/12,5/15/20/25 kHz • 10 mémoires avec paramètres dont une prioritaire • Scanning mémoires et bande VFO • Appei 1750 Hz et shift répéteurs · Arrêt automatique, beeper on/ off et éclairage afficheur • Alimentation 5,5 à 13,8 Vdc • Dimensions ; 132 x 58 x 33 mm avec EBP-26N • Poids : 350 g • En option : exten sions 50 et 200 mémoires, CTCSS.

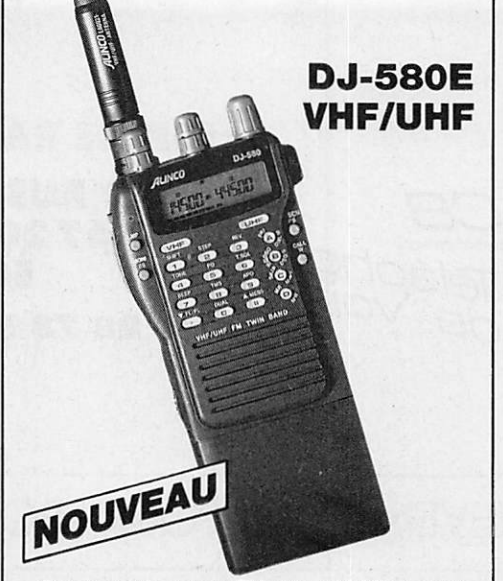

• Emetteur/récepteur FM 144-146 MHz, sortie  $0,3/2$  W et 430-440 MHz, sortie 0,3/1,3 W avec EBP-20N, 5 W avec EBP-22N en option • Dupiex-simplex + duplex intégral VHF/UHF • Ré ception et affichage LCD simuitanés VHP/UHF • 40 memoires mixables VHF/UHF + 2 memo res d'appei •Pas de 5/10/12,5/20/25 kHz • Scanning multi-fonctions «Appei 1750Hz • DTMP et CTCSS • Identificateur d'appei des correspondants • Alimentation 7,2 à 12 Vdc  $\bullet$  Dimensions : 140 x 58 x 33 mm  $\bullet$  Poids : 410 g.

• Réception 100 kHz à 1300 MHz (sauf bande 88-108 MHz) (spécifications garanties de 2 à 905 MHz) «AM/FM/NEFM «Pas de 5/9/10/ 12,5/20/25/30/50/100 kHz • Séiection automa tique du mode selon la fréquence du VFC  $\bullet$  100 mémoires + 1 mémoire prioritaire  $\bullet$  Scanning à fonctions multipies • Fonction priorité VFO ou mémoire • Economiseur de batteries et arrêt automatique • Eclairage afficheur et cla vier avec fonction auto · Fonction verrouillage clavier • Squelch et beeper on/off • Fonction réinitialisation • Alimentation 6 à 15 Vdc • 110 x 53 X 37 mm avec batterie standard.

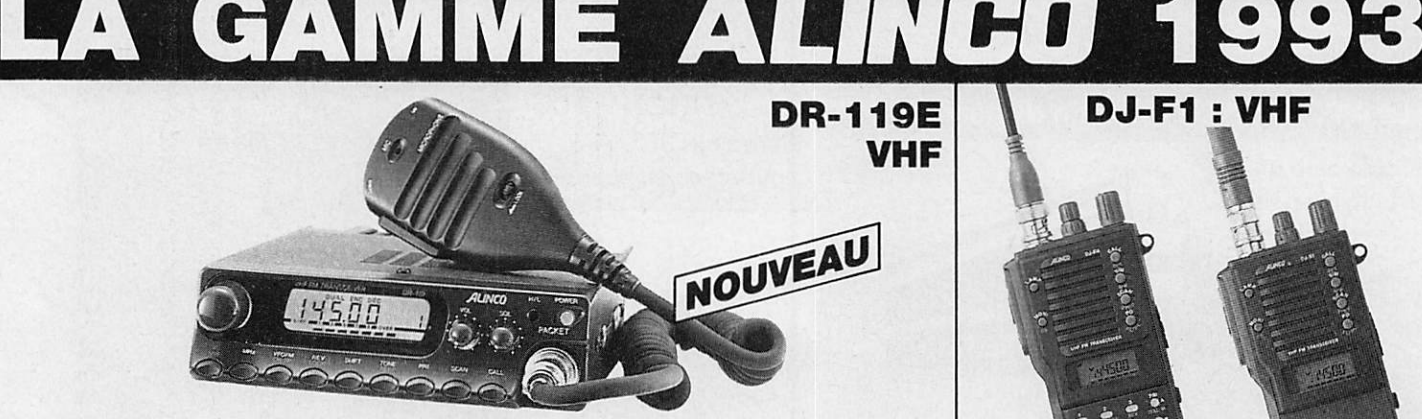

• Emetteur-récepteur 144-146 MHz, FM • Sortie 5/50 W • Pas de 5/10/12,5/15/20 kHz • 14 mémoi res avec paramètres • Scanning multifonctions • Appei 1750 Hz et shift 600 kHz et programmabie • Alimentation 13,8 Vdc • Dimensions : 140 x 40 x 170 mm • Poids : 1,1 kg

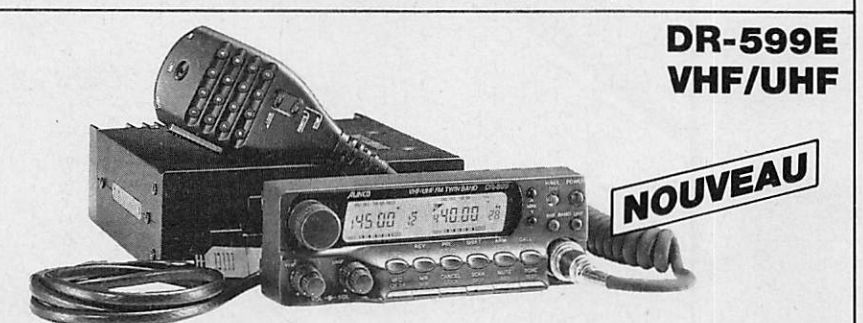

• Emetteur/récepteur FM, 144-146 MHz, sortie 5/45 W et 430-440 MHz, sortie 4/35 W • 3 niveaux de sortie • Simpiex-duplex + dupiex intégral VHF/UHF • Emission/réception simultanée • Réception simultanée des deux bandes • Pas de 5/10/12,5/15/20/25 kHz • Sensibilité 0,16  $\mu$ V pour 12 dB SINAD • Appel 1750 Hz • 28 mémoires + 10 mémoires répéteur • DTMF + "beep" d'appel • Aff<br>cheur LCD • Face avant séparable avec kit d'installation en option • Alimentation 13,8 Vdc • Dimer sions : 150 x 178 x 50 mm • Poids : 1,5 kg.

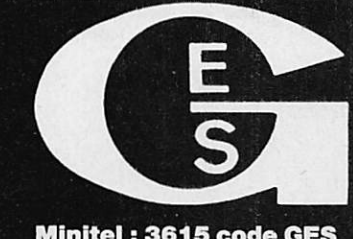

GENERALE ELECTRONIQUE SERVICES ZONE INDUSTRIELLE **RUE DE L'INDUSTRIE** 77176 SAVIGNY-LE-TEMPLE Cedex Tél. : (1) 64.41.78.88

Minitel : 3615 code GES Télécopie : (1) 60.63.24.85

**DJ-F1: VHF** 

**DJ-S1: VHF** 

• 40 mémoires avec paramètres + 1 mémoire d'appei • Réception FM large bande 144- 146 MHz • Gamme de fréquence du VFO pro grammable • 3 niveaux de puissance d'émis sion «Sortie 5W avec pack EBP-18N ou ali mentation 13,8 Vdc · Appel 1750 Hz · 8 fonctions de scanning · Pas de 5/10/12,5/15/20/ 25 kHz « Economiseur de batteries programma ble « Coupure automatique d'éclairage » Beeper on/off « Micro/haut-parleur à télécom mande en option « Fonction VOX avec micro casque en option o identificateur d'appe<br>sélectif des correspondants et CTCSS o Cana prioritaire avec double veille (4 modes) o Fonc-<br>tion reverse • Dimensions : 110 x 53 x 37 mm avec batterie standard o Standard pour DJ-F1, avec option davier DTMF pour DJ-S1.

172, RUE DE CHARENTON - 75012 PARIS - TEL. : (1) 43.41.23.15 – FAX : (1) 43.45.40.04<br>**G.E.S. OUEST :** 1, rue du Coin, 49300 Cholet, tél. : 41.75.91.37<br>**G.E.S. LYON :** 5, place Edgar Quinet, 69006 Lyon, tél. : 78.52.57.46<br> **G.E.S. MIDI :** 126-128, avenue de la Timone, 13010 Marseille, tél. : 91.80.36.16<br>**G.E.S. NORD :** 9, rue de l'Alouette, 62690 Estrée-Cauchy, tél. : 21.48.09.30 & 21.22.05.82<br>**G.E.S. PYRENEES :** 5, place Philippe Olombel, 8

tél. : 48.20.10.98 matin & 48.67.99.98 après-midi<br>Prix revendeurs et exportation. Garantie et service après-vente assurés par nos soins. Vente directe ou pa<br>correspondance aux particuliers et aux revendeurs. Nos prix peuve

DJ-X1

Récepteur

### ÉDITORIAL

Je ne suis pas particulièrement un admirateur des Américains pourtant je leur envie le système.

Chaque Président nouveau vient avec sa propre administration et reste certain que les décisions sont suivies d'effet. Ce n'est pas forcément le cas en France. L'administration reste en place et lorsqu'elle ne fait rien elle continue de le faire {!}.

Par contre, lorsqu'il s'agit de mettre en place des textes restrictifs comparativement à ceux de l'Europe elle sait y faire. Sans bien souvent les appliquer.

Côté CB, on trouve de tout et toujours importé par les mêmes. Il y a Intérêt à surveiller le 28 MHz et le 144.

Côté radiotéléphone, la couverture SFR risque d'en rester là. Quant au GSR il fait de nombreux mécontents. Forcément il faut privilégier le téléphone de poche.

Côté radioamateur, on exige des normes spéciales. Ainsi, le transceiver JST 145/245 n'entrera en France qu'après avoir été modifié par l'usine. Donc avec un coût plus élevé. Quand ce n'est pas des matériels impossible à modifier et qui n'entreront pas en France on pourrait croire à du protectionnisme. A moins que ce soit une manière de justifier de son salaire et de présence. Ou plus simplement de l'imbécilité.

> Sylvio FAUREZ, F6EEM

Nous attirons l'attention de nos lecteurs sur le fait que certains matériels présentés dans nos publicités sont à usage exclusivement réservé aux utilisateurs autorisés dans la gamme de fréquences qui leur est attribuée. N'hésitez pas à vous renseigner auprès de nos annonceurs, lesquels se feront un plaisir de vous informer.

# S O M M A I R E

### Friedrichshafen la cuvée 1993

### Denis BONOMO. F6GKQ

De plus en plus grand et plus fort. Cette réunion est vraiment la première d'Europe.

Tous les radioamateurs du monde se donnent rendez-vous là-bas I

> De nombreux exposants et de nouveautés cette année encore.

### TOS-mètre GOMET gamme GMX

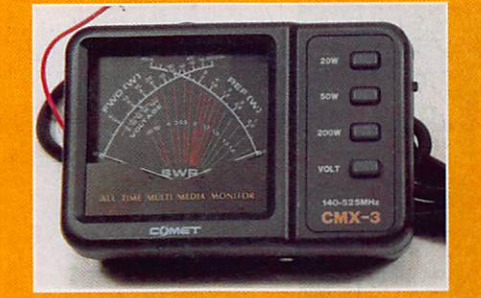

### Denis BONOMO. F6GKQ

Les TOS-mètres-wattmètres de la nouvelle gamme COMET peuvent être utilisés en fixe comme en mobile. Nul ne peut juger d'avance du bon état permanent de l'antenne et de la

ligne coaxiale. Le TOSmètre est un accessoire<br>indispensable.

### Chaîne de réception «ICS» pour Météosat

Denis BONOMO, F6GKQ Encore de la réception météo, de quoi améliorer votre station. Le MET-2a est composé d'une parabole, d'un récepteur, d'une carte interface et d'un logiciel qui sera accueilli par un PC doté au minimum<br>d'une carte

VGA.

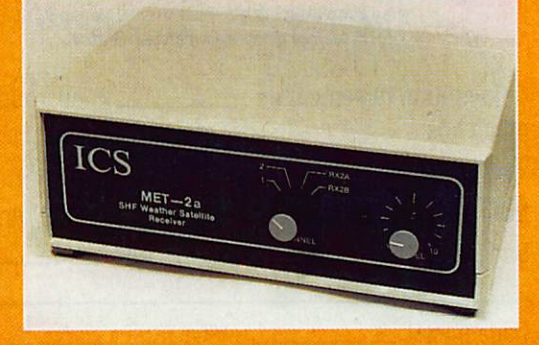

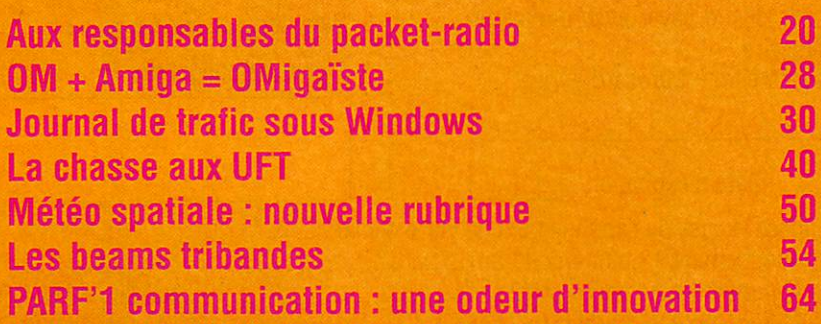

Méga' shop (12) - Actualités (14) - Calendrier (17) - Liste des revendeurs (18) -SSTV ou FAX choisissez les 2 ! (24) - 33 de Nadine (38) - Ephémérides (43) - Nouvelles de l'espace (44) - Petites annonces (56) - Trafic (59)

# ABONNEZ-VOUS

# MEGAHERTZ magazine

 $\blacksquare$ 

### CE MAGAZINE VOUS PLAIT...

### Alors abonnez-vous dès aujourd'hui et profitez de ces avantages :

- Vous payez chaque mois votre numéro moins de 22 FF soit plus de 4 FF d'économie par numéro, soit 56 FF par  $an<sub>1</sub>$
- Vous le recevez directement à votre domicile
- Vous êtes garanti contre toute hausse pendant la durée de votre abonnement
- Vous bénéficiez de réductions et d'offres spéciales sur les productions SORACOM

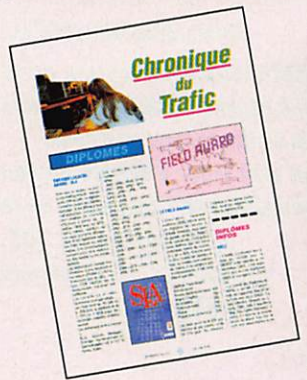

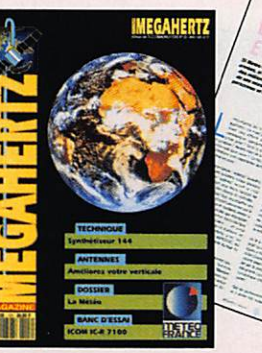

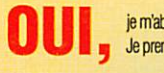

UUI, je matonne et bénéficie de la rernise abonne sur le calalogue SORACOM.<br>Je prends note que l'abonnement n'est pas rétroactif.

 $-5%$  de remise sur le catalogue SORACOM (joindre obligatoirement l'étiquette abonné de votre revue)

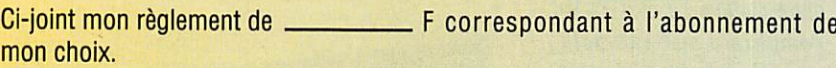

Veuillez adresser mon abonnement à :

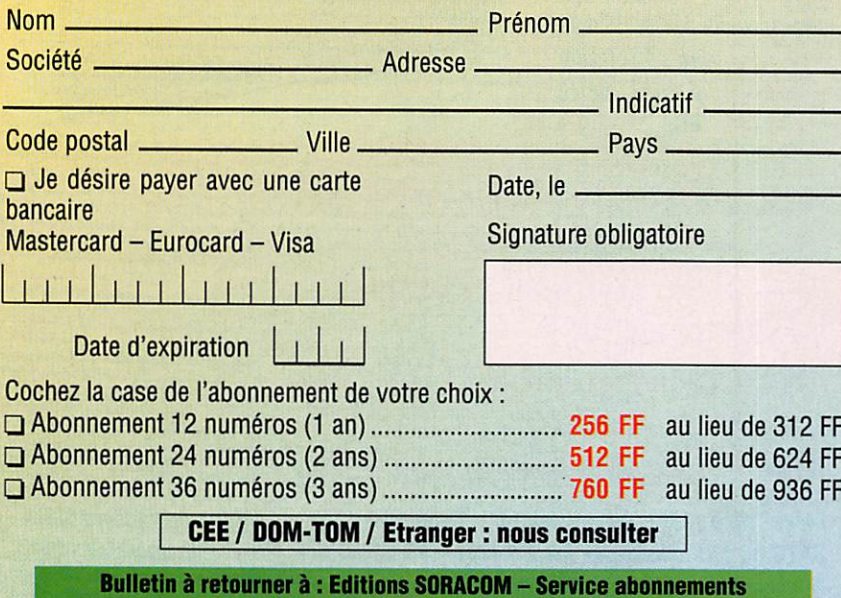

B.P. 88 - F35170 BRUZ ~ Tél. 99.52.9811 - FAX 99.52.78.57

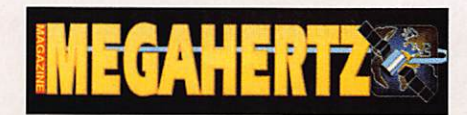

La Haie de Pan-F35170 BRUZ Tél. 99,52,98.11-FAX 99.52.78.57

ABC de la CB - ABC de l'Electronique ABC du chien ABC de l'Informatique - CPC Infos

### DIRECTION, ADMINISTRATION

Gérant-Directeur de publication : SYLVIO FAUREZ, F6EEM

Directrice financière : FLORENCE FAUREZ, F6FYP Directeur de fabrication : EDMOND COUDERT

### **REDACTION**

Rédacteurs en chef : SYLVIO FAUREZ, F6EEM DENIS BONOMO. F6GKQ Secrétaire de rédaction : ANDRE TSOCAS, F3TA Secrétariat de rédaction : CATHERINE FAUREZ

> VENTES Au numéro: GERARD PELIAN

GESTION, RESEAU NMPP EDMOND COUDERT

Terminal E 83-Tél. 99.52.75,00 SERVEUR 3615 MHZ-3615 ARCADES

> ABONNEMENTS FLORENCE MELLET assistée de CATHERINE FAUREZ

### COMPOSITION - MAQUETTE DESSINS - PHOTOGRAVURE

SORACOM - ACAP COMPOGRAVURE

### PUBLICITE

IZARD Créations ; PATRICK SIONNEAU 15, rue Saint-Melaine - 35000 RENNES Tél. 99.38.95.33-FAX 99.63.30.96

### SORACOM EDITIONS

Capital social : 250 000 F RCS Rennes B 319 816 302 Principaux associés FLORENCE et SYLVIO FAUREZ

STE MAYENNAISE D'IMPRESSION - 53100 MAYENNE

Commission paritaire 64963 - ISSN 0755-4419 OépOt légal à parution

Reproduction interdite sans accord de l'Editeur. Les opinions exprimées ainsi que les articles n'engagent que la responsabilité<br>de leurs auteurs et ne reflètent pas obligatoirement l'opinion de la rédaction. Les pliotos ne sont rendues que sur stipulation express. L'Editeur décline toute responsabilité quant à la teneur des annonces de publicités insérées dans le magazine et des transactions qui en découlent. L'Editeur se réserve le droit de refuser les annonces et publicités sans avoir à justifier ce refus. Les noms, prénoms et adresses de nos abonnés sont communiqués aux services internes du groupe, ainsi qu'aux organismes liés contractueiiemeni pour le routage. Les informations peuvent faire l'objet d'un droit d'accès et de rectification dans le cadre légal.

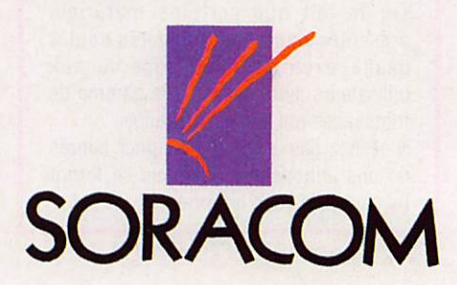

### CHOISISSEZ UN OU PLUSIEURS MODELES

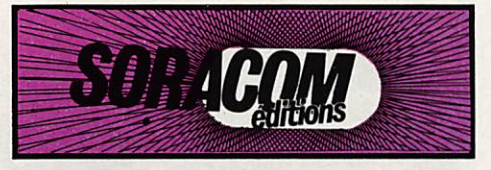

### CARTES STANDARDS 100 F le 100

Impression 1 face couleur, 1 face noir et blanc Sans repiquage. Panachage possible par tranche de 25 cartes.

Ariane vue d'avion : réf. SRCOSL01 Ariane vue du sol ; réf. SRCQSL02 Navire Ecole Russe : réf. SRCOSL03 Carte de France : réf. SRCQSL04 La Terre : réf. SRCQSL06 Le Bellem : réf. SRCQSL07 Patrouille de France en vol : réf. SRCQSL08

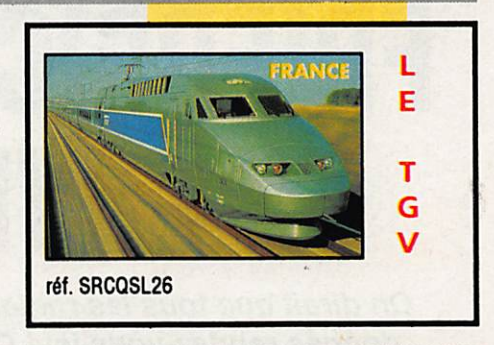

100 F le 100

**CARTE STANDARD** 

### CARTE STANDARD 100 F le 100

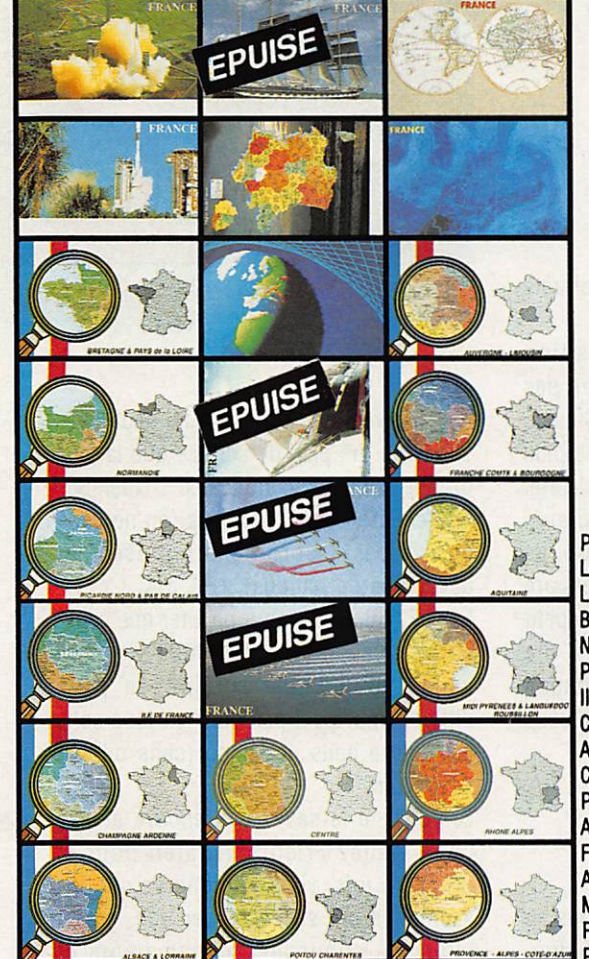

Ė A 3 4  $\overline{0}$ 

Ľ

Patrouille de France au-dessus du sol : réf. SRCQSL09 Les deux mondes : réf. SRCOSL24 L'Europe vue du ciel : réf. SRCQSL2S Bretagne & Pays de la Loire ; réf. SRCQSLROI Normandie : réf. SRCQSLR02 Picardie Nord & Pas de Calais : réf. SRCQSLR03 ile de France : réf. SRC0SLR04 Champagne Ardennes : réf. SRCQSLR05 Alsace & Lorraine : réf. SRCQSLR06 Centre : réf. SRCQSLR07 Poitou Charentes : réf. SRCQSLR08 Auvergne & Limousin : réf. SRCQSLR09 Franche Comté & Bourgogne : réf. SRCQSLR10 Aquitaine : réf. SRCQSLR11 Midi Pyrénées & Languedoc Roussillon ; réf. SRCQSLR12 Rhénes Alpes; réf. SRCQSLR13 Provence - Alpes - Côte d'Azur : réf. SRCQSLR14

réf. SRCQSL27

CARTES **OSL** 

QSL PERSONNALISEES suivant vos modèles - format américain 1350 F le 1000

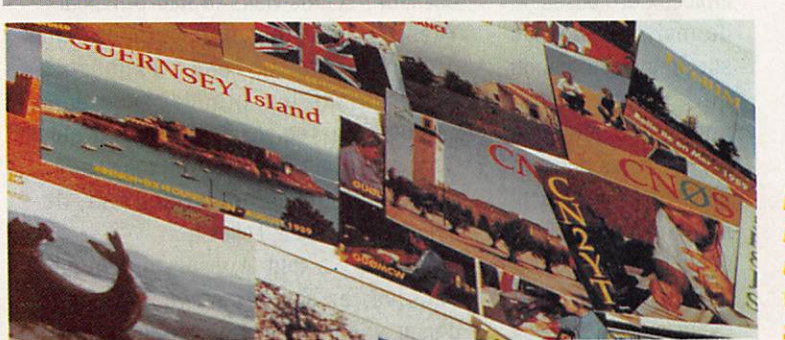

impression recto couleur verso standard

PANACHAGE **POSSIBLE PAR 25 ou 50 CARTES** PAIEMENT **EN 3 FOIS POSSIBLE POUR LES OSL** PERSONNALISEES

L'EDITION C'EST NOTRE METIER ! LA CARTE QSL C'EST VOTRE IMAGE DANS LE MONDE.

Utilisez le bon de commande SORACOM

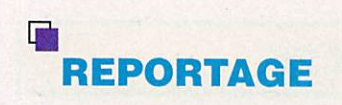

# FRIEDRICHSHAFEN LA CUVEE 1993

On dirait que tous les radioamateurs du monde se sont donnés rendez-vous ici ! Cette réflexion entendue est un peu extrémiste mais elie traduit bien ce qu'une personne étrangère «au miiieu» peut penser en découvrant Ham Radio à Friedrichshafen.

### Denis BONOMO, F6GKQ

■ riedrichshafen, posée sur les bords du Bodensee, le Lac de Constance. Je pourrais vous parler des eaux bleues et limpides où naviguent paisiblement des voiliers, des bacs et des bateaux assurant la traversée d'une rive à l'autre, parmi les cygnes et les couvées de canards nouveaux-nés, du soleil qui éclaire, au loin, les premiers sommets de l'Autriche toute proche ou des montgolfières qui s'élèvent dans le ciel du soir, côté Suisse...

Cette région est un petit paradis.

Je pourrais aussi évoquer le temps où l'on essayait ici les célèbres «Zeppelin», que l'on peut encore voir au musée du même nom. MEGAHERTZ magazine n'ayant pas pour vocation première de vous faire voyager, je m'en tiendrai aux seuls aspects «radio» d'une manifestation qui a su devenir la plus importante d'Europe : Ham Radio.

Il est vrai que, par sa position géographique, Friedrichshafen attire des amateurs venant en voisins, de Suisse, d'Autriche, d'Italie, de France, ou de plus loin : Tchécoslovaquie, Hongrie, Bulgarie, Grèce, Espagne, Angleterre, Belgique, Danemark, de l'ancienne Yougoslavie, de CEI... ou de beaucoup plus loin encore (Israël, Canada, U.S.A etc.). Tout ce petit monde se joint aux milliers de radioamateurs allemands qui, chaque année, ne manquent pas ce rendez-vous du dernier week-end de juin.

### UN GIGANTESQUE BAZAR

Friedrichshafen, c'est trois expositions en une : le marché du neuf (on y reviendra),

> le rendez-vous des clubs et associations (avec des concours amicaux et l'occasion de mettre un visage sur un indicatif connu qui vous a fait poireauter quelques belles heures dans un pile-up) et une vaste foire aux puces où se négocient, pêle-mêle, des matériels radio d'occasion, des vieux accordéons, des insignes des armées de l'ex-bloc de l'Est...

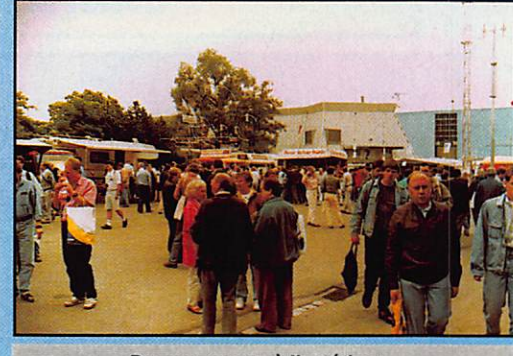

Des exposants à l'extérieur...

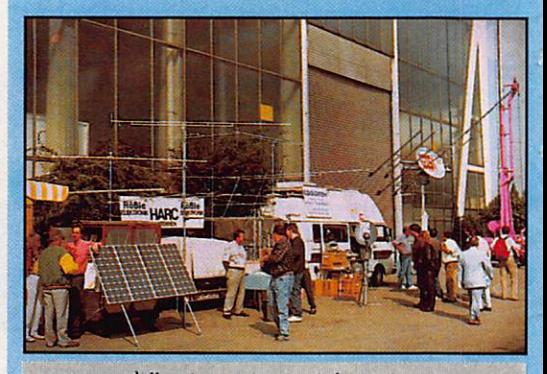

... où l'on trouve surtout des antennes.

Ce «flee market» occupe à lui seul, avec ses  $5000$  m<sup>2</sup>, plus de surface que la plus grande expo radio française I Quelques 280 exposants de tous pays (on ne parle pas ici des associations représentant davantage de nations) : PA, UK, LV, W, SP. LZ, HB, SV, I. pour ne citer que ceuxlà, attendaient plus de 20000 visiteurs venant d'une quarantaine de pays différents, prêts à parcourir en tous sens les quatre halls de l'expo (sans oublier l'extérieur).

Si vous ne le savez pas encore et que vous visitez Friedrichshafen pour la première fois, vous apprendrez que les allemands ont su conserver une «petite industrie» pour les radioamateurs et qu'ils construisent toujours du matériel (performant de surcroît). Bien sûr, on retrouve les grands noms japonais qui ont leurs stands dans le hall principal ; Vaesu, Icom, Kenwood, Allnco... On découvre aussi des exposants représentant les grandes marques comme Ten-Tec, AEA, Cushcraft, etc. C'est l'occasion de voir et de toucher les dernières nouveautés et souvent, de craquer pour l'une d'elles !

Et puis, il y a tout le reste, tout ce que vous verrez si vous n'avez pas peur d'user vos godasses en parcourant les allées et de vous faire bousculer autour des stands. Des produits comme les antennes (rien qu'en Allemagne, il y a une

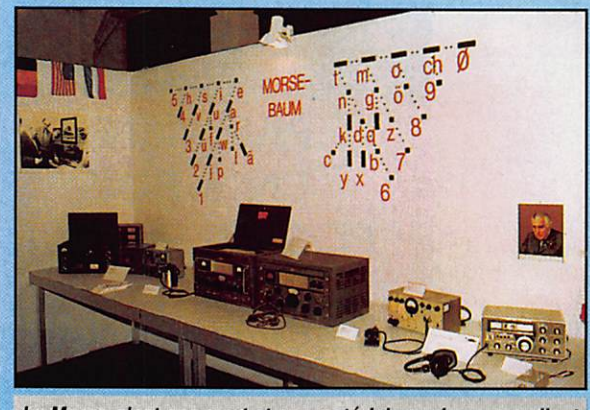

Le Morse n'est pas mort et ces matériels anciens rappellent quelques bons souvenirs I

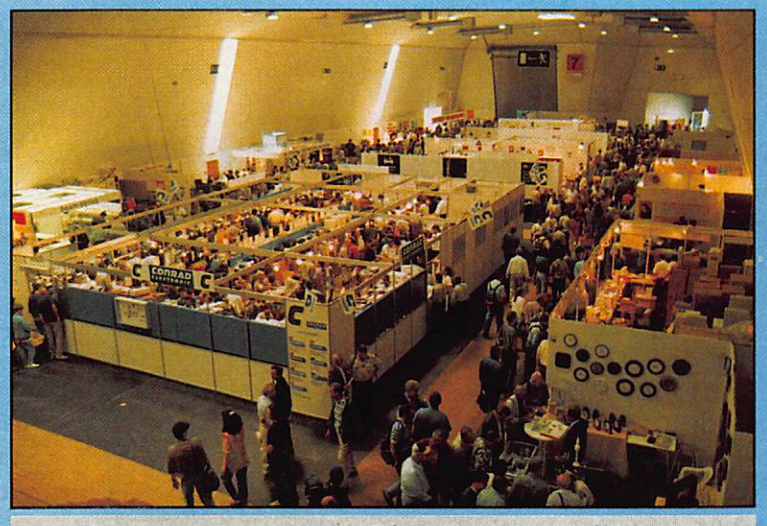

Un des rares moments de tranquillité : le dimanche matin à l'ouverture.

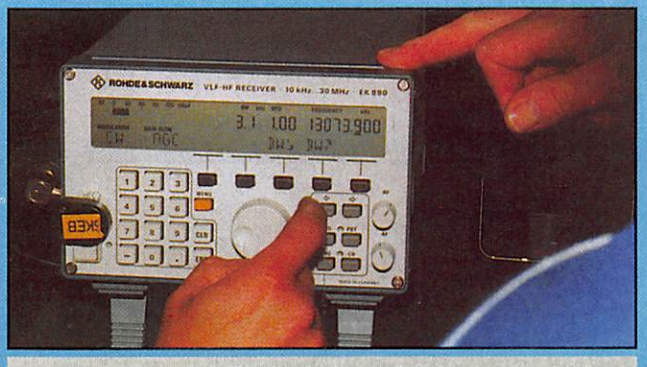

... tout comme le petit EK-890 de Rhode & Schwarz, un vrai bijou !

![](_page_8_Picture_4.jpeg)

Superbe I Le récepteur Watkins-Johnson HF-1000 pour amateurs exigeants...

![](_page_8_Picture_6.jpeg)

Ce transceiver est l'un de ceux que l'on peut réaliser à l'aide des nombreux kits disponibles en Allemagne.

flopée de constructeurs) HF, VHP et UHF, des modules en kit ou tous montés (construire un transceiver, c'est facile Outre-Rhin !), des manipulateurs (dont certains sont de vrais bijoux), des interfaces pour FAX ou SSTV, des stations de réception d'images météo, des livres, des cartes QSL... des produits, disais-je, il y en a de quoi attraper une indigestion (ou vider son compte en banque).

Pour vous donner envie d'y aller l'an prochain (j'ai recensé, de visu, une bonne cinquantaine de français, c'est dire qu'il y en avait probablement beaucoup plus), voici en bref et en photos, quelques produits que l'on pouvait voir en arpentant les allées.

### NOUVEAUTES OU ORIGINALITES

Il est impossible de citer tout ce qu'il fallait voir à Friedrichshafen... Il faudrait un numéro complet de MEGAHERTZ **MAGAZINE** pour faire le tour de la question ! La radio se tourne résolument vers la micro, c'est indéniable, avec la montée en puissance des communications digitales. De ce fait, l'ordinateur occupait aussi une place importante sur les stands, de même que les interfaces et logiciels spécialisés. En marge du radioamateurisme, on

notera le vif intérêt suscité par la réception d'images de météo spatiale et le grand nombre d'exposants proposant chacun leur(s) sotution(s) dans ce domaine. Enfin, et c'est ce qui m'a le plus marqué, l'amateur allemand dispose de nombreux fournisseurs de composants de qualité, très spécialisés, offrant un choix plus vaste qu'en France ! De même, les kits sont très soignés et l'on peut se construire un transceiver VHF, voire HF, en assemblant de toutes pièces chaque module. Il est vrai que le marché allemand est beaucoup plus important que le marché français... ce qui justifie également les prix parfois moins élevés sur les matériels importés du Japon (remarque qui répond à une question que j'ai souvent entendue). A quand les 50000 radioamateurs en France ? Parmi les nouveautés, originalités ou

curiosités on citera (nos lecteurs en connaissent déjà le TS-50 de Kenwood, riC-737 d'Icom, le DR-130 d'Alinco (VHF FM), le FT-740Q Yaesu, le HT-750 de Tokyo Hy-Power, le récepteur HF-225 Europa de Lowe pour les émetteurs et récepteurs amateurs. Un cran au-dessus, pour le pro ou l'amateur très exigeant, Watkins-Johnson présentait son HF1000 (récepteur 5 kHz à 30 MHz) pour faire la pige à l'EK-890 de Rohde & Schwarz (difficile d'approcher ce dernier I). Les américains de SGC présentaient le transceiver HF SG-2000, prévu pour être exploité dans des conditions difficiles. Présentées également par les américains de HAL, les cartes PACTOR et CLOVER (PCI-4000). Une nouvelle interface de communication multimodes, le DSPCOM, prochainement disponible chez RBW Elektronik (à base de DSP, comme son nom l'indique, ce qui devrait considérablement améliorer les performances lors du traitement du signal). HFB Elektronik produit toujours ses transceivers ORP, de véritables petits bijoux pour le plaisir de l'œil et des doigts.

Bijoux également que ces manipulateurs Schurr ou encore, ceux de DK7UD qui exposait au flee market. A voir chez Microprogetti, une société italienne, des modules de réception et d'émission VHF, UHF qui peuvent servir de base à la construction d'un transceiver. Toujours en modules, les kits de Braun ou Oberon, les composants UHF et SHF de EME, les platines (hélas tort chères) de SSB Electronic. Côté accessoires, cette petite carte interface (HFB Elektronik) qui donnera toujours l'heure exacte à votre PC (merci DCF-77 I). Bien sûr, les horloges synchronisées par cet émetteur sont nombreuses mais on admirera plus particulièrement celles de Junghans, marque représentée par la société Markfort qui consent un prix spécial, très

![](_page_9_Picture_0.jpeg)

intéressant aux lecteurs de **MEGAHERTZ** MAGAZINE qui Commanderont directement leur horloge là-bas (contacter l'auteur de ces lignes, à la rédaction, pour davantage d'Informations). Pour l'entraînement au morse en tous lieux, Morsix, une petite boîte magique développée par HB9CWA, sera un professeur infatigable. J'ai évoqué, plus haut, la réception des satellites météo : les systèmes proposés

étaient nombreux mais il fallait abso lument voir la récep tion HRPT de Ulrich Hansen Funksysteme, en cours de dévelop pement. Les fabri cants d'antennes sont nombreux. en VHF/UHF comme en HF. Dans ce dernier domaine, on citera pour mémoire les célèbres boucles magnétiques de AMA, une solution aux problèmes d'espace

limité. J'en oublie, c'est sûr, mais je vous présenterai certains de ces produits dans les colonnes «MEGA'SHOP» des prochains numéros.

Cette 18ème édition de «Ham Radio» était intéressante, confirmant l'ouverture et la dimension européenne de la manifestation. Certes, on regrettera que certains produits annoncés n'étaient pas présentés en temps et en heure mais II y

![](_page_9_Picture_5.jpeg)

De nombreuses associations parmi lesquelles un stand commun à l'algérie, l'Egypte et le Liban.

avait suffisamment de nouveautés pour faire envie aux honnêtes gens !

![](_page_9_Picture_8.jpeg)

#### GUE  $R$  $S$  $\Omega$  $\overline{O}$ M  $TA$  $\boldsymbol{A}$  $\mathsf{C}$  $\mathcal{O}$  $\mathcal{C}$  $A$

### L'ELECTRONIQUE AU SERVICE DES GRAPHISTES

**TUNE** CW.

### LA CLÉ DE MANIPULATEUR

MONTÉE SUR SOCLE

RÉF. ETMSO

### **PRIX: 285 FF**

![](_page_10_Picture_6.jpeg)

### **MANIPULATEUR AVEC CLE \_**

MANIPULATEUR ÉLECTRONIQUE SANS MÉMOIRE MÊME MODÈLE ETM8C. LIVRÉ AVEC CLÉ.

![](_page_10_Picture_9.jpeg)

PRIX: 915 FF + port 35F

### LE NEC PLUS ULTRA -

FABRIQUÉ EN EUROPE D'APRÈS LE CÉLÈBRE MANIPULATEUR PRÉSENTÉ DANS **MEGAHERTZ** MAGAZINE N°104.

LES NOUVELLES CARACTÉRISTIQUES COMPRENNENT :

- UNE MÉMOIRE "MESSAGES" PLUS ÉTENDUE,
- UN MODE "METEOR-SCATTER" JUSQU'À 850 WPM.
- LA SIMULATION DES CIRCUITS "CURTISS".
- **PRIX: 350 FF** RÉF. ETM1C  $+$  port 35F ETM.10

![](_page_10_Picture_18.jpeg)

UTILISER LE BON DE COMMANDE

### ET TOUJOURS LA MÊME SIMPLICITÉ D'UTILISATION !

![](_page_10_Picture_21.jpeg)

**RÉF. FTM9C** 

**PRIX: 1820 FF**  $+$  port 35F

![](_page_10_Picture_24.jpeg)

Identique à l'ETM9-C mais celui-ci est sans clé.

RÉF. ETM9COG

![](_page_10_Picture_27.jpeg)

### **MANIPULATEUR ÉLECTRONIQUE -**

SANS CLÉ - VITESSE RÉGLABLE

# **MEGA' SHOP**

ous rappelons à nos lecteurs que<br>
certains produits<br>
présentés ici ne<br>
sont pas forcément<br>
disponibles en France. certains produits présentés ici ne sont pas forcément Contactez Denis BONOMO, F6GKQ, au 99.52.79.30, pour obtenir des renseignements complémentaires si besoin est.

### ALINCO DR-130

Vu à Friedrichshafen, comme beaucoup de produits nouveaux présentés dans ces colonnes, le nouveau transceiver VHF d'ALINCO va à contre-courant. Là où l'on s'efforce de rajouter gadget sur gadget, ALINCO joue la carte de la simplicité et semble avoir compris ce que recherche l'utilisateur : un transceiver facile à mettre en œuvre. La puissance de sortie est très confortable : 50 W (avec une position QRP à 5 W). L'affichage clair, n'est pas encombré par des mentions inutiles. L'amateur a la possibilité de programmer 20 canaux (en option, 100), au pas de 5 à 25 kHz. Une fréquence privilégiée (CALL) est accessible par un appui sur la touche du même nom. Les bavards et les distraits seront heureux d'utiliser le TOT (Time Out Timer) qui coupera l'émission après le

### Alinco DR 130

temps qu'ils auront programmé (merci pour les copains). Conçu pour le mobile comme pour le fixe, ce 144 FM devrait être disponible en France dans les prochains mois chez G.E.S.

### MFJ-1278B

Ce "Multi-mode data controller" conçu par MFJ (distribué par G.E.S) vous donne accès au monde des communications

couleur, Il couvre les modes Robot, Scotty, Martin. Sa mailbox de 32 kO peut être étendue jusqu'à 512 kO. En option, il peut recevoir un modem packet 9600 baud. Il dispose d'un port imprimante (norme Centronics) intégré pour ne pas encombrer celui de votre ordinateur. Ses deux ports de communication radio sont sélectionnables par logiciel. Nous reviendrons plus longuement sur le MFJ-1278B dans notre prochain numéro.

![](_page_11_Picture_9.jpeg)

### MFJ - 1278 B

telles que le RTTY, le Packet (avec mailbox), l'AMTOR, le PACTOR, la CW, le Navtex, mais aussi le Fax/SSTV en 16 niveaux de gris et la SSTV en couleur. En prime, il sert également de manipulateur à mémoire pour les contests. Il sera le compagnon idéal de votre ordinateur (PC, Amiga, C 64 et 128, Macintosh) grâce aux logiciels spécialisés qui sauront l'exploiter au mieux. En SSTV

### SSC VIDEO FRAME GRABBER

Le logiciel PC SSTV V5.0 de la société SSC, distribué en France par SM Electronic, connaît à juste titre un certain succès. Cette interface de capture et digitalisation d'images vidéo vient constituer ie complément

indispensable au produit. Grâce au digitaliseur, vous pourrez envoyer aux correspondants, des images de votre station, prises à partir d'une caméra ou d'un caméscope. Le "Frame Grabber" est livré avec un logiciel d'exploitation (tournant en VGA ou SVGA), son alimentation et le câble de liaison au PC. Grâce au driver VESA, il peut être exploité sur toutes sortes de cartes vidéo récentes... y compris sous Windows pour les inconditionnels du genre ! L'installation est simple et les commandes se font à la souris (menus déroulants dans le logiciel). Ce dernier permet de traiter les Images afin de rehausser la luminosité ou le contraste, de saturer plus ou moins les couleurs, de les passer en niveaux de gris, etc. Les Images ainsi digitalisées sont "exportables" vers d'autres logiciels grâce à leur format standard : PCX (8 ou 24 bits), GIF, TIFF. On peut également les Imprimer. Distribué pour le moment dans sa seule version NTSC (standard TV américain oblige), ce "Frame Grabber" sera peut-être proposé un jour en version PAL. Dans ce cas, une seule adresse pour vous le procurer, SM Electronic à Auxerre.

Frame Grabber

![](_page_11_Picture_16.jpeg)

![](_page_11_Picture_17.jpeg)

![](_page_11_Picture_19.jpeg)

### J.COM FILTRE AUDIO W9GR DSP II

C'est à Dayton que ce produit a été présenté pour la première fols. Conçu par W9GR, le DSP Il est, comme son nom l'indique, un filtre faisant appel aux techniques DSP. En tout.

### TRANSCEIVER RACKET 9600 BAUD

Distribués par Garant-Funk (en Allemagne) : le KS-900 est en transceiver qui occupe la surface d'une carte bancaire (pas en épaisseur, tout de même I) et ne pèse que 145 g. Mono-fréquence,

![](_page_12_Picture_4.jpeg)

#### W9GR DSP II J. COM

11 filtres sont accessibles par la simple rotation d'un bouton : 4 filtres pour la SSB, des filtres notch capables de traiter simultanément jusqu'à 4 porteuses envoyées par les fêlés de la guerre des ondes, des filtres pour la CW (dont un avec une bande passante de 50 Hz) mais aussi, des filtres optimisés pour les communications "digitales" (RTTY, Packet et même, SSTV). Un dispositif bargraph permet de contrôler le signal d'entrée. Un

amplificateur interne, délivrant 2 W, peut exciter un hautparleur extérieur ou un casque. Quant à la mise en service, elle est des plus simples puisque le W9GR DSP II se monte "en série" dans la liaison hautparleur de votre transceiver ou récepteur préféré. L'adresse de j.Com ayant changé, nous la reproduisons ci-après : 793 Caning Pkwy, Victor, NY 14564-U.S.A

![](_page_12_Picture_8.jpeg)

#### TRX pour PK à 9600 Garant

piloté par quartz, il est destiné à la bande 430 MHz. Alimenté entre 8 et 12 V, il délivre (sous 9,6 V) 2 W pour une consommation de 900 mA. En réception, il ne consomme que 20 mA. Equipé d'une prise antenne BNC et d'une 08 9 pour la liaison avec le TNG (sur cette photo, des TNG DRSI), ce petit transceiver est idéal pour l'équipement d'un point éloigné... pour faire du packet sans bloquer le reste du matériel. FAX: 49-2252.592.14.

### Comment j'ai réussi facilement à parler l'anglais

### alors que je n'en connaissais pas un mot il y a encore 3 mois

Voici un témoignage qui montre que l'apprentissage d'une langue peut se faire maintenant en un temps record:<br>e viens de converser pendant ment, j'ai pu comprendre l'essentiel

ne connaissais pas un mot d'anglais, «pense» directement dans la langue. Comment cela est-il possible? Tout Jamais je n'imaginais être capable de pendant, le résultat est le même: avec quelque temps après, je peux des cette méthode, vous ne traduisez pas que je suis capable de converser. cette méthode, vous ne traduisez pas<br>du francais en anglais ou en alletes en français. Il n'y a que de cette

Réflexe-Orale (c'est son nom) grave nant cet atout. Je ne peux que vous profondément la langue dans votre conseiller d'en faire autant. profondément la langue dans votre esprit et lorsque vous avez à parler, esprit et lorsque vous avez à parler, **Votre première leçon gratuite. Vous les phrases se forment toutes seules.**<br>Les phrases se forment toutes seules. Vous d'ailleurs essayer gratuitemaire n'est pas étudiée «avant», meme mais' seulement lorsqu'on est déjà un an.<br>
familiarisé avec des exemples. Au contraire, si vous agissez mainte-

sive: elle commence avec des leçons pour l'étude d'une de ces langues,<br>vraiment faciles (vous pourrez, vous  $\frac{1}{2}$ dors commencez par renv aussi, le constater avec la cassette coupon ci-dessous. gratuite) et elle vous amène peu à peu rien à apprendre par cœur et rapide- M. P. H... de Lyon.)

Je vien de conversation, d'une émission<br>C'était passionnant et j'étais fou de radio ou d'un article de journal.<br>de joie Pourtant il v a trois mois je Finsuite, on constate que l'on de joie. Pourtant, il y a trois mois je Ensuite, on constate que l'on ne connaissais pas un mot d'anglais. «pense» directement dans la langue. simplement parce que l'on a mainte- parler l'anglais en si peu de temps, pant compris comment un enfant ap- Des Anglais m'ont d'ailleurs dit nant compris comment un enfant ap- Des Anglais m'ont d'ailleurs dit longtemps en Angleterre. J'ai été cun effort. On a appliqué les mêmes longtemps en Angleterre. J'ai été principes à l'étude d'une langue étonné aussi, de voir combien il est étrangère, mais comme on s'adresse pratique d'étudier seul, au moment étrangère, mais comme on s'adresse pratique d'étudier seul, au moment à des adolescents ou des adultes, il ne de son choix (moi, j'étudiais le soir, faut que quelques mois pour parler au lit, juste avant de m'endormir).<br>l'anglais ou l'allemand au lieu de Après deux mois d'étude, je me senl'anglais ou l'allemand au lieu de Après deux mois d'étude, je me senquelques années chez l'enfant. Ce- tais déjà «débrouillé» et maintenant

Un accent excellent. Mon accent est mand, mais vous transformez immé-<br>tiet impeccable, paraît-il; ce n'est pas diatement votre pensée dans la lan-<br>gue, exactement comme vous le fai-<br>approachation are des completes out été enregistrées par des comédiens ou tes en trançais. Il n y a que de cette<br>façon que l'on peut véritablement parfaite. Instinctivement<br>parler l'anglais ou l'allemand.

je reproduis leur prononciation.<br>Dans mon métier, comme dans beau-Des résultats stupéfiants. Personnel- Dans mon métier, comme dans beau-<br>lement, j'ai été étonné des résultats. coup d'autres aujourd'hui, la conlement, j'ai été étonné des résultats. coup d'autres aujourd'hui, la con-<br>J'ai constaté qu'en associant le texte naissance d'une langue est un atout J'ai constaté qu'en associant le texte naissance d'une langue est un atout et l'image au son, la Méthode extraordinaire. Je possède mainteet l'image au son, la Méthode extraordinaire. Je possède mainte-

J'ai été surpris de m'apercevoir pouvez d'ailleurs essayer gratuite-<br>qu'après quelques mois d'étude, ment et sans risque la Méthode qu'après quelques mois d'étude,<br>cette méthode permet de parler sans Réflexe-Orale, grâce à la cassette<br>chercher ses mois et de comprendre d'essai qui vous est offerte gratuitechercher ses mots et de comprendre d'essai qui vous est offerte gratuite-<br>la radio, les films ou la télévision, ment ci-dessous. Ne soyez pas de la radio, les films ou la télévision.<br>Les leçons sont simples, agréables et ceux qui remettent à plus tard. Si<br>ne demandent nes d'effort I a gram, vous n'agissez pas, vous en serez au ne demandent pas d'effort. La gram- vous n'agissez pas, vous en serez au<br>maire n'est, pas, étudiée «avant» même point dans trois mois ou dans

familiarisé avec des exemples. Au contraire, si vous agissez mainte nant, vous pourrez parler l anglais Rien à apprendre par cœur. La me- l'allemand dans trois mois. Rien thode m'a paru aussi très progres- ne peut vous rapporter autant que Alors commencez par renvoyer le

à un niveau supérieur. Il n'y a jamais (Texte réalisé avec le témoignage de

![](_page_12_Picture_482.jpeg)

![](_page_12_Picture_25.jpeg)

C o d e p o s t a l : V i l l e :

# ACTUALITE

# RADIOAMATEUR

### NOUVELLES DE FRANCE

### RADIO-CLUB DU SUD FINISTERE (29)

A l'occasion de sa participation au SOème Anniversaire de l'Association "Les Genets d'Or" qui se tiendra à Morlaix le samedi 18 septembre prochain, le Radio-Club du Sud Finistère {FF1 NIP) utilisera l'indicatif spécial TM6LG0 sur les fréquences suivantes : 7050,14120, 21160 et 28260 kHz. Chaque QSO sera confirmé par une carte QSL spécialement éditée pour la circonstance. FF1NIP, Radio-Club du Sud Finistère, avenue Léon Blum, 29000 Quimper.

### SL-DX-CLUB (57)

Le Saar-Lorraine DX Club participera au concours WAE des 14 et 15 août 1993 avec l'indicatif spécial TM3M (voir le règlement de ce concours dans la rubrique trafic), l'opération se déroulera au lieu dit "La Coulée Verte" à Stiring-Wendel, Moselle. Pour de plus amples renseignements concernant ce jeune club s'adresser à : F1NRG, 48 rue Haute, F-57350 Stiring-Wendel. Tél. et Fax : 87 88 01.39.

### CLIPPERTON DX CLUB

En collaboration avec les "Nouvelles DX", sa convention annuelle se tiendra le 18 septembre 1993, à Villeneuve d'Ascq, dans la banlieue de Lille et dans le cadre de l'hôtel Relais Hermès. Comme tous les ans, depuis 1978, les amateurs de DX

français et étrangers se retrouveront pour discuter, bien sûr, mais surtout pour assister, après l'assemblée générale du Club, aux projections des événements DX qui ont marqué l'année. Renseignez-vous et réservez dès maintenant auprès de Jean-Louis Dupoirier, F9DK, 11 rue Henri Barbusse, Cressely, 78114 Magny-les-Hameaux.

### UNIRAF

L'Assemblée Générale Ordinaire de l'Union Nationale des Invalides Radio-Amateurs de France se tiendra le samedi 23 octobre 1993, à 9h30 au Foyer International d'Accueil, 31 rue Cabanis, 75014 Paris. D'autre part, à partir du 1er juillet 1993, les QSO "UNIRAF" ont lieu :

- le lundi à 18h30 locale, sur 145,550 MHz,
- -le mercredi à 10h locale, sur  $7.090$  kHz  $\pm$  QRM,
- -le jeudià8h30 locale, sur  $3.650$  kHz  $\pm$  QRM ; au cours de ce QSO est diffusé le bulletin de l'U.R.C.

### BALISE FX4VHF

La balise de Brive, FX4VHF sur 144,955 MHz en JN05ve est à nouveau en service I Active pratiquement sans interruption depuis 1982, il fut cependant nécessaire de l'arrêter cet hiver suite à l'apparition d'un RDS important sur l'installation d'antenne du site. FX4VHF est située entre les villes de Brivela Gaillarde et Tulle dans le département de la Correze (19), à une altitude de 550 m. L'antenne utilisée est une Big Wheel installée au sommet d'un pylône de 50 mètres, soit à 600 m d'altitude. La puissance apparente rayonnée

(PAR), compte tenu du gain de l'antenne et des pertes dans le câble coaxial d'alimentation, est d'environ 25 W. Le mode de transmission utilisé est la télégraphie par déplacement d'une porteuse pure de Fo à Fo+800Hz. La vitesse de transmission est suffisamment lente pour permettre une identification facile. L'écoute se fera bien sûr en mode BLU sup. (USB) I Voici le texte du message transmis en télégraphie : FX4VHF LOG AF69G JNG5VE P=25 ANT IS POLAR HORZ 360 DEG AT 600MASLFX4VHF

• (ASL signifie abose sea level, au-dessus du niveau de la mer) Le message télégraphique est suivi d'un long trait continu à FO+SOOHz pour permettre d'effectuer des réglages en réception. Merci d'envoyer un contrôle d'écoute via packet adressé à :F6IAL@FC1HAQ FALI.FRA.EU

ou par carte QSL adressée via bureau au radio club de Brive FF6KL0 en précisant bien «écoute de la balise FX4VHF».

### L'UNIRAF VOUS INFORME

Un pin's pour collectionneurs et amateurs intéressés, voici son effigie. Prix : 20 Francs.

Passez votre commande à : UNIRAF-2, rue A. Vivaldi-78100 Saint-Germain-en-Laye.

![](_page_13_Picture_23.jpeg)

### SWL

### **CONCOURS** D'ECOUTE RADIO

Le concours d'écoute organisé par le Radio Club du Perche passe cette année sous la responsabilité du Radio DX Club d'Auvergne. Ce concours est destiné à encourager l'écoute des stations de radiodiffusion francophone sur toutes les bandes de 150 kHz à 30 MHz en se référant aux WRTH 93 et 94. Il consiste à obtenir des cartes QSL ou des lettres de vérification de leur part. Le concours aura lieu du dimanche 4 novembre 1993 à 00.00 TU au dimanche 27 mars 1994 à 24.00 TU. La limite des inscriptions est fixée au 10.11.93. Renseignements et inscriptions auprès de : Radio DX Club d'Auvergne,

![](_page_13_Picture_27.jpeg)

![](_page_13_Picture_29.jpeg)

Centre Municipal P. et M. Curie, 2 bis rue des Clos Perret. 63100 Clermont-Ferrand.

### ACTUALITE INTERNATIONALE

### HAM RADIO 93, RFA

Le Salon de Friedrichsafen a reçu cette année 20.419 visiteurs, parmi lesquels ;

- 25 % étaient étrangers {hors RFA),
- 75 % résidaient à plus de 100 km de Friedrichshafen,
- 98 % étaient du sexe mâle,
- 58 % s'intéressent au matériel émission-réception proprement dit,
- 40 % s'intéressent aux aériens et accessoires,
- 30 % s'intéressent à la micro-informatique et aux modes digitaux,
- 70 % y ont fait des achats
- 91 % étaient satisfaits de leur visite.

Ham Radio 94 se tiendra du 24 au 26 juin 1994.

### **UIT**

L'Union Internationale des Télécommunications opère maintenant deux sites de balises destinées à l'étude des prévisions de propagation : VK4iPS à Brisbane, Australie, opérationnelle depuis 1990 et LN2A à Sveio, Norvège qui vient d'être installée par Norsk Télécom. Ces balises de 1 kW en polarisation verticale, fonctionnent 24h/24 et sont permutées suivant le cycle horaire suivant (fréquences en kHz):

![](_page_14_Picture_588.jpeg)

### GEORGES TEISSEiRE, F6DBN, PRESIDENT FONDATEUR DE L'ADRASEC 11, N'EST PLUS...

Il était radioamateur depuis 1964. Nous l'avions connu lors d'une halte de plus de 24 heures à son domicile.

Halte dont les conséquences heureuses reste ront pour nous marquées pendant de longues années. A son épouse Germaine, FICYT, et à toute sa famille, nos condo léances attristés ainsi que ceux de la rédaction. Florence, F6FYP et Sylvio F6EEM

![](_page_14_Picture_19.jpeg)

### CEI & EX-URSS

A partir du 01/01/94, un certain nombre de Républiques changeront de préfixe. Nous vous donnons, dans l'ordre, le nouveau et (l'ancien) préfixes et le nom de la République concernée :

![](_page_14_Picture_589.jpeg)

### ROYAUME-UNI

La RSGB a modifié les dates de sa "1993 HF Convention". Cette manifestation est maintenant prévue du 8 au 10 octobre, 1993, au Beaumont Conference Centre situé prés de l'Aéroport de Heathrow. Renseignements contre ESA auprès du HF Committee, P.O. Box 599, Hemel Hempstead, Herts HP3 GSR, Royaume-Uni.

### ARRL ET REF

Fin 1992, le nombre total de licenciés US était de 588.000 dont 164.000 étaient membres de l'ARRL, soit 27,9 %. Les chiffres correspondants en France étaient de 17.000 licenciés dont 10.500 membres du REF soit 61,7 %. En admettant que la proportion d'écouteurs dans ces deux associations soit du même ordre de grandeur, nous devons admettre que notre Association Nationale ne se défend pas si mal que ça. (Sources ARRL et REF).

### CANADA

Comme nous l'avions déjà annoncé, la fusion entre le Canadian Radio Relay League et la Canadian Amateur Radio Federation est effective depuis le 1er mai dernier sous le nom de "Radio Amateur of Canada". Leurs revues QST Canada et Canadian Amateur sont devenues "The Canadian Amateur".

### ITALIE

Après ARSENE, c'est au tour du satellite radioamateur italien ITAMSAT dont le lancement est maintenant prévu pour le 31 août à 01.37 TU, depuis Kourou, sur le vol ARIANE V59. Il s'agit d'un satellite de 10 kg, de forme cubique de 25 cm d'arête, en orbite basse (800 km d'altitude), circulaire et géosynchrone, utilisant les modes B et J digitaux (1200, 1400 et test sur 9600 baud). Ses caractéristiques détaillées vous seront données dans nos rubriques spécialisées.

### USA

La New Orleans International DX Convention se tiendra cette année du 27 au 29 août, au Royal Sonesta Hotel situé au cœur du Quartier Français de la ville. Cette manifestation est organisée par l'ARRL et la Delta DX Association. Renseignements et réservation auprès de Michael Mayer, W5ZPA, Fax (504)- 524-2129 (24h).

# CIBISIE

Chers amis cibistes, Ces colonnes sont ouvertes à vos informations. Mais pour des raisons d'espace, nous ne pouvons en publier que l'essentiel. Envoyez-nous avant le

![](_page_14_Picture_36.jpeg)

10 du mois, les informations destinées à vous faire connaître comme l'existence de votre club et ses activités présentes et à venir. Par contre, les compte rendus d'événements qui ont eu lieu, tels que les expéditions et les assemblées générales doivent se réduire à quelques mots. Nous ne pouvons pas non plus relater les faits mondains ou nécrologiques pour des raisons bien connues.

### G.I.C.N.F. DELTA PAPA COTE D'AZUR (06)

Une nouvelle section de ce groupe vient d'être créé dans la Région PACA. Son délégué local, Wiliam Lecot, 14 DP 901, vous invite à le rejoindre en prenant contact à l'adresse suivante : 3 rue de Liège, bât. "le VIncennes", 06400 Cannes.

### LES ALPHA MIKE DE MARSEILLE (13)

11 y a six mois, l'International Dx Group Alpha Mlke était créé. Le Groupe organise de nombreuses sorties et sa première expédition DX des 12 et 13 juin dernier, dans le dépt 04, fut un véritable succès. Sa fréquence de veille est sur 27,675 MHz en USB. Pour tous renseignements écrivez à: International DX Group, Alpha Mike, BP 521, 13422 Marseille Cedex 10.

### **BIACHE 1994 (62)**

Le Club des Loisirs Radio Communications Biachois (LRCB) organisera son deuxième Salon National et International de la Communication, les 22 et 23 janvier 1994, à Blache St Vaast (Pas-de-Calais). La première manifestation de ce genre avait remporté un vif succès avec 2500 visiteurs. Les exposants potentiels peuvent s'adresser dès maintenant à Mr Joël Fontaine, Club des Loisirs **Radio Communication** 

Biachois, 7 rue des Violettes, 62118 Blache St Vaast. Pour tous renseignements écrire en joignant deux timbres réponse à: 14 LRCB 27 op Jean Luc, BP 29, 62118 Biache St Vaast.

### ROMEO CHARLIE DELTA DE DDURGES (62)

Le Club Roméo Charlie Delta vient d'être créé à Dourges par des cibistes de cette ville amoureux de la radio courte et longue distance et désireux de resserrer les liens d'amitié par la communication. Ses autres buts concernent le secourisme, le radioguidage, l'initiation à la radio et une participation active au cours des diverses manifestations sportives et culturelles. Son président est Mr. Didier Kurek14 R.C.D. 01. Pour tous renseignements, contactez : "Roméo Charlie Delta", BP 51, 62119 Dourges.

### A L'ECOUTE DES CHATS BOTTES (63)

Les 11 et 12 septembre, les Charlie Bravo du département 63 organisent une expédition DX sur les hauteurs de la ville de Thiers à 700 m d'altitude sur les fréquences 27,425 et 27,455 MHz. Le responsable est 1 CB 817 Opérateur Gilbert, BP 2,63190 Orléat.

### S.O.S. CB RHONES-**ALPES A OND'EXPO 93** (69)

C'est dans un climat détendu que les membres de l'Association S.O.S. CB Rhône-Alpes Groupe C.A.R.O.LE ont tenu leur stand au Salon Ond'Expo 93. Ils ont pu ainsi fournir de nombreuses informations sur l'Association, ses activités et sur le matériel d'assistance exposé. L'Association remercie son partenaire et sponsor, le

magasin DX CB Emission Réception, Radio Arc-en-Cie! animatrice du Salon, le REF et tous ceux qui l'ont aidée. Rendez-vous à Ond'Expo 94. S.O.S. CB Rhône Alpes, Les Lions du 69, Groupe C.A.R.O.LE, 19 av des Nations, 69140 Rllleux-La-Pape.

### INTERNATIONAL CERCLE DX CATALAN (77)

Les India Charle Charlie organisent un contest d'été ouvert à tous du 15 août à 00h01 au 21 à 23h59 sur la bande CB et dans tous les modes. Les cartes QSL devront être envoyées avant le 22/09 de nombreux prix seront attribués. Les inscriptions étaient acceptées jusqu'au 15 juillet, mais cette information nous est parvenue trop tard. Pour tous renseignements, un répondeur actif devait être accessible au mois de juillet, en composant le (1) 64 67 90 46. Vous pouvez aussi écrire à l'International Cercle Dx Catalan, Contest Eté 93, BP 30, 77270 Villeparisis.

### CLUB SIERRA-SIERRA SECRETARIAT (83)

Son assemblée générale s'est tenue le 24 avril dernier à Biache pour élire son nouveau bureau dont le président Eric 14 SS 01 a été réélu. Les droit d'entrée sont maintenus à 120 F et la cotisation annuelle passe à 100 F par famille. Le calendrier des expéditions 93 a été fixé comme suit : - les 5 et 6 juin, Alpes-Dauphiné (Vallée des Merveilles) -12 et 13 juin. Nord de la France (Côte d'Opale) -17 et 18 juillet, Station Spéciale XUL et YL Nord et

Sud de la France -du 20au31 juillet 93, Sud de

la France, Presqu'île de Giens - les 4 et 5 septembre. Nord de la France sur les Terrils - les 2 et 3 octobre, Provence-Côte-d'Azur, QTH dpt 13. Toutes ces opérations ont lieu sur la fréquence de 27,485 MHz en USB. D'autre part, un challenge inter Sierra-Sierra doit se dérouler du 1er juillet au 31 décembre 1993. La participation est de 10 F par concurrent et les lots seront remis lors de l'A.G. 1994. Pour obtenir tous renseignements et le règlement du challenge, vous pouvez écrire à l'adresse ci-dessous en joignant deux timbres poste pour la réponse. Toute participation au challenge et au trafic des expéditions seront confirmées par un dipiôme spécial. Tout le courrier doit être adressé aux relations publiques du Club; 14 SS 029 Christiane, BP 129, 83404 Hyères Cedex. Renseignements au tél. 94 65 42 26.

### EXPEDITION DU RC YANKEE YANKEE

1-2-3 octobre 93, sur le QTH de l'île de Noirmoutier. Le début des émissions est prévu le vendredi 1 er octobre et la fin des émissions le dimanche 3 octobre dans l'après-midi. Les fréquences sélectionnées sont : 27;565 & 27:605 MHz en mode USB. A cette occasion le Radio-Club Yankee Yankee du département 35 sortira sa nouvelle carte QSL couleur. Les contacts devront être confirmés aux coordonnées suivantes : Radio-Club 14 YY 00 Expédition DX, BP 1,35150 Amanlis (France). Une modeste contribution de deux timbres à 2,80 F ou deux coupons internationaux ou 1 dollar US, sera demandée pour le retour. Soyez tous à l'écoute et nombreux à nous contacter.

![](_page_15_Picture_24.jpeg)

![](_page_16_Picture_6.jpeg)

 $\epsilon$ 

### LISTE DES PRINCIPAUX REVENDEURS DES PRODUITS SORACOM

DANS L'ORDRE ; DEPARTEMENT. VILLE. NOM DE LA SOCIETE ET TELEPHONE

![](_page_17_Picture_833.jpeg)

![](_page_17_Picture_3.jpeg)

M S  $\overline{R}$  $\overline{C}$  $\overline{A}$  $\overline{A}$  $\overline{O}$ G  $\cup$ E A  $\mathcal C$  $\mathcal{L}$ O  $\overline{I}$  $\mathcal O$ 

![](_page_18_Figure_1.jpeg)

# AUX RESPONSABLES DU RACKET RADIO

Vous trouverez, ci-Joint, un rappel des textes réglementaires, établis il y a quelques années déjà, qui régissent encore, jusqu'à modification éventuelle, l'activité packetradio. L'annexe 1A porte sur le "mode packet-radio", l'annexe IB sur le contenu des communications.

Sylvio FAUREZ, F6EEM d'après une documentation du REF.

n ce qui concerne les déclarations de répétiteurs<br>
("digis" simples, ou "nodes")<br>
FHENET, RMNC-FLEXNET,<br>
ROSE, etc...), vous faites peut-<br>
être partie de ceux qui ont satisfait à cette {"digis" simples, ou "nodes" THENET, RMNC-FLEXNET, **ROSE, etc...), vous faites peut**obligation, mais même dans ce cas, ceci vous concerne.

Vous pouvez voir dans le rappel des textes et au bas des formulaires officieilements reconnus, que ces déclarations devaient être rassemblées par le REF pour être transmises à l'administration, ce qui a été fait pour les amateurs en ayant fait parvenir une ou plus sous les indicatifs dont la liste figure en Annexe 2. Malheureusement, des changements d'interlocuteurs s'étant produits entre temps, à plusieurs reprises, du fait de modifications successives dans l'attribution des compétences administratives, il semblerait que tout ou partie de ces documents se soient égarés au niveau de l'administration ! (Celà surprendrait encore quelqu'un !)

Enfin, même si vous avez déjà rempli et transmis vos déclarations, il se pourrait qu'entre temps des modifications aient été apportées aux installations dont vous êtes responsable ; modifications techniques, changement de lieu ou de responsable.

C'est pourquoi le REF tient à disposition de chacun des formulaires nécessaires.

Disponible à la rédaction contre enveloppe SAE. Nous vous demandons de bien distinguer celui destiné à la déclaration des "nodes" {Annexe 3A), de celui destiné à celle des divers types de serveurs (Annexe 3B). Que ces installations fonctionnent sous votre indicatif personnel ou celui d'un radioclub, il est indispensable qu'il y ait DEUX responsable désignés (personnes physiques) qui puissent être joints en cas d'incident, d'où l'obligation d'indiquer le numéro de téléphone. Ces 2 responsables doivent être titulaires d'une licence de la catégorie en rapport avec les bandes utilisées par le serveur et/ou les nodes.

Quant aux indications de lieu et de QRAlocator, elles sont indispensables; cependant, en raison d'actes de vandalisme, de malveillance ou de vols, malheureusement constatés ici ou là, le REF assure leur confidentialité, tant à son niveau qu'à celui de l'administration, il en va de même pour les renseignements concernant les personnes. Pour les données techniques, doivent figurer le TX. sa puissance, le type d'antenne et la PAR, pour le TNC, son type (PKI, TNC2, PK88, etc...) son logiciel (THENET, FLEXNET, ROSE, etc...) et la version de celui-ci. idem pour les serveurs (PC? logiciel?), et bien sûr, l'indicatif avec son SSiD.

Tout le monde perçoit bien la complexité et l'importance du travail qu'il reste à

accomplir de part et d'autre pour prendre en compte l'ensemble des problèmes techniques et réglementaires afin d'aboutir à des règles aussi légères et claires que possible, compatibles avec un encadrement réglementaire efficace qui n'entrave pas notre vocation d'expérimentateurs qui est le fondement même du radio-amateurisme tel que reconnu par les textes internationaux en vigueur.

C'est pourquoi il est vital de prendre très au sérieux les directives Packet. Remplissez les formulaires avec le plus grand soin. Faites-en des photocopies si nécessaire pour en avoir un par installation et, dans la foulée, pour en diffuser éventuellement à vos SYSOP voisins. De même, après les avoir remplis, envoyez-les sans tarder à l'adresse indiquée au bas des déclarations, et prenez soin d'en conserver une photocopie pour référence ultérieure.

Pour ceux qui négligeraient cette obligation minimaie, et n'auraient pas transmis à l'Association nationale dans les délais les plus brefs leur dossier dûment rempli, celle-ci ne pourrait sans doute pas les mettre à l'abri des sanctions administratives toujours possibles.

il est nécessaire d'attirer l'attention des responsables sur le fait que leur

MEGAHERTZ MAGAZINE 20 126 - Août 1993

responsabilité en tant que SYSOP peut être engagée pour le moins à partir du moment ou ils ont pris connaissance du contenu de bulletins, messages qui contreviennent à la réglementation (Annexe IB). Il est du devoir de chacun de veiller au contenu du trafic, de détruire et d'arrêter la diffusion de textes, fichiers contrevenant de façon notoire aux dispositions en vigueur, et d'intervenir, hors éther, auprès du contrevenant s'il est identifié comme utilisateur local. Pour être plus précis : textes contenant grossièretés et insultes, propos racistes, xénophobes, diffamatoires, ou traitant de sujets politiques, religieux ou encore de sexe et de recettes de cuisine ou de modification d'équi pement les mettant hors règlementation, de programmes couverts en copyright, etc... En ce qui concerne les messages de vente, il importe de différencier les transactions entre amateurs pour les besoins de leur activité radioamateur (pas la voiture, la chaîne stéréo ni le pavillon de campagne, pas plus que pour les équipements hors réglementation) de l'annonce à caractère commercial pour des ventes répétitives, annonce générée parfois même par un professionnel.

En ce qui concerne le plan de fréquences, il faut rappeler que le plan est construit de manière à prendre en compte les différentes activités, le plan lARU et les spécifités des plans nationaux. Ce plan est révisé chaque année sous l'égide de la commision THF du REF qui réunit à cette occasion les différentes activités. Le strict respect du plan de fréquences permet d'assurer le meilleur compromis entre les différentes activités pour l'utilisation du spectre qui nous est alloué, nous invitons les SYSOP à vérifier que les fréquences qu'ils emploient correspondent à ce qui est prévu au plan et le cas échéant de corriger dans les plus brefs délais toute déviation qui serait constatée.

Pour la commision Packet-Radio RémyJENTGES, F6ABJ.

### (EXTRAIT DU "GUIDE DU RADIOAMATEUR", PAGE 23)

### 4.6. Transmission de données par paquets sur voie radioélectrique.

La transmission de données par paquets selon le protocole AX25 est autorisée pour le service amateur.Les classes d'émission A2D, F2D, G2D sont autorisées pour ce mode de transmission.Tous les groupes de licenciés A, B, C, D, E, sont autorisés à mettre en œuvre ce mode de transmission sur les fréquences qui leur sont allouées.

Dans ces limites, l'affectation de canaux à ce mode de tranmission est du ressort des associations selon les recom mandations de l'IARU.

Ce mode de transmission est soumis à la réglementation générale du service amateur, code des P et T, arrêté du 1er décembre 1983 notamment et en particulier l'article D 464 en ce qui concerne le contenu des commu nications.

Les dispositions relatives à la tenue d'un journal de trafic, telles qu'imposées par l'annexe V du décret du 1er décembre 1983, s'appliquent aux transmissions de données par paquets.

En cas de transmission de fichiers binaires, les caractéristiques de ces fichiers doivent être mentionnées dans le journal. Les stations répétitrices simples ou donnant accès à des services, fonctionnent sous l'indicatif du radioamateur licencié qui en assume la responsabilité.

L'implantation d'une station répétitrice automatique située dans un lieu différent de celui de la station principale du titulaire de l'indicatif doit être déclarée au Conseil supérieur de l'audiovisuel (CSA) par l'intermédiaire des associations représentatives.

La mise en œuvre de services autres que la transmission ou retransmission d'un message d'un point à un autre, doit être déclarée au Conseil Supérieur de l'audiovisuel (CSA) par l'intermédiaire des associations représentatives.

Guide du Radioamateur fascicule N°1 Edité par la Direction de la Régle mentation Générale

1ère page. Note importante :

Conformément aux dispositions de la loi n°90-11-70 du 29 décembre 1990 sur la réglementation des télécommunications (LRT), la Direction de la Réglementation Générale du Ministère des Postes et Télécommunications a repris la tutelle du service amateur en France, jusque là dévolue au Conseil Supérieur de l'Audiovisuel (C.S.A.).

### (EXTRAIT DU "GUIDE DU RADIOAMATEUR", PAGE 34)

### 5.10.6. Teneur des conversations.

Seuls les sujets suivants sont autorisés au cours d'une liaison entre radio amateurs :

- radioélectricité et électricité (théorie et pratique),
- informatique,
- astronomie,
- météorologie et bulletin météorologique local,
- citation du titre et contenu d'un livre ou d'une revue technique ( sans faire mention de l'éditeur ou d'information ayant un caractère publicitaire),
- réglementation amateur,
- vie associative amateur,
- adresse et numéro de téléphone personnels (en aucun cas ceux d'un tiers excepté occasionnellement dans le cadre de la recherche d'un composant peu courant),
- radioguidage en dehors des relais,
- occasionnellement, pour des manifestations amateurs, radioguidages sur les relais,
- de plus sont autorisées des remarques de caractère personnel qui, vu leur faible importance, ne justifieraient pas une transmission par le service public des télécommunications.

![](_page_21_Picture_0.jpeg)

### ES-6 (60 pages) 19,00 F

La télévison Amateur à la portée de tous (suite) ; A propos des ontennes HF (suite) ; Antenne GP 3 bandes ; VHF Communications... vous connaissez ? Eclatement météorique, théorie et pratique ; Série « Z » modules décamétriques ; La loi MURPHY ; Récepteur 406/470 MHz SM-400 ; Jeu-Concours 80 ; Livres techniques ; Le coin de l'ancien ; bobinage 82,5 MHz ; Les \* R.C.I. •... il faut les comprendre ; Calcul simplifié de l'inductance des petits bobinages non jointifs ; Equipez votre FRG-7 (FRG-7000) en mode FM ; 2<sup>e</sup> salon International du Radioamateurisme.

### ES-7 (60 pages) 22,00 F

1929-1941, les années d'or du Radioamateurisme ; un ondemètre THF ; RX miniature 144 MHz ou aviation ; Comment devient-on radioamateur ? Nouvelle Série déca, « Z » ; Emetteur-récepteur 432 MHz FM synthétisé en kit ; Ensemble de modules 144-146 MHz ; Série « AF » ; antenne active AD-270 ; RX bolise 243 MHz.

### ES-8 (60 pages) 25,00 F

Nouveautés Microwaves ; Mesures simplifiées des signaux fantômes (Tx VHF) ; Emetteur CW QRP 7 MHz; Antenne Discone ; Capacité de charge des rotors; TX-RX 432 MHz : MX-424 (suite) ; Série décamétrique « Z » (suite) ; Squelch pour FRG-7 : 1/2 siècle de télévision (1<sup>re</sup> partie) ; Danger à Terlingua (nouvelle, 1<sup>re</sup> partie) Gamme Datong.

### ES-9 (64 pages) 25,00 F

Transverters Microwaves ; 1/2 siècle de télévision (fin) ; Approchons les conver-<br>tisseurs SSTV-FSTV ; Série « AF » 144 MHz (suite : le VFO-VCO) ; Réception de l'image Satellite MÉTÉOSAT ; Platine Filtres pour FRG-7 ; Série décamétrique « Z » (suite) ; Danger à Terllngua (nouvelle, suite).

### ES-10(60 pages) 30,00 F

Préampli SSIV ; Réception & Visualiation des Images METEOSAT (Parabole) ; Comment dresser un pylône ; Comment réduire automatiquement la puissance de sortie d'un émetteur par commutation ampli linéaire ; Série « Z » (suite, le compteur digital) ; Affichage digital pour FRG-7 ; le RTTY, qu'est-ce que c'est ? L'emetteur ATV Microwave MTV 435 ; Sonde HF toute simple pour ses mesures ; Tableau des relais actifs ou retenus (VHF-UHF) ; Danger à Terlingua (nouvelle, fin) ; Salon radioamateur d'Auxerre.

#### ES-11 (60 pages) 35,00 F

Introduction aux techniques Micro-Ondes (10 GHz) ; transceiver 432 MHz < MX-424 » (partie MF réception 10.5/455, Oscillateur 385.4, Convertisseur Réception 432/46 ; Série « Z > : erratum. Interconnexion ; Transverter 29/145 MHz Convertis seur d'extension de fréquence des Générateurs de signaux ; Filtres interdigitaux 1,7 GHz et 2,4 GHz; Un ampli3,5 GHz avec une YD 1060; Polarisation de l'antenne pour OSCAR 10; Une antenne hélicoïdale sur 1296 MHz; etc.

#### ES.12 42,00 F

Mini-récepteur 144 MHz pour la chasse au renard. Ampli 3456 MHz YD-1060. Générateur 2400 Hz pour la synchronisation des signaux météo, les satellites météréologiques géostationnaires, les effets du matériau de circuit imprimé sur<br>les bobines imprimées ; TOS et atténuation du câble ; le MMT 1296 Microwave, Détecteur d'oroge. Préamplificateur. 1.7 GHz à faible bruit pour METEOSAT. DJ6PI0I2 : les T-MOS de Motorola ; suggestion pour la standardisation des transmissions SSTV et FAX ; Satellite info.

• Offre spéciale ; les 7 Essem-revues 125 Ffranco

### VHF COMMUNICATIONS F8

### 68 F, port inclus

8\* édition en français (les adeptes VHF, UHF. SHF connaissent bien la version internationale en anglais). Véritable bible, regroupant des articles d'auteurs prestigieux. Au sommaire : un ampli 2039 pour le 24 cm, montage et alimentation élément GUNN par BNC, un VXD 200 kHz et un mini transceiver SSB144 MHz...

### encore disponible : F7 40 F, port inclus

Générateur à ondes triangulaires ; Sunthétiseur pour la bande 2 m C-MOS ; Convertisseur UHF à mélan-

![](_page_21_Picture_21.jpeg)

geur Schottky ; Informations ATV ; Amplis linéaires transistorés ATV (essais et kit) : oscillateur d'appel-décodeur 1750 Hz ; Capacimètre linéaire ; Dési gnations micro-ondes et guides d'ondes.

Les 2 ensemble (réf. 2F) : 95 **F franco** 

### BOITES D'ACCORD-COUPLEURS D'ANTENNE

160 F, port inclus

![](_page_21_Picture_25.jpeg)

Ce livre est une compilation d'articles publiés dans Radio-REF. Il passe en revue les descriptions concernant les dispositifs de couplage d'antenne (cou pleurs en "L", pour Lévy, le portable, à self à roulette). Il y en a de tous les genres et pour tous les goûts. Un livre de 160 pages, abondamment illustré.

### MONTAGES VHF-UHF SIMPLES

### $275 F$

368 pages. Que ce soit pour débuter, com pléter, améliorer, moderniser, le lecteur trou vera dans cet ouvrage un grand choix de mon tages, facilement réalisables, tant en VHF qu'en UHF. Par exemple : convertisseurs de réception, d'émission ; Emetteurs ; Transver ters ; Transceivers ;VFO ; Mini-convertisseur; Oscillateurs ; Filtres ; Réfectomètres ; Balayage simple ; Transistomètre ; Système à diode Schottky ; Préamplificateurs de réception ;

![](_page_21_Picture_30.jpeg)

Générateur d'ondes triangulaires ; Oscilateur d'appel 1750 kHz ; Compteurs de fréquence, etc., + en annexe : les dessins de certains circuits imprimés.

### VHF ATV 95 F

2\* édition. 200 pages. Montages en kits pour la télévision d'amateur, d'après VHF Communications (avec schémas, circuits imprimés, implantations, réglages, etc.). Nouveaux chapitres : transverter 1296 MHz (1252,5 MHz) et son oscillateur local ; Adaptation du système classique 438 MHz à la bande 24 cm ; Préampli 3étages 1296 MHz ; Converlisseurde réception 1296 MHz (avec dessin pour la réalisation de certains circuits).

### ANTENNES ASTUCES & RADIOAMATEURS

### 155 F, franco

Volume 2.208 pages. Un livre très intéressant, faisant suite au Volume 1. Traduit de Ham Radio Horizons, il présente de nombreux croquis et schémas de réalisations, détaillant les astuces les plus inattendues, connues mais souvent oubliées, pour réaliser une antenne efficace, bon marché (yagi, quad, dipôle, courte, pointage, commutation, pont de bruit...) que chacun peut adapter à son cas personnel.

![](_page_22_Picture_3.jpeg)

### **VHF ANTENNES 2** 125 F, franco

264 pages. Nouvelle édition du VHP Antennes bien connu, consacré aux antennes VHP, UHF et SHP. Théorie, pratique, données pour la construction classique ou spéciale, paraboles, colinéaires, à fentes, cornets, etc.

Chapitres sur les Yagis et construction d'une (antenne pour réception satellite) 137 MHz.

### VHF PLL UMP PLL 60 F, franco

D'après VHP Communications. Cons truire un VFO stable, un problème ? Non, plus maintenant car les tech niques digitales permettent une très haute stabilité de fréquence. Cet ouvrage, traduit de VHP Communica tions et consacré aux oscillateurs PLL à lignes à retard, détaille les principes techniques et présente des applications pratiques (VFO 5-6 MHz, oscillateur local, bande latérale de bruit, accord

![](_page_22_Picture_9.jpeg)

digital, fréquencemètre en tête HP 10 kHz/30 MHz). Avec disponibilité des kits pour ces réalisations.

### **BON DE COMMANDE**

# SN ELECTRONIC

20 bis avenue des Cloirions • 69000 AUXERRE - Tél. 86 46 96 59

![](_page_22_Picture_15.jpeg)

# (Météo-France)

### 148 F, port inclus

Un livre pour tous ceux que la météo intéresse. Récemment réédité, c'est un ouvrage indis pensable permettant de com prendre les phénomènes natu rels, savoir comment observer, traiter les informations météo. Très nombreuses illustrations en couleur, photos de nuages.

Pour tous les lecteurs, débutants ou expérimentés dans ce domaine.

### RECEVOIR LA METEO CHEZ SOI

Un ouvrage permettant de construire (ou installer) sa propre station de réception des signaux météorologiques, en classique ou sur P.C.

Près de 300 pages. Au sommaire : Introduction, généra lités, les antennes, les kits (et où les trouver), la récep tion sur P.C. Très nombreux schémas. Essais de maté riels, etc.

Important : les titres de paiement des souscriptions n'étant encaissés qu'au moment de l'envoi, ne cumu lez pas avec une autre commande. Faites un chèque à part.

Parution courant septembre. A réserver jusqu'au 31 août 1993 : 195 F.

NOM Prénom Tél.

![](_page_22_Picture_318.jpeg)

### DEBUTANTS

# SSTV OU FAX? CHOISISSEZ LES DEUX !

Le but de cet article est d'éclairer les radioamateurs désireux de se perfectionner dans ce nouveau hobby, qui s'appelle la transmission d'Images fixes, et qui sont déjà un peu Initiés à cette technique.

### Serge LEBEFAUDE FC1FYV

### UN PEU D'HISTOIRE POUR COMMENCER:

e FAX (abréviation de fac-similé) existe depuis plusieurs dizaines  $\blacksquare$  d'années, son origine se confondant avec celle du Belinogramme. De cette origine ont été conservés les termes de tambour, I.O.C., vitesse de rotation puisque les dispositifs d'émissionréception de ce procédé étaient basés sur la rotation d'un cylindre, sur lequel étaient fixés soit la photo à reproduire, soit le papier sensible qui reproduisait l'image.

Le FAX s'est considérablement perfectionné, par le mode de modulation, par l'affranchissement des contraintes liées aux machines à tambour, par l'augmentation de la définition, par l'apparition de la couleur, par l'installation de réceptions automatiques à heures fixes, etc.

La transmission se fait par tous les modes connus : câble, fréquences décamétriques, satellite etc. La modulation dans le spectre de la téléphonie (300-3000 Hz) permet l'envoi des signaux de luminance, de chrominance, d'arrêt et de départ de

transmission. La définition peut atteindre 1900 pixels par ligne. En contrepartie, compte tenu de la faiblesse de la bande

![](_page_23_Picture_9.jpeg)

Du FAX reçu par ordinateur.

passante, le temps de transmission est long et peut dépasser 10 minutes. (La transmission par satellite autorise des durées plus courtes, la bande passante étant plus large).

La SSTV (Slow Scan Television), autrement dit télévision à balayage lent, débute vers 1958, époque à laquelle quelques OM essayent de recevoir des images en s'affranchissant des largeurs de bande nécessaires à la télévision standard. L'idée de base est de transmettre, avec une modulation 300-3000 Hz, des images en noir et blanc, Le standard d'image retenu est de 66 ms par ligne et 120 lignes par image.

avec un rapport hauteur/largeur de 1:1. A cette époque héroïque, l'acquisition d'image se fait par flying spot, la

> réception par balayage sur un écran cathodique à grande persistance (en général récupéré des surplus de l'armée, en provenance des pre miers radars militaire)

Dans ces conditions, la réception d'une image demande 8 secondes et implique un matériel relativement simple, mais que l'OM doit construire entièrement.

De nombreux matériels et procédés, dédiés au radioamateurisme, ont vu le jour depuis, avec des

résultats Inégaux, mais la véritable expansion du FAX et de la SSTV ne s'est réalisée grâce au développement de la micro-informatique et à l'apparition des PC.

En ce milieu d'année 1993, faisons le point des dernières nouveautés utilisables par les OM. Ces nouveautés impliquent, d'une façon quasi obligatoire, la possession d'un PC équipé d'un 80286 au minimum. Que permettent les logiciels actuels ?

FAX : Réception-transmission d'images noir et blanc en 120, 240 t/mn lOC de 255 à 526,

![](_page_24_Picture_0.jpeg)

FAX en 16 niveaux de gris.

Réception-transmission d'images couleurs en 360t/mn lOC 204. Déclenchement de la réception automatique (APT), mise en mémoire, manipulation d'image, recadrage, inversion des teintes, impression. Temps de transmission entre 240 secondes pour la couleur et 60 à 600 secondes pour le noir et blanc. Dynamique de contraste entre 2 bits (carte météo) et 8 bits (soit 256 niveaux de teintes).

SSTV; Réception-transmission d'images noir et blanc ou couleur en différents standards de définition d'images (128 pixels par 120 lignes à 256 pixels par 240), déclenchement de réception automatique, mise en mémoire, manipulation des teintes, impression. Temps de transmission entre 8 secondes (noir et blanc) et 115 secondes (couleur en mode Martin M1), selon définition. Dynamique de contraste entre 4 et 8 bits (16 à 256 niveaux).

Le dilemme auquel les OM se trouvent confrontés est simple :

• Soit une image dont le temps de transmission est réduit.

• Soit une image dont la définition est la meilleure possible.

Etant entendu que chacun souhaite, bien évident, avoir ces deux avantages simultanément. Ajoutons que l'image doit être stable, sans distorsion de couleur, sans QRM etc.

FAX ; L'avantage essentiel de ce mode est le synchronisme existant entre émetteur et récepteur. Ce synchronisme garantit une bonne géométrie d'image et une résistance excellente aux QRM et QSB. Les émissions commerciales ne concernent plus maintenant que les cartes météorologiques pour lesquelles une dynamique de 1 bit suffit (tracé noir sur fond blanc). Seules, les images émises par les OM nécessitent une dynamique accrue pour restituer toutes

les nuances de gris. La meilleure définition est obtenue avec 256 niveaux de gris, soit 8 bits. Le seuil acceptable semble se situer entre 32 et 64 niveaux de gris, ceci pour une bonne restitution sur écran, car les imprimantes, surtout matricielles, n'autorisent guère mieux que 8 niveaux de gris.

La réception FAX en couleur ne peut se faire, évidemment que sur écran. La dynamique est de 64 niveaux de teintes, soit 262000 couleurs différentes. Les logiciels actuels permettent un réglage facile du synchronisme entre émetteur et récepteur. Le format d'image est de 4/3.

Un signal spécial (APT) permet le démarrage automatique de la réception et la mise en phase des lignes balayées entre émetteur. En contrepartie, toute acquisition directe de l'image en cours de réception impose un réglage du départ de lignes.

SSTV : le balayage de l'image est déclenché par une information (VIS) préalable à la transmission. Un signal de synchronisation assure le départ du balayage de chaque ligne. Cette disposition assure une grande souplesse et une relative indépendance des fréquences lignes entre émetteur et récepteur. Cependant, toute altération du signal de synchro fait décrocher l'image partiellement. Cet inconvénient est pallié, dans certains modes, par une mise en

![](_page_24_Picture_14.jpeg)

SSTV en mode 8 sec. (N & B)

synchronisme rigoureux des fréquences lignes entre émetteur et récepteur (ce qui les rend d'ailleurs assimilables à un mode FAX).

Outre les critères de stabilité de l'image reçue, de sa définition en pixels, de la fidélité des couleurs et de la durée de transmission, se posent également des problèmes liés à l'utilisation d'un ordinateur, parmi lesquels :

• capacité de la mémoire vive de l'ordinateur (Les applications vidéo sont de grosses consommatrices !).

• Fréquence de l'horloge ordinateur (Certains programmes ne tournent pas en dessous de 12 MHz).

• Nature de l'interface permettant l'injection des images locales dans le logiciel installé (En provenance de disquette, de scanner, de caméra, de magnétoscope etc).

• Compatibilité entre eux des différents logiciels résidants de stockage et de traitement d'image.

• Compatibilité du logiciel avec l'imprimante existante (Driver correct et existant).

• Nature de la carte graphique installée dans l'ordinateur.

• Dimensions et résolution de l'écran.

### LE CHOIX ENTRE FAX ET SSTV PEUT S'APPUYER SUR CES IDÉES :

SSTV Définition maximale par ligne 256 pixels Durée de transmission 6 à 115 secondes, selon définition et mode FAX Définition maximale par ligne couleur 600 pixels N&B celle de l'écran 640 à 1024 pixels Durée de transmission 240 à 600 secondes, selon lOC et vitesse

![](_page_25_Picture_11.jpeg)

**SSTV couleur, mode Martin "M1"** 

• Pollution du récepteur de trafic par l'ordinateur (En général le moniteur est plus responsable que l'ordinateur). Sans négliger la qualité du TX, du PA éventuel et de l'alimentation, qui doivent pouvoir encaisser, souvent pendant de longues durées, la dissipation thermique à puissance maximale, (Attention aux dispositifs sans ventilateur !).

Chaque OM peut faire son choix, en tenant compte aussi de la complexité plus ou moins grande des interfaces à utiliser. Cependant nous pensons que l'utilisation de l'ordinateur doit impliquer une approche différente. En effet, il est facile de constater que, quelque soit le niveau de la réception, le traitement effectué par les logiciels, pour mettre en mémoire les images, dégrade celles-ci d'une manière non négligeable, soit par compression pour occuper moins de volume, soit par reprocessing des images en couleur. Dans ces conditions, la qualité première si convoitée a disparu !

Des expériences que nous avons menées sur plusieurs logiciels ont montré que de bonnes images SSTV étaient comparables à d'autres reçues en FAX. Le problème existe aussi dans la prise d'image faite par les OM, car la définition de la caméra ou du scanner intervient, quelque soit la qualité des logiciels et des interfaces d'adaptation. On est alors bien loin des caractéristiques données par les catalogues.

Inutile de vouloir une définition FAX de 1000 pixels par ligne avec un écran couleur limité à 640 dots, 32000 couleurs avec une carte graphique VGA, une image de 480 lignes avec une caméra qui n'en passe que 250 à 300, etc... Tomber dans l'excès inverse n'est pas forcément meilleur et, par exemple, un écran 17 pouces amplifiera les effets de mosaïque dûs à la digitalisation pour une définition trop faible.

Nous conseillerons donc à chacun d'expérimenter longuement tous ces paramètres et, lors de chaque QSO, de confronter ses résultats avec d'autres OM, afin d'optimiser sa station.

Ajoutons que ces propos ne concernent que la situation actuelle et que de nouveaux progrès importants sont attendus de la part des auteurs de logiciels, ceci, bien entendu, sans préjuger de la transmission totalement<br>numérique accompagnée d'une numérique accompagnée d'une compression d'image réellement efficace, ce qui promet encore de beaux jours pour l'activité et la recherche des radioamateurs, dans ce domaine et dans les autres, bien sûr.

![](_page_26_Picture_0.jpeg)

### AMIGA

# $OM + AMIGA = OMIGA$

Etes-vous possesseur d'un AMIGA ? Si oui, la création d'une nouvelle rubrique consacrée aux logiciels "OM" sur cet ordinateur devrait vous intéresser

### François-Xavier PEYRIN, FE10DP

'AMIGA, vous connaissez ? Excellente machine et pourtant peu de programmes OM... ou du moins peu d'OMs au courant des programmes qui existent (il y en a un certain nombre...)

Très aimablement F6GKQ m'a proposé de faire une rubrique OM sur AMIGA ; seulement voilà, mol non plus je ne suis pas au courant de tous les programmes existant aujoud'hui, ni de leur efficacité. Je me propose donc de faire un "APPEL au PEUPLE" à tous les OM possédant un AMIGA et souhaitant en savoir plus, faire part de leur expérience ou leurs tracas... me faire parvenir toutes les informations qu'ils pourraient détenir afin d'en faire profiter les autres ... (et profiter vous aussi des informations des autres...); je crois savoir qu'il y a des OMs branchés sur FAX en AMIGA... moi je le suis sur PACKET, d'autres sur RTTY. etc ; d'autres me demandent s'il existe un logiciel qui fonctionne avec la carte BAYCOM... un programmeur averti serait-il apte à le faire ?

Aujourd'hui, pour inaugurer cette rubrique, je vous propose le test, effectué par FE10MW, d'une carte FAX d'origine allemande : RADIOCOM - BONITO version logiciel 1.1. Je tiens à préciser que ce test est assez ancien et je ne sais pas si ce logiciel fonctionne avec les versions OS/WORKBENCH 2.0/2.1/3.0. Tout me laisse croire que cela doit fonctionner, mais... tant que la preuve n'est pas faite...

#### Le pack BONITO est livré avec :

- un décodeur aussi petit que deux paquets de cigarettes qui se branche entre la prise RS232 de l'AMIGA et l'émetteur -récepteur,

• un convertisseur VLF (very low frequency) permettant de transposer la bande ondes longues de 0 à 150 KHz sur ondes courtes de 14,000 à 14,150 MHz. La bande VLF étant riche en transmissions de données et de FAX. Ce convertisseur se branche entre l'antenne et le récepteur,

- une disquette avec les programmes et un manuel en allemand (est-il aujourd'hui traduit en français avec les possibilités de la 'local library' ?)

Le décodeur BONITO est capable de recevoir et de transmettre du FAX en 16 niveaux de gris ou en couleur (il suffit de superposer 3 images) d'une définition de 1808 pixels de large. La carte permet de décoder et d'émettre du RTTY et du morse à n'importe quelle vitesse et de régler son AMIGA favori à l'heure atomique (pour votre café le matin)

en recevant les signaux horaires. Pour recevoir des images FAX ou du RTTY, il est nécessaire de posséder un bon récepteur (sic I). Avec la carte BONITO on peut recevoir les photos des agences de presse, les cartes météo, les informations tombant sur les téléscripteurs (news, cours de la bourse, ...), les télex des marins au large... etc (il va sans dire que l'écoute des communications privées est interdite...).

Le signal BF venant du récépteur se promène entre 1500 Hz (pour le noir) et 2300 Hz (pour le blanc), la note comprise entre ces deux fréquences correspond à un niveau de gris ; l'interface est capable de donner 16 niveaux de gris (sur 4 bits pour les techniciens).

### MISE EN APPLICATION DE L'INTERFACE.

Il faut souder une prise adéquate venant de l'un des cordons du décodeur, pour récupérer le son BF de l'émetteur-récepteur. Brancher le décodeur sur la sortie RS 232 de l'AMIGA et mettre la disquette BONITO. Un menu proposant différents programmes apparaît, passons en revue les principaux.

#### BFAX emptangen

Programme permettant de recevoir les images FAX. Il autorise différentes options; impression de l'image, sauvegarde, réglage de l'écart de fréquence entre le blanc et le noir, possibilité de recevoir la photo en négatif, balayage de droite à gauche et vice-versa, justification de l'image.

#### BFAX send/empf

Emission ou réception des messages en RTTY, en ASCII 7 ou 8 bits, à des vitesses de 45 à 200 baud, réglage du shift (écart entre MARK et SPACE), impression, lecture sauvegarde.

#### CW

Programme similaire à RTTY mais avec l'option morse en plus.

DCF77 et MSF mise à l'heure de l'AMIGA sur les signaux horaires.

Sur la disquette il y a d'autres programmes permettant de manipuler les images, par exemple

pour les mettre au format IFF, ILBM, (utilisation avec un programme de dessin ou autre), de réduire leur taille afin qu'elles rentrent en entier sur l'écran, de retravailler les contrastes... etc

Il semble que ce soit une très bonne interface rendant des résultats corrects, la partie hard étant très soignée, mais la partie soft n'est pas conviviale (du moins la version testée il y a un an environ...) : aucun menu déroulant n'est présent, la souris ne sert pratiquement à rien, toutes les fonctions se choisissent par les touches FI à F10 et les programmes ne tournent pas en multitâche (néanmoins, il n'est pas nécessaire de rebouter pour quitter le programme, comme c'est le cas pour d'autres programmes). Le décodeur semble être très sensible : un signal quasiment perdu dans le souffle a pu être décodé sans perdre une seule lettre. Si l'on veut faire beaucoup de FAX , il est conseillé d'avoir un disque dur car les images ont souvent une taille dépassant 500 kO (sauf si vous aimez jouer au grille pain avec votre disquette...)

Le mois prochain je vous présenterai un logiciel de packet (il en existe plusieurs, mais deux ou trois semblent sortir du lot).

Par contre, je compte sur vous, pour me faire parvenir vos tests, vos désirs, vos besoins... Cette rubrique dépendra en fait de vous et des informations que je pourrai obtenir grâce à vous.

#### Pour me contacter:

FE10DP François-Xavier PEYRIN B.P. 204 26 000 VALENCE (réponse assurée, mais pas les délais... je ferai de mon mieux!!!)

pour se procurer la carte BONITO s'adresser à : Michel DEVEZEAU Postfach 1145 3108 WINSEN-ALLER (RFA) (voir éventuellement l'article dans AmigaNews n" 37 de Juillet/Aout 1991 page 40)

Je remercie par avance les OM's qui pourraient nous fournir des renseignements plus récents.

'AMIGA est une marque déposée de COMMODORE 'BONITO est une marque déposée RADIOCOM

MEGAHERTZ MAGAZINE 28 126 1993

![](_page_28_Picture_0.jpeg)

Minitel: 3615 code GES

Tél. : (1) 64.41.78.88

Télécopie : (1) 60.63.24.85

### **ESSAI LOGICIEL**

# JOURNAL DE TRAFIC SOUS WINDOWS

Nous avons déjà présenté les travaux de F6ISZ, auteur d'un logiciel "Journal de Trafic' particulièrement réussi. Voici la suite logique, avec la version 2.5 sous WINDOWS. Un petit chef-d'œuvre... pour une bouchée de pain !

### Denis BGNOMG, F6GKQ

e cahier de trafic informatisé n'est plus à présenter. Grâce aux PC rapides, dotés d'un disque dur de taille raisonnable, cet accessoire indispensable atteint sa maturité, Quoi de plus fastidieux que d'avoir à fouilier dans des boîtes en

carton pour savoir si l'on a reçu telle ou telle QSL ou encore, de devoir parcourir une à une les pages d'un cahier de trafic "papier", entre deux dates estimées, pour retrouver la trace d'un DX non confirmé ? Ces situations sont fréquentes mais devraient faire partie du passé. L'ordinateur peut retrouver, en un instant, un indicatif, une QSL ou faire le bilan de vos diplômes. Le "Journal de Trafic" de Jean-Paul Denis, F6ISZ, remplit cette tâche avec brio... et quelques bonus I

### INSTALLATION

Comme tout auteur soucieux de préserver les nerfs des utilisateurs, F6ISZ livre son logiciel sous WINDOWS avec un programme d'installation. La procédure est standard ; vous lancez WINDOWS et faites le traditionnel "Exécuter" dans le menu "Fichiers" en appelant le programme "SETUP" de la disquette. Après quelques dizaines de secondes.

le contenu de la disquette est installé sur votre disque dur, prêt à servir. Le logiciel est écrit en utilisant une version récente de Visual Basic, ce qui lui confère des performances très honorables et un look très professionnel. En cliquant sur l'icône du "Cahier de Trafic", on se trouve

![](_page_29_Picture_520.jpeg)

placé face à une barre de menus. Selon les circonstances (si l'on utilise ou non une version antérieure du logiciel), on chargera un fichier existant ou on ouvrira un nouveau "cahier". Par rapport aux versions antérieures, et sur les conseils de nombreux utilisateurs, F6ISZ sans cesse sur son métier a remis l'ouvrage et nous a concocté une version qui tient réellement la route.

Bien sûr, on retrouve les fonctions essentielles d'un tel logiciel ; la gestion du cahier de trafic, avec ses diverses rubriques, que l'on remplit en temps réel ou en différé (indicatif, fréquence, heure, etc.). Le champ "commentaires" peut maintenant recevoir jusqu'à 40 caractères. Et l'informatique vole au secours de l'amateur. Vous ne savez plus quel est ce préfixe exotique ? Qu'à cela ne

tienne, le logiciel peut vous le dire I Dans quelle direction faut-il tourner l'antenne ? Là encore, une fonction du logiciel fait apparaître la rose des vents et l'azimut en clair, rien qu'en tapant le préfixe. Et ce n'est pas fini, lisez plutôt la liste suivante ;

- calcul des décalages horaires
- heure locale dans le pays consulté<br>affichage de l'heure
- UTC sur l'écran
- liste des reiais et balises VHF et UHF
- liste des BBS pour les adeptes du packet
- liste des QSL managers

J'en oublie, c'est certain. SI vous pratiquez les VHF, vous serez content de savoir que l'auteur a mis un module de calcul des "locators" (transformation de coordonnées géographiques) avec azimut et distance. De même, pour repérer un relais, vous pouvez faire

apparaître la carte de France... avec la distance et l'azimut par rapport à votre emplacement.

Certains fichiers permettant l'accès à ces informations peuvent être modifiés. C'est la cas pour les décalages horaires, les directions azimutales, la liste des contrée DXCC, celles des relais, balises et BBS.

Le suivi des diplômes est assez complet : DXCC sous toutes ses formes, DUF, DPF, DDFM... Pour chaque diplôme, vous tenez à jour la liste des QSL de confirmation que vous pouvez, par ailleurs, imprimer. La présentation des masques de saisie est toujours

![](_page_30_Picture_3.jpeg)

![](_page_30_Figure_4.jpeg)

**人工的 计数据数据 医子宫** 

![](_page_30_Picture_5.jpeg)

identique, ce qui minimise les risques d'erreur.

Parmi les autres fonctions du logiciel, on notera la possibilité d'échange avec le programme "Coupe du REF" du même auteur et, bientôt, avec son programme de contest.

Les options d'impression, après configuration l'imprimante, de permettent de choisir différentes fontes pour donner à vos "écrits" le plus bel aspect. Le logiciel permet d'imprimer le journal de trafic, des QSL et des étiquettes pour les QSL. C'est complet, non ? A vrai dire, à un ou deux petits détails peu significatifs près, je ne vois pas ce que l'on pourrait reprocher à ce "Journal de Trafic" ! Pour le prix d'une disquette et la couverture des frais postaux, vous disposez d'un excellent logiciel qui peut rivaliser, sans

![](_page_30_Figure_9.jpeg)

complexe. avec des produits commercialisés dont le prix est beaucoup plus important. Pour vous

 $31$ 

procurer ce "Journal de Trafic", une seule adresse, celle de F6ISZ, BP 27, 57365 ENNERY.  $\blacksquare$ 

MEGAHERTZ MAGAZINE

126 - Août 1993

### **ESSAI MATERIEL**

# TOS-METRE COMET GAMME CMX

En deux boîtiers séparés, capteur et appareil de mesure, les TOSmètres-wattmètres de la nouvelle gamme COMET peuvent être utilisés en fixe comme en mobile.

### Denis BONOMO, F6GKQ

n TOS-mètre est un accessoire Indispensable : nul ne peut<br>
préjuger du bon état<br>
permanent de l'antenne et de<br>
la ligne coaxiale, surtout<br>
lorsqu'elles sont soumises à des préjuger du bon état permanent de l'antenne et de la ligne coaxiale, surtout contraintes (mobile, vent violent par exemple). Le plus difficile est d'en choisir un, parmi les nombreux modèles

existants sur le marché. Sauf pour des besoins de mesures en laboratoire, on peut se satisfaire de la pré cision des matériels "grand public". Le choix est alors guidé par les critères sui vants ;

- surveillance simultanée des puissances directe et réfléchie
- tarage automatique ou manuel
- position mesure de puissance (wattmètre)<br>puissance admissible
- 
- gamme de fréquences couverte

COMET vient de mettre sur le marché une gamme de trois appareils : CMX-1, CMX-2 et CMX-3 portant l'appellation de "All time multi media monitor" (woaah !) . Tous sont bâtis sur le même modèle. Nous avons donc testé l'un d'eux, le CMX-S. Comme ses frères, il mesure les puissances directe, réfléchie, donne la lecture directe du TOS... et permet de vérifier la tension (ça peut servir I) jusqu'à 16 V.

Les modèles CMX sont composés de deux boîtiers. L'un, métallique donc blindé, contient le capteur que l'on insère directement dans la ligne coaxiale (en sortie de l'émetteur, par exemple). L'autre, en plastique gris foncé, contient l'appareil de mesure et les touches de commutation des calibres. Les deux boîtiers sont reliées par du câble souple

stable, pour commuter les calibres de mesure: une à contact fugitif pour effectuer la mesure de tension. Sur le flanc droit de l'appareil on trouve un petit inverseur à glissière commandant l'éclairage du cadran. Sous le boîtier se trouve un filetage pouvant recevoir une fixation (option). Une rainure profonde, tracée dans le fond du boîtier, sert à

faire passer le câble. Si on le souhaite, le boîtier sera collé à l'aide des adhésifs double face fournis avec l'appareil.

La mise en œuvre est très simple. Le capteur est inséré dans la ligne à mesurer (fiches coaxiales de type PL-259). On relie le capteur au boîtier d'affichage (il existe, en option, un câble rallonge de 3 m portant la longueur totale du cordon à 5 m). On connecte le 12 V (mesure de tension et éclairage du cadran) à l'aide

du petit fil rouge protégé par un fusible. On utilisera le fil de masse dans le cas où le transceiver et ie capteur ne sont pas branchés sur la même source d'alimentation.

Pour effectuer une mesure, il ne reste plus qu'à choisir le bon calibre (ici 20, 50 ou 200 W) et à passer en émission. Les puissances se lisent directement sur les deux échelles, le TOS à l'intersection des deux aiguilles. Pas d'opération de calibration : tout est automatique.

![](_page_31_Figure_18.jpeg)

terminé par un couple fiche et prise DIM. La mesure est assurée par un large galvanomètre à aiguilles croisées. L'échelle de gauche indique la puissance directe (FWD), celle de droite la puissance réfléchie (REF). L'échelle de mesure de tension est un arc de cercle placé sous l'échelle FWD. Au centre du galva, des lignes rouges et vertes servent de repères pour la mesure du TOS.

La partie droite de la face frontale est occupée par 4 touches : 3 à contact

MEGAHERTZ MAGAZINE 32 126 - Août 1993

![](_page_32_Picture_0.jpeg)

### CARACTERISTIQUES TECHNIQUES

Position mesure Précision mesure impédance Gamme TOS **Connecteurs** Alimentation Courant consommé Dimensions (mm) Boîtier mesure Poids Capteur Poids

Verticale +/-10% 50 ohms  $1$  à infini SO-239 11 à 15 V 350 mA 120x80x43 230 g 112x29x54 170g

### SPECIFICATIONS DES CMX-1 À 3

Gamme de fréq. (MHz) Gamme de mesure (W) Puissance Pertes d'insertion (dB) Puissance mini. (W) CMX-1 1.8 à 60 0 à 2000 30/300/2000  $< 0.2$ 6

CMX-2 1.8 à 200 0à200 20/50/200  $< 0.2$ 4

assurée par G.E.S.

CMX-3 140 à 525 0à200 20/50/200  $< 0.3$ 4

Pratique, ce type de TOSmètrewattmètre présente l'avantage d'être utilisable facilement en mobile (dans ce cas. éviter de mettre le boîtier de mesure en plein soleil), le capteur pouvant facilement être placé en sortie du transceiver. Je vous renvoie à la fiche technique pour les infos qui manquent dans le texte. La distribution est

![](_page_32_Picture_8.jpeg)

![](_page_32_Picture_9.jpeg)

# AOR SPECIAL VACANCES

**AR-3000A** 

6850 F

# WIDE RANGE MONITOR AR-2800  $\overline{\mathbf{8}}$

# **AR-2800** 2950

**AR 1500** 

**2750 F** 

**ACEPAC 3 1500 F** 

> Logiciel de communication

### **AR-33B** 550

**NOUVEAU** 

Récepteur portatif 140 - 170 MHz

**WX-2000 9500 F** 

oresentation de l'AR-1000

**AR-2000** 

F

2700

Décodeur FAX et navtex complet avec imprimante thermique.

![](_page_33_Picture_10.jpeg)

R A Ш E G O NOU 46 77542 SAVIGNY-LE-TEMPLE Tél.: (1) 64.41.78.88

#### **MAGASIN DE PARIS:** G.E.S

172, RUE DE CHARENTON - 75012 PARIS - TEL.:  $(1)$  43.41.23.15 - FAX: (1) 43.45.40.04 Coin, 49300 C<br>dgar Quinet, 69 tel.: 21.48.09.30 & 21.22<br>Mazamet, tél.: 63.61.3 82 63.61.31.4 18000 Bourges

![](_page_34_Picture_0.jpeg)

![](_page_34_Picture_1.jpeg)

VILLE D'ÉLANCOURT

# **SALON DE LA CB** ET DU RADIOAMATEURISME

**3 et 19** 

# EXPOSITION - VENTE - OCCASION

![](_page_34_Picture_5.jpeg)

PALAIS DES SPORTS D'ÉLANCOURT (78) - 9 h 30/18 h - ENTRÉE 25 F

par RN10 ou RN12 - sortie"Élancourt" - par SNCF Paris-Montparnasse direction "Rambouiiiet" gare "La Verrière" sortie côté Maurepas

L'INDICATIF TM6SR SERA UTILISE PENDANT LES DEUX JOURS

SORACOM avec MEGAHERTZ MAGAZINE, ABC Electronique, ABC de la CB, ABC de l'Informatique seront présents

![](_page_35_Picture_0.jpeg)

Nom :\_

Je joins un chèque de : 0 1 490 F

Prénom : Adresse :

Q 1790F

□ 1990 F

- MHz - REXON RV 100 - Validité : 04/93

Ville :  $-$ 

Signature:

<u>e en antigo</u>

![](_page_36_Picture_0.jpeg)

![](_page_37_Picture_0.jpeg)

**Station** *italienne :* **IK5MEQ.** 

 $\Box$ 

OL

### **LA CHRONIQUE**

### Rencontre avec les YLs.

![](_page_37_Picture_348.jpeg)

### YLs entendues en SSB :

![](_page_37_Picture_349.jpeg)

elafonia Isl. ota EU 052)

U Z 3 Z L / A I r a 1 4 . 2 2 5 1 1 . 5 6

Merci à F11699, EA3/F9VN, FE1MYW pour leurs infos.

QSL reçues en direct : 9L3BM, Bernie (Sœur Bernadette).

Quelques adresses :

- DF2SL : Anny SCHWAGER, Ulricstrasse 21, 89257 ILLERTISSEN.
- DF9YY : Uschi FALK, Friedrichstrasse IDA, BAD SALZUFLEN.
- DL50BK : Gerda JACOBS, Willi Plappert Strasse 15, 31137 HILDESHEIM.

• G4ESR : Violet BRYAN, 51 Manorfield, Hazelmere Rd, LIPHOOK G430 7BT.

MEGAHERTZ MAGAZINE 38 126 - Août 1993

![](_page_37_Picture_17.jpeg)

• HB9IAE : Evelyn SCHULTE, 5 chemin de Pont Ceard, CH-1290 VERSOIX.

• LA6ZH : Ruth TOLLEFSEN, P.O. Box 17, N-0617 OSLO (QSL-Manager de l'expédition E35X, partie en vacances pour 3 semaines à Lofoten, a passé une partie de son temps à répondre aux QSL (300 en 10 jours).

### YL de France :

Marie-Claude, actuellement F11113 (XYL de FD1SQA, Daniel), habite Soissons et prépare sa licence FB,

Nous vous souhaitons bien sûr bon courage (surtout dans les moments où vous aurez envie de tout laisser tomber) et une pleine réussite dans cette entreprise, et à bientôt sur la fréquence !!! 33/88

Chantai, FD1PXR, est entrée au DXCC/Phone avec 224 pays : félicitations Chantai, courage et revient vite sur la fréquence...

### Infos piochées

dans les nouvelles DX : PJ7/FS : St-martin/St-Maarteen : Josiane F1MVT & Paul F2YT seront actifs depuis PJ7 et FS du 15 au 30 août sur toutes bandes (surtout WARC).

### RÉSULTATS DU DX-YL/ NA-YL CONTEST

### En SSB:

![](_page_37_Picture_350.jpeg)

### En CW:

![](_page_37_Picture_351.jpeg)

![](_page_38_Picture_0.jpeg)

Station italienne : IØXWK, Giusy. Rama.

### RESULTATS DU YL-CW PARTY 1993

en Kit : 495.00 Frs

![](_page_38_Picture_357.jpeg)

![](_page_38_Picture_358.jpeg)

![](_page_38_Picture_5.jpeg)

![](_page_38_Picture_6.jpeg)

### OM:

![](_page_38_Picture_359.jpeg)

![](_page_38_Picture_360.jpeg)

(Checklog : DL6KCR, Roswitha)

ų.

### **ARPEGE COMMUNICATION** 46 Av Marceau 93700 DRANCY Tel 48.32.76.76 Fax 48.32.72.83 (RER "Le BOURGET", Bus 143 "Ed. Vaillant") Ouvert du Mardi au Samedi de 9h30 ù 12h30 e^ de 14h à 19h

Kits trucage B.R RT2 Chambre d'echo digitale Kits mesure PL61 capacimètre  $1p/10000\mu F$ en Kit : 220.00 Frs PL82 Fréquencemètre 50Mhz en Kit : 450.00 Frs Kits Radioamateur OK152 Emetteur 144 Mhz 2W en Kit: 255.00 Frs OK148 Ampli linéaire 2m 40W

256k équipée prise micro 4 br kit: 850. Frs monté: 1200. Frs Catalogue contenant plus de 500 kits concernant l'informa tique, l'émission réception, la mesure, la hi-fi etc contre

lOFrs de participation aux frais de port

UNE STATION METEO EN KIT Baromètre Digital (permet de mesurer la pression atmosphérique) réf. CH70 en kit : 550.00 Frs Hygromètre Digital (permet de mesurer le taux d'humidité) réf. CH76 en kit : 690.00 Frs Anémomètre Digital (permet de mesurer la vitesse du vent) réf. CH52 en kit : 290.00 Frs Girouette Electronique (permet d'indiquer la direction du vent) réf. CH50 en kit : 200.00 Frs

EXPEDITIONS DANS TOUTE LA FRANCE Prévoir 50.00 Frs de frais de port et d'emballage par kit

![](_page_38_Picture_18.jpeg)

### **CONCOURS**

# BICENTENAIRE DU TELEGRAPHE CHAPPE

A l'occasion du Bicentenaire des premières expioitations du téiégraphe des frères CHAPPE, I'UNION FRANÇAISE des TELEGRAPHISTES organise un concours appelé : LA CHASSE AUX UFT !

> L'information nous étant parvenue tardivement, par des voies détournées, nous n'avons pas publié suffisamment tôt la partie concernant juillet.

travers ces rencontres, l'UFT Souhaite commemorer la mise<br>
de télégraphie jamais installé<br>
en France et exploité de<br>
manière intensive pendant de en service du premier système de télégraphie jamais installé en France et exploité de nombreuses années, Pendant la «Chasse aux UFT», nous rappellerons trois événements qui marquèrent les débuts du Télégraphe CHAPPE :

- 12 juillet 1993 : première transmission bilatérale entre Ménilmontant et Saint-Martin-du-Tertre - 35 km - premier DX. - 4 août 1993 : la Convention décide la construction des réseaux de Paris à Lille et de Paris à Landau.

 $-30$  août 1993 : transmission à la Convention du message annonçant la victoire de Condé sur Escaut.

Ce système de transmission sera remplacé par le télégraphe Morse des années plus tard, pour notre plus grand bonheur.

### REGLEMENT DE LA CHASSE AUX UFT

Durée : du 10 juillet 1993 OOhOO TU au 12 juillet 1993 24h00 TU, et tout le mois d'août 1993 {du 1er à OOhOO TU au 31 à 24h00 TU).

Mode : télégraphie exclusivement (...!). Bandes : toutes, y compris WARC - HF, VHF, UHF, etc...

Contacts :entre OM non-UFT et DM UFT, et entre OM UFT.

Les contacts entre OM non-UFT ne comptent pas.

Chaque station ne peut être contactée qu'une seule fois par bande. Appel : CO UFT. Point :

Envoi des logs ; Equipe des UFT de l'Yonne - c/o FI MOL Maurice Charpentier 7, rue de Bourgogne - 89470 MONETEAU

![](_page_39_Picture_355.jpeg)

• Pour un contact avec F8UT. multiplier les points correspondant au QSO par 2.

Comptes-rendus : ils comporteront les renseignements suivants :

- Date, heure, bande. Indicatif, n° UFT, décompte des points.

- Une page de garde comportera : nom, prénom, adresse, indicatif - puis le récapitulatif des contacts, par bande ; nombre de QSO, nombre de points, total - puis total général.

• Les stations UFT ne comptabilisent que les QSO avec les autres UFT, et ceux-ci seront valables pour les Centuries.

Récompenses ;

![](_page_39_Picture_356.jpeg)

(avec une SAE ou un IRC, si vous désirez recevoir personnellement vos résultats).

![](_page_39_Picture_24.jpeg)

![](_page_40_Picture_0.jpeg)

# BATIMA ELECTRONIC<br>(IGENCE DE LA QUALITE!  $\overline{\mathbf{L' E X I G E N C E}}$

ENWOOD PROFESSIONNELS dès le

![](_page_41_Picture_2.jpeg)

![](_page_41_Picture_3.jpeg)

![](_page_41_Picture_4.jpeg)

et ie service

BATIMA a toujours respecté cette règle et ceci depuis 20 ANS.

NOS SÉLECTIONS de matériels et accessoires le prouvent.

LES ÉMETTEURS/RÉCEPTEURS accessoires KENWOOD, ICOM, YAESU, IEN-TEC, DATONG

LES AMPLIS BEKO, COENS, DRESS-LER, MIRAGE, SSB ELECTRONIC

LES ANTENNES FRITZEL, KLM, HY-GAIN, CUSHCRAFT, ALTRON, FLEXA, TONNA, DIAMOND, COMET et la meilleure sélection d'antennes CB.

A LA QUALITE des matériels, **BATIMA** ajoute et innove en matière de services : quatre techniciens toujours à la pointe de la connaissance des motériels assurent le meilleur service et sont toujours prêts à vous conseiller.

VOTRE CONFIANCE vous place avec BATIMA en tête de cette décennie vouée aux radiocommunications.

VOS DESIRS deviennent réalité, avec BATIMA votre station se développe et atteint le Top-Niveau.

### RENSEIGNEZ-VOUS I Du lundi au samedi, téléphonez surtout le matin.

DOCUMENTATION contre 4 tim bres. Envoi France et Étranger.

![](_page_41_Picture_17.jpeg)

— Ouvert tout l'été —

![](_page_42_Picture_0.jpeg)

### Robert PELLERIN, F6HUK

![](_page_42_Picture_4622.jpeg)

### ÉLÉMENTS ORBITAUX

### PASSAGES DE «A013» EN AOUT 1993

![](_page_42_Picture_4623.jpeg)

### ESPACE

# LES NOUVELLES DE L'ESPACE

### Michel ALAS, FC10K

### NOUVELLES D'ARSENE

Après qu'ARSENE eut été largué sans problème dans l'espace sur son orbite de transfert, par la fusée ARIANE le 12 mai 93, Il restait à lui faire gagner son orbite définitive (20000 km - 40000 km à partir de l'orbite de transfert 205 km - 18000 km) grâce au moteur fusée à poudre embarqué. Cette manœuvre était particulièrement critique car il fallait mettre à feu le moteur en connaissant parfai tement la position d'ARSENE. Cette opération a été quelque peu perturbée par un problème au niveau de la voie de descente en VHP. Initialement, il était prévu de la faire durant la sixième orbite. C'est finalement le 17 mai à 13.45 UTC, alors qu'ARSENE entamait sa ISème orbite, que l'opération a été réalisée avec succès par une équipe du RACE (Radio Amateur Club de l'Espace composée de F6BVP + 2 OM du CNES et de Sup Aéro), opérant depuis la région de Toulon (utilisation d'une parabole de 10 mètres à 700 mètres d'altitude pour recevoir la télémétrie sur 2445 MHz, télémétrie qui après décodage était envoyée par radio à la station de contrôle. FF1STA. située à Toulouse qui activa le moteur fusée au moment adéquat).

Il était impératif de réaliser ce changement d'orbite aussi rapi dement que possible. En effet, le périgée de l'orbite de transfert étant particulièrement bas, ARSENE était freiné de façon régulière à chaque orbite. Ce freinage avait tendance à réduire davantage le périgée, ce qui aurait entraîné, à terme, sa destruction suite à une rentrée prématurée dans l'atmosphère. Des correc tions plus fines de la position d'ARSENE ont été réalisées par la suite pour l'orienter au mieux par rapport à la Terre, afin que les antennes soient dans la bonne direction. Ces corrections de position sont faites par des petits moteurs à réaction alimentés en azote sous pression. Il faut agir à bon escient car la réserve d'azote est limitée. La position d'ARSENE est connue de la station de contrôle à partir des informations données par deux petits télescopes, l'un pointant sur la Terre l'autre sur le Soleil. Pour contrebalancer les dérives d'origines diverses ce genre de correction sera fait plusieurs fois par an.

Depuis le 1er juin 1993, ARSENE est ouvert au trafic radioamateur. Pour capter la descente d'ARSENE sur 2446.5 MHz, une parabole d'un mètre de diamètre associée avec un préampli ayant un facteur

de bruit inférieur à 1,5 dB sont suffisants. Vous pouvez aussi utiliser une loop yagi d'une cinquantaine d'éléments. Point n'est besoin d'avoir beaucoup de puissance sur la vole montante du transpondeur linéaire 435.100 / 2446.500 MHz (16 kHz de bande passante centrée sur les fréquen ces indiquées, au décalage Doppler près). Avec 500 à 1000 watts EIRP (10 watts HF dans une yagi 21 éléments par exemple) c'est plus qu'il n'en faut. Au delà, le système de commande auto matique de gain du récepteur entre en action et votre signal ne sera pas amélioré; par contre, celui des autres stations en pâtira.

De nombreuses stations ont réalisé des QSO. Toutefois, il n'y a pas encore la foule dans les 16 kHz de bande passante du transpon deur, suite au faible nombre de stations correctement équipées à la réception dans la bande 2400 MHz. Le signal d'ARSENE est en effet très sensiblement plus faible que le signal mode S d'OSCAR-13 (ordre de grandeur 10 à 15 dB en dessous). Pour donner une idée de la force de ce signal, notons que certaines stations japonaises l'ont trouvé équivalent, quand ARSENE est proche de l'apogée, au bruit émis par le soleil sur 2400 MHz.

Le mode PACKET VHF (montée sur 3 fréquences 435.050 / 435.100 / 435.150 descente sur 145.975) sera activé à une date pour le moment non précisée. Ce mode ne fonctionne pas, suite à une panne dont l'origine demeure inconnue pour le moment. Beaucoup d'hypothèses ont été émises dans la communauté radioamateur pour expliquer le mutisme de ce mode. Les concepteurs d'ARSENE n'ont pas perdu espoir d'en rétablir le fonctionnement en analysant les signaux télémétriques et en simulant la panne sur une version du transpondeur VHF restée au sol.

### **NAVETTE NEWS**

Si vous avez contacté ou seulement entendu la navette STS-55 (vol longtemps retardé et qui eut lieu finalement après le vol STS-56), sachez que vous êtes en droit de recevoir une splendide carte QSL en envoyant votre rapport d'écoute (phone ou packet radio) à l'adresse suivante ; IBM Amateur Radio Club, PO BOX 1328, Boca Raton, FL 33429-1328 USA. Il vous faudra joindre une enveloppe de format égal ou supérieur à 10 cm x 24 cm avec 2 IRC pour les frais.

Le vol de la navette américaine Endeavour, Initialement program mé pour le 3 juin 1993 (vol STS-57) n'a finalement eu lieu qu'à partir du 21 juin. Il n'était pas particulièrement favorable au trafic avec l'Europe de par la faible inclinaison de l'orbite (28.5 degrés). Comme c'est souvent le cas avec la navette, la date de départ a dérivé, passant du 3 au 18 puis au 21 juin suite à des problèmes de pompe qu'il a fallu changer. Il y avait dans l'équipage un radioamateur licencié (Brian Duffy, N5WQW) et une YL qui avait passé avec succès l'examen mais qui n'avait pas reçu son indicatif. Ils ont opéré durant leurs rares heures de loisir, grâce à un transceiver FM et la station packet radio, les deux fonctionnant sur la bande 2 mètres (descente packet 145.550, montée packet 144.490, descente phone FM 145.550, montée phone FM 144.700, 144.750,144.800). La prévision des passages n'a pas été des plus faciles. En effet les cosmonautes ont été amenés à activer de façon périodique les moteurs fusées de la navette afin de récupérer un satellite européen (EUREKA) lancé l'année dernière par la navette Atlantis. L'essentiel du trafic en phonie a été fait avec 8 écoles qui avaient pris auparavant la précaution d'organiser ces liaisons. En packet radio, l'indicatif

était W5RRR-1. Si vous désirez recevoir la QSL de STS-57. il vous suffit d'envoyer votre rapport d'écoute en précisant date, heure, fréquence, numéro du QSO {cas du packet radio), le tout dans une enveloppe adressée à STS-57 QSL, C/Q Miami County ARC, PO Box 214 ,Troy OH 45373 USA. Comme toujours, ne pas oublier l'enveloppe self-adressée pour le retour ainsi que 2 IRC.

### SYMPOSIUM, SYMPOSIUM

Comme chaque année le colloque organisé par l'AMSAT UK se tient du 29 juillet au 1er août, à l'université du Surrey en Angle terre, à environ 60 km au sudouest de Londres. C'est l'occasion, pour ceux qui ont du temps libre à cette époque, de se tenir au courant des nombreux projets de satellites radioamateurs en gestation de par le monde.

L'année dernière, c'était près de 140 amateurs de 24 pays diffé rents qui avaient participé aux différentes conférences et ateliers. Toujours dans le même domaine, mais un peu plus loin et un peu plus tard, se tiendra du 7 au 9 octobre 1993 à Arlington, Texas,

le symposium organisé comme chaque année par l'association AMSAT Nord américaine. Cette année, les sujets traités tourneront autour du prochain satellite PHASE-3D, des satellites packet radio et des modems à micro processeurs. A noter qu'il est également prévu de faire des essais comparatifs d'antennes. Si vous avez réalisé l'antenne miracle, peu encombrante et à gain élevé, contactez KG50A (adresse dans la nomenclature) pour avoir de plus amples renseignements afin de participer aux tests.

### NOUVELLES DES SATELLITES

• OSCAR 10 est toujours actif en mode B bien que sa balise ne semble plus fonctionner. Il n'y a pas la fouie des grands jours.

• OSCAR 13 connaît quelques problèmes, surtout sensibles pour les stations chargées d'en assurer le contrôle. Le transmetteur mode L ne marche plus. Il semblerait, d'après les mesures télémétriques, que tout soit normal jusqu'avant l'étage final et que ce serait lui le coupable. Ceci n'a heureusement pas de conséquences fâcheuses pour le contrôle car l'autre voie fonctionne parfaitement (réception en mode L sur OSCAR 13 et télémétrie en mode S).

• OSCAR 19 (LUSAT) opère normalement. Il est de plus en plus utilisé pour acheminer le trafic en packet radio. Sa balise en CW est active sur 437.125 apparemment surtout le mercredi. L'AMSAT Argentine, qui est à l'origine de ce satellite, envoie une QSL spéciale à toutes les stations lui faisant parvenir un compte-rendu d'écoute de la balise (adresse AMSAT Argentina, PO Box 9 Suc 1, 1401-CAPITAL FEDERAL, ARGENTINE).

• Les cosmonautes de MIR sont toujours actifs en packet radio et en FM. Selon certaines sources, il semblerait qu'ils utilisent non seulement la fréquence de 145.550 mais également le 145.850 pour émettre et recevoir. En juillet, la présence à bord du français J-P Haigneraie, hôte payant de la station spatiale russe, a fortement relancé le trafic.

• OSCAR 21 et RS10 ont été utilisés avec succès le 16 mai dernier pour faire des liaisons les utilisant en même temps (liaisons DOHOP). Ce genre de trafic semble intéresser de plus en plus d'amateurs, à en juger par le nombre de stations ayant réalisé

des contacts. Il semble que maintenant, la plus grande difficulté soit de trouver les stations tentant de réaliser cette double liaison parmi celles ne faisant qu'utiliser l'un ou l'autre des 2 satellites.

• OSCAR 22 (UOSAT F) est toujours très actif pour écouler le trafic packet. GOSUL, qui suit son activité, a dénombré en moyenne 400 stations différentes par mois. Par jour, le serveur packet reçoit environ 3000 demandes d'accès. Les fichiers transmis quotidiennement représentent 8 MO. A noter que le volume des demandes des entêtes des fichiers est tout aussi important.

• OSCAR 23 a connu bien des problèmes en mai dernier. Pour des raisons inconnues, le RAM disk a été effacé détruisant les nombreux fichiers qui s'y trouvaient.

• RS10 connaît un succès grandis sant. La station russe de contrôle de ce satellite (RK3KPK) indique que les stations du monde entier s'y bousculent. Point n'est besoin d'équipements sophistiqués pour l'utiliser. RK3KPK utilise par exemple 100 W HF dans un quartd'onde pour un trafic confortable, sans avoir à se soucier de l'orientation des aériens.

Editepe · 0693 · 1 ·

![](_page_44_Picture_704.jpeg)

### **ESSAI MATERIEL**

# CHAINE DE RECEPTION «ICS» POUR METEOSAT

Notre guide du matériei destiné à la réception des satellites météo, s'enrichit ce mois-ci d'un nouvel équipement : le MET-2a de «ICS Electronics», importé en France par G.E.S.

### Denis BONOMO, F6GKQ

'est un ensemble, quasiment indissociable, composé d'une<br>
parabole, d'un récepteur, d'une<br>
carte interface et d'un logiciel<br>
qui sera accueilli par un PC<br>
doté, au minimum, d'une carte VGA. parabole, d'un récepteur, d'une carte interface et d'un logiciel qui sera accueilli par un PC

La première chose que l'on remarque c'est que la plupart des éléments qui composent cette chaîne sont fabriqués par Timestep (une autre société anglaise, connue dans ce domaine),

ICS ne réalisant, semble-til, que l'intégration.

Vous recevrez votre parabole soigneusement emballée et bien calée dans son carton. Elle n'est pas très lourde car réalisée en tôle "grillagée". Il faut une demi-heure pour assembler la parabole en suivant les directives d'une petite notice assez succincte mais suffisante. Peinte en gris, elle est assez discrète ce qui ne devrait pas déplaire à ceux

qui ont le soucis de l'esthétique. Il ne reste plus qu'à l'installer sur un support, solidement ancré au sol, ou la fixer contre un mur, bien dégagée vers le sud, sur un petit bras de déport, en prenant soin de ménager un espace suffisant pour permettre son réglage en élévation. A cet effet, la fixation fournie est dotée d'un dispositif de réglage constitué d'un trou rectangulaire. Il n'y a pas de repère gravé donnant les angles de site. Comme on le verra plus bas, ce n'est pas nécessaire !

Le préamplificateur vient se connecter directement sur la parabole, au moyen d'un raccord "N-N". Son boîtier est étanche mais rien ne vous interdit d'en améliorer la protection à long terme. Le préampli est alimenté directement par le câble coaxial, comme de coutume. Ce câble, long d'une vingtaine de mètres, est livré complet, équipé de ses connecteurs. Il n'est pas conseillé de rallonger le câble (c'est du 1,7 GHz qu'il transporte I) aussi

analogique-digitale, adaptation de sortie BF, etc.).

En face avant (plaque d'alu couverte d'un film plastique sérigraphié) on ne trouve que le sélecteur de canaux et le potentiomètre de réglage de niveau (indiqué par une LED verte).

Sur la face arrière, une découpe permet la sortie d'un câble en nappe (vers

l'ordinateur). On y trouve aussi les connecteurs d'antenne, d'alimentation, de sortie vers un HP de contrôle et de commande d'un magnétophone.

La suite de la chaîne est une petite carte interface, très simple, venant s'insérer dans un slot de l'ordinateur. Hélas, aucune information relative aux adresses et IRQ utilisées par cette carte n'est fournie, ni la possibilité de les modifier ce qui, sur certains PC, pourra poser

des problèmes de conflit "hard" quasiment insolubles (j'en ai fait l'expérience..). C'est assez regrettable et inhabituel par ces temps où les PC sont censés accueillir au mieux plusieurs interfaces. Le câble en nappe, sortant du récepteur, vient se relier à cette petite carte (donc il faudra placer le récepteur à proximité de l'ordinateur).

Avant d'aller plus loin, c'est-à-dire d'installer le logiciel, vous pouvez, si vous

![](_page_45_Picture_17.jpeg)

Le récepteur METEOSAT.

il convient de prendre ses dispositions pour que le reste de la station ne soit pas trop éloigné de la parabole.

Présenté dans un boîtier en plastique blanc, constitué de deux demi-coques, le récepteur est composé de deux platines, que l'on découvre en ouvrant le boîtier. L'une assure la réception, l'autre le traitement du signal et la "logique" de sortie vers l'interface ordinateur (sélection des canaux, conversion

![](_page_46_Picture_0.jpeg)

La parabole et son préampli.

êtes impatient, faire un essai de réception "à l'oreille", en connectant un hautparleur (fourni) à la sortie du récepteur. En pointant la parabole dans la direction du satellite (vous verrez, c'est très facile et peu pointu car l'ensemble de la chaîne possède un gain élevé) vous entendrez son signal caractéristique sur le canal "1". Il ne reste plus qu'à parfaire le pointage en recherchant le maximum de signai (soyez patient et attentif car il n'y a pas d'indication visueile).

Cette dernière opération pourra être affinée en regardant l'image, après installation du logiciel. Pour information, METEOSAT 4 est plein sud, à 30° d'élévation environ, pour un observateur placé à 48° de latitude.

Le logiciel ne peut être installé que sur des PC 286 ou mieux (386 ou 486). Il faut un disque dur (avec au moins 6 Mo libres), une carte VGA (ou SVGA) et une souris (pas de raton-laveur). L'installation du logiciel sera suivie de la définition de la configuration graphique. Vous réglerez ensuite le niveau de réception (à l'aide d'un indicateur "soft"). Ces opérations ne seront réalisées qu'une seule fois. Vous êtes prêt à recevoir des images.

Auparavant, rien ne vous interdit de regarder celles qui se sont installées sur votre disque dur, servant d'exemple dans lors de la prise en main du logiciel.

Le logiciel (VGASAT IV) est capable de recevoir les images METEO SAT. NOAA (à condition d'avoir l'option réception), d'animer les images METEO-<br>SAT et de  $et$ prévoir le

passage des défilants grâce à un module de trajectographie... optionnel (I). On ne parlera donc ici que de ce qui n'est pas

La réception, nous l'avons dit, est très sensible, ce qui permet de recevoir faci

en option.

lement les premières images, même quand on manque d'expérience... Le logiciel attend de recevoir le signal de START d'une image pour commencer à l'afficher (on peut aussi forcer le départ manuellement).

Les images peuvent, au choix, être seulement affichées ou sauvegardées ensuite. Pour ce faire, on programme (en utilisant le format de dissémination METEOSAT) l'heure exacte des images à conserver, ce qui suppose une mise à l'heure précise de l'horloge interne du PC.

Il est facile d'ajouter (ou de supprimer) une image à la liste ainsi définie.

L'un des buts de la réception d'images METEOSAT est la constitution de séquences d'animation, permettant de voir l'évolution des masses nuageuses, ce que le logiciel fait aisément (voir plus loin).

Les images étant sauvegardées, il est possible de les rappeler pour les traiter : - affichage d'une zone précise (par zoom) - projection d'une image "en 3D" (ce qui donne une représentation assez inha bituelle à partir de laquelle on peut estimer l'ampleur du développement vertical de masses nuageuses)

![](_page_46_Picture_12.jpeg)

Détails de l'intérieur du préampli.

![](_page_47_Picture_0.jpeg)

![](_page_47_Picture_1.jpeg)

- amélioration du contraste de l'image - divers procédés de filtrage

Ces fonctions de traitement sont complétées par des options de coloration des images. Pour ce faire, on dispose de palettes standards ou prédéfinies par l'utilisateur. L'une des options permet donc de créer ces palettes et d'en définir les couleurs. Il est évident que, du choix de ces couleurs, dépendra l'effet final obtenu sur l'image. Le débutant aura tout intérêt à exploiter les palettes standards.

Les animations peuvent être program mées directement à partir de la réception (exemple, toutes les images "D2"). Un film est constitué d'un certain nombre d'images, fonction de la taille mémoire disponible. Si la mémoire est insuffisante, les images sont appelées à partir du disque dur (animation plus lente et saccadée). La définition des images lors de l'animation n'a rien d'exceptionnel... mais ce qui compte, répétons-le, c'est

l'évolution des masses nuageuses. Il est possible d'animer une partie agrandie des images (exemple, la France seulement).

Les images NOAA ou METEOR peuvent aussi être reçues, à condition de posséder l'option réception corres pondante, ce qui n'était pas le cas lors de ces essais. Par contre, on peut juger des possibilité du logiciel en "jouant" avec l'image fournie en démo. On accède à une barre de menu d'où l'on peut sélectionner les images, la réception, le traitement etc. Plusieurs modes sont prévus pour la synchro, en fonction du type de satellite (NOAA, METEOR. OKEAN).

En partant d'une image NOAA, on peut zoomer sur la partie visible ou infrarouge (on ne peut zoomer que deux fois successivement). Pour exploiter l'image IR, une interprétation des températures est prévue, donnant la lecture du point placé au niveau du curseur souris. On peut également superposer une grille

![](_page_47_Picture_10.jpeg)

La carte «Interface» pour le PC.

(longitude et latitude) aux images, ce qui donne un repérage plus précis dans le cas d'une couverture nuageuse importante. Cette grille est calculée à partir des paramètres orbitaux du satellite (qu'il faudra s'efforcer de maintenir aussi "frais" que possible). L'option "Read Position" affiche les coordonnées sous le curseur. Là encore, il est possible d'ajouter des couleurs aux images, ce qui facilite leur interprétation, à partir de palettes définies par défaut ou par l'utilisateur.

Contrairement à ce que m'affirmaient sans vergogne les gens de Timestep, il y a quelques mois, ce logiciel n'est pas "le meilleur du monde". Néanmoins, il faut reconnaître que l'ensemble matériel plus logiciel constitue une chaîne cohérente souvent citée comme référence. La réception est très sensible, fiable, et le logiciel possède la plupart des fonctions que l'on attend d'un tel produit. On lui reprochera toutefois le fait que l'on ne puisse pas récupérer les images (exportation) sous un autre logiciel (pour les légender, par exemple).

Enfin, il ne faut pas perdre de vue que, avec l'option NOAA, le prix grimpe rapidement. Cependant, l'utilisateur ne devrait pas regretter son investissement puisqu'il dispose, pour 10000 FF environ, d'un produit "clés en main" permettant de recevoir dans de bonnes conditions et d'animer les images METEOSAT.

m

# R E V O Y E Z L A M

Les STATIONS METEOROLOGIQUES DAVIS offrent précision et miniaturisation, alliées à une technologie de pointe. Quels que soient vos besoins, au bureau ou à la maison, l'un de ces trois modèles vous offrira une solution pratique et souple.

### **PERCEPTION II**

- Température de 0 à 60®C
- Pression barométrique (avec fonction mémoire) Taux d'humidité
- 
- Taux d'humidité mini-maxi - Alarmes température, humidité et heure
- Alarme de tendance barométrique pour tout changement supérieur à 0,5 mm, 1,0 mm ou 1,5 mm de mercure par heure

![](_page_48_Picture_8.jpeg)

#### **CARACTERISTIQUES COMMUNES**

- Températures mini-maxi
- Tous les mini-maxi sont enregistrés avec dates et heures
- Pendule 12 ou 24 heures
- Date
- 
- Fonctions supplémentaires<br>Données visualisées par « scanning »
- Lecture en système métrique ou unités de mesure américaines<br>Alimentation sur s
- secteur et sauvegarde mémoire par pile
- **WEATHER WIZARD II**
- Température intérieure de 0 à 60°C
- Température extérieure de -45 à 60°C
- Direction du vent par paliers de 1° ou de 10° Vitesse du vent jusqu'à 203 km/h
- Vitesse du vent maximum mesurée
- Abaissement de la température dû au vent
- jusqu'à -92°C<br>Abaissement maximum mesuré de la température dû au vent
- Alarmes température, vitesse du vent, abaissement de la température dû au vent et heure
- Options<br>Relevé journalier et cumulatif des précipitations en utilisant le pluviomètre

### Température intérieure de 0 à 60°C

- Température extérieure de -45 à 60°C Direction du vent par paliers de 1° ou de 10°
	- Vitesse du vent jusqu'à 203 km/h
	- Vitesse du vent maximum mesurée

**WEATHER MONITOR II** 

- Abaissement de la température dû au vent
- jusqu'à -92°C<br>Abaissement maximum mesuré de la température dû au vent
- Pression barométrique (avec fonction mémoire)
- Taux d'humidité intérieure
- Taux d'humidité mini-maxi
- Alarmes température, vitesse du vent, abaissement de la température dû au vent, humi dité et heure
- Alarme de tendance barométrique pour tout changement supérieur à 0,5 mm, 1,0 mm ou 1,5 mm de mercure par heure<br>Options
- Relevé journalier et cumulatif des précipitations en utilisant le pluviomètre
- Taux d'humidité extérieure et point de rosée en utilisant le capteur de température et d'humidité extérieures

Editepe - 0693 - 5 -

**LICETON** 

- sur un bureau, une étagère ou murale<br>Options
- cés de courbes en utilisant Weatherlink

![](_page_48_Picture_43.jpeg)

![](_page_48_Figure_44.jpeg)

![](_page_48_Figure_45.jpeg)

### AUTRES MARQUES ET PRODUITS DISPONIBLES

# G E N E R A L E S E **K V I C E S**<br>RUE DE L'INDUSTRIE Zone Industrielle - B.P. 46

77542 SAVIGNY-LE-TEMPLE Cdx Tél. : (1) 64.41.78.88 Minitel : 3615 code GES Télécopie : (1) 60.63.24.85

CTRONIQUE<br>R V I C E S

### WEATHERLINK

Sauvegardez et transférez les données de vos stations vers votre ordinateur (compatible PC ou Macintosh). Ce logiciel vous permettra, entre autres possibilités, de tracer des courbes, créer des relevés, analyser des tendances... Pour avoir ce qui se fait de mieux en matière de contrôle météoro-<br>logique.

- Bulletin instantané avec affichage des conditions météorologiques sur un écran<br>Sélection de la fonction de votre choix avec tracé de
- 
- courbe journalière, hebdomadaire, mensuelle ou annuelle<br>Tracé de courbe portant sur deux jours, deux semaines, deux mois ou deux années sur un même écran. Vous pou vez ainsi comparer la pression barométrique d'aujourd'hui à celle d'hier, ou encore les températures de cette année à
- Affichage de deux fonctions différentes sur une même courbe. Observez, par exemple, le rapport qui existe entre
- les températures et la pression barométrique Suivi des données météorologiques provenant de deux stations ou plus (un Weatherlink par station)

### CATALOGUE GENERAL 20 F + 10 F DE PORT

172, RUE DE CHARENTON - 75012 PARIS : WAGASHIN DE PARIS :<br> **G.E.S. OUEST** : 1, rue du Coin, 49300 Cholet, tél. : 14.175.91.37<br> **G.E.S. LYON** : 5, place Edgar Quinet, 69006 Lyon, tél. : 78.52.57.46<br> **G.E.S. LYON** : 5, plac

Prix revendeurs et exportation. Garantie et service après-vente assurés par nos soins. Vente directe ou par<br>correspondance aux particuliers et aux revendeurs. Nos prix peuvent varier sans préavis en fonction des cours<br>moné

- Dimensions 148 x 133 x 76 mm Support de fixation réversible pour utilisation

Mémorisation sur ordinateur, analyse et tra-

 $175577M$ 

### **METEO SPATIALE**

# RECEPTION D'IMAGES METEO PAR SATELLITE (2ème partie Les Géostationnaires)

### Luc PISTORIUS, F6BQU

ous ne parlerons ici que des satellites de la série METEOSAT, seuls visibles depuis la France :

1) METEOSAT 4 : Géostationnaire, il se trouve placé exactement sur le méridien zéro. Il est contrôlé par EUMETSAT qui a pour objectif principal la mise en place, le maintien et l'exploitation de systèmes européens de satellites météorologiques. Les images brutes diffusées par le satellite sont reçues en Allemagne au Centre d'Opérations de l'Agence Européenne de l'Espace (ESOC) à Darmstadt. Ces images sont corrigées

géométriquement, calibrées et évaluées puis retransmises au satellite. Ce dernier est alors utilisé comme transpondeur (émetteur relais) pour la distribution des images sélectionnées. METEOSAT 4 dispose pour ce faire de canaux transmission dédiés. Le canal A1 (1691 MHz) est réservé à la retransmission d'images WEFAX tandis que le canal A2 (1694,5 MHz) est principalement utilisé pour la diffusion d'images résolution numérique, plus quelques

images WEFAX (formats R, Y, Z, M. AVHRR ainsi que les vues globales de la Terre). EUMETSAT publie régulièrement la grille de diffusion (Meteosat Dissemination Schedule) employée, qui varie très peu d'une année à l'autre.

2) METEOSAT 5 : Devait remplacer Meteosat 4 depuis Septembre 1992, mais connaît quelques problèmes techniques (correction géométrique des images). De ce fait il a été placé quelques degrés plus à l'Ouest de Meteosat 4 et est activé de temps en temps, ce qui provoque une petite gêne de réception de Meteosat 4 puisqu'il utilise les mêmes fréquences. Il arrive aussi qu'il soit activé à la place de Meteosat 4 et on remarque alors sur certaines images les défauts géométriques qui font qu'il ne soit pas activé à temps plein.

![](_page_49_Figure_9.jpeg)

Figure 4 : Structure d'un format WEFAX Meteosat.

3) METEOSAT 3 : Le Centre de Météorologie Spatiale (CMS) de Lannion réceptionne les images en provenance de Meteosat 3 situé sur l'Est du continent

américain et qui remplace le satellite américain GOES-East tombé en panne. Le centre de Lannion renvoie ces images (formats R, Y et Z) à Meteosat 4 ou 5 qui les réémet sur le canal A2.

Si le calendrier de lancement de la fusée européenne ARIANE est respecté, un nouveau satellite Meteosat, sixième du nom, sera mis en orbite fin de cette année.

### IMAGERIE DES SATELLITES METEOSAT

Ces satellites sont stabilisés en rotation rapide à 100 tours/minute (cette rotation

> est visible sur l'indicateur de niveau du récepteur qui oscille légèrement au rythme de la rotation; ceci du fait de l'inégalité du lobe de rayonnement de l'antenne d'émission du satellite). Ils fournissent toutes les 30 minutes une image numérique issue d'un radiomètre à balayage (qui balaie l'hémisphère visible ligne par ligne) dans trois bandes spectrales diffé rentes :

 $-$  Visible (0,5 à 0,9  $\mu$ m), 5000 lignes x 5000 points, résolution à 45° : 2,5 km.

- IR vapeur d'eau (5,7 à

7,1  $\mu$ m), 2500 x 2500, résolution 5 km.  $-$  IR thermique (10,5 à 12,5  $\mu$ m), 2500 x 2500, résolution 5 km. Ces données brutes ne peuvent être captées qu'avec

![](_page_50_Figure_0.jpeg)

Figure 5 : signal de synchro ligne Meteosat (40 pixels)

des installations très onéreuses. De plus ces images brutes nécessitent des corrections telles l'étalonnage des données de rayonnement ou la rectification de détails de l'image dûs aux instabilités de l'orbite et de l'orientation. Ces images sont captées, traitées et retransmises aux utilisateurs, soit en numérique haute résolution {High Resolution Picture Transmission), soit en analogique (WEFAX). Pour satisfaire au mieux les besoins des utilisateurs, il a été défini deux standards pour la réception des images Meteosat ;

- les stations d'utilisateurs de données primaires {Primary Data User Station) pour la réception des images en haute résolution (HRPT).

- les stations d'utilisateurs de données secondaires (Secundary Data User Station) pour la réception d'images de moyenne résolution en format WEFAX. Les stations amateurs rentrent en principe dans la deuxième catégorie. De ce fait nous allons parler plus spécialement des transmissions WEFAX des satellites Meteosat : Le WEFAX est un système de transmission dérivé du système APT {utilisé par les satellites défilants), mais qui se différencie de celui-ci par le fait que les images sont formatées par les stations au sol {Darmstadt et Lannion) avant d'être renvoyées au satellite pour diffusion en WEFAX. Le format WEFAX Meteosat se compose de 800 lignes transmises au rythme de 240 par minute, plus les signaux de début et de fin de format, de phasage et l'entête de l'image transmise. Le temps de transmission d'un format est de 213 secondes.

La figure 4 schématise ce format. On y distingue :

- un signal de démarrage de 300 Hz pendant 3 secondes,

- un signal de phasage composé de l'alternance de noir et blanc pendant respectivement 5% et 95% de chaque ligne, sur 5 secondes.

- une entête numérique de 25 caractères codée sur deux lignes, chaque bit d'information étant représenté par deux pixels consécutifs, l'information étant répétée quatre fols {le programme de réception DTPFAX que j'utilise, permet, grâce au décodage de ces deux lignes de classer automatiquement les Images reçues),

- une image composée de 800 lignes de 800 pixels chacune. Chaque ligne démarre par un signal de début permettant d'activer un circuit de synchronisation. Le signal de début de ligne se présente sous la forme de 7 barres noires et blanches alternées à une fréquence de 840 Hz {figure 5).

- un signal de fin d'image : 450 Hz pendant 5 secondes.

Il y a un temps d'arrêt de 27 secondes entre la transmission de deux images successives. Ainsi les images peuvent être transmises à un rythme d'une toutes les quatre minutes.

### FORMATS DISSEMINES :

1) CANAL A1 (1691 MHz): Les formats disséminés par le canal Al sont les suivants ;

- Formats Cn : Ils contiennent environ 90% de l'image visible transmise par le satellite. Cette image est divisée en 24 sous-formats désignés COI à C24. L'ensemble des formats C est schématisé sur la figure 6. Seuls les formats C02 et C03 sont transmis actuellement. Le programme DTPFAX permet de coller les images ensembles en prélevant automatiquement les 800 x 800 pixels utiles d'une image, ce qui est du plus bel effet, et permet de voir la France en entier sur les formats C02 et C03.

- Formats CnD : Le format CnD concerne environ 100% de l'image visible transmise par le satellite. Le format CnD est divisé en

![](_page_50_Figure_17.jpeg)

Figure 6 : Format Cn (visible)

![](_page_51_Figure_0.jpeg)

Figure 7 : Formats CnD, Dn et En.

![](_page_51_Picture_2.jpeg)

Figure 8 : Format Z, Y et R.

9 sous-formats désignés C1D à C9D représentés sur la figure 7.

- Formats Dn : Le format Dn concerne environ 100% de l'image infrarouge. Le découpage est identique au format CnD (figure 7). Le format D2 est transmis toutes les 30 minutes (24 heures sur 24), ce qui permet de faire de superbes animations. Les meilleurs programmes FAX permettent cette animation (DTPFAX en haute résolution 1024x768x256, JVFAX en basse résolution 640x350x16).

- Formats En : Ce format concerne les données de vapeur d'eau (taux d'humidité). Les formats En sont identiques aux formats CnD et Dn (figure 7).

- Format CTH (Cloud Top Might) : Le format CTH représente sur une image globale la hauteur des nuages avec une résolution de 20 X 20 km, à l'aide d'une échelle des gris. Les gris correspondent à des incréments de 1500 mètres d'altitude.

2) CANAL A2 (1694,5 MHz) : Les formats disséminés sont ;

- Format Z : Il s'agit d'une image dans le visible permettant de voir le Nord- Est des

MEGAHERTZ MAGAZINE 52 126 - Août 1993

![](_page_51_Picture_12.jpeg)

USA, du Canada et une partie du Groenland. La résolution horizontale est de 1 km (figure 8).

- Formats Y et R : Il s'agit d'images infrarouges de l'Amérique du Nord (Y) et de l'Amérique du Sud (R). La résolution horizontale est de l'ordre de 8 km au niveau de l'Equateur (figure 8).

Les trois formats ci-dessus sont issus d'images transmises par Meteosat 3 et relayées via le Centre de Lannion.

- Les images globales ; Il s'agit d'Images de la totalité de la Terre visible du satellite, transmises dans le spectre visible (CTOT), Infrarouge (DTOT) et vapeur d'eau (ETOT).

- Formats M : Il s'agit de cartes météorologiques conventionnelles ressem blant à celles transmises en ondes courtes. La durée de transmission de ces formats varie de 3,5 à 7,5 minutes. Les formats actuellement transmis sont numérotés WEFA 1 à WEFA 6 en fonction de l'information diffusée.

- Formats AVHRR : Le Centre de Lannion envoie trois fols par jour des Images composées à partir des images AVHRR issues des passages des satellites défi lants NOAA, et donnant des informations sur les températures et les classifications nuageuses.

### 3) FORMATS TRANSMIS ALTERNATIVEMENT SUR LES DEUX CANAUX :

- Messages administratifs (ADMIN) : Ils sont destinés à informer l'utilisateur sur les changements éventuels dans l'opération du système Meteosat.

- Mires de réglages (TEST) ; Les mires sont transmises régulièrement pour permettre à l'utilisateur de parfaire les réglages des appareils de réception et de reproduction des images. La mire contient des détails géométriques et une échelle de gris à 32 niveaux.

Il est à signaler que les Images WEFAX sont transmises en 64 niveaux de gris dans le visible et 32 niveaux de gris dans l'infrarouge.

### **EPHEMERIDES METEO**

![](_page_52_Picture_661.jpeg)

Orbit Number 11068 Orbit Number 8998 Orbit Number 1383<sup>1</sup>

Télescopique/Besculant 12 métres

![](_page_52_Picture_2.jpeg)

Constructions Tubulaires de l'ARTOIS B.P. 2 - Z.I. Brunehaut -62 470 CALONNE-RICOUART Tél : 21 65 52 91 Fax: 21 65 40 98  $FD1 H O l$ Jean-Pierre à votre service

### NOTRE METIER : Votre PYLONE

Depuis 6 ans déjà ,Fd 1 HOL, J. Pierre est à votre service en ce qui concerne la fabrication de votre PYLONE. Plus de 900 Pylônes Autoportants et plus de 2000 pylônes à Haubaner de différentes hauteurs sont sortis de nos Ateliers. Pour vous, bien sûr, mais aussi pour les professionnels et administrations diverses, qui ont su apprécier notre fabrication.

### Un Problème de Pylône ?

A chaque problème,une soiutioni En ouvrant le petit catalogue C.T.A. vous trouverez surement la votre, parmis lee 20 modèlea que nous vous présentons. Un tarif y est joint. Et si par malheur, la bête rare n'y est pas, appelez-moi, nous la trouverans ensemble.

(Notre documentation compiète vous sers envoyée contre 10 f en limbres)

MEGAHERTZ MAGAZINE 53 126 - AOÛt 1993

### AUTOPORTANTS Pylone Autoprtant 30 metres **A HAUBANER** TELESCOPIQUES TELESC/BASCULANTS **CABLES D'HAUBANAGE CAGES - FLECHES** n rrm i = PH 15 - PH 23 - PH 30 - PH 70 **MAL 3/6/9 - AUTOPORTANTS** T 10H - T 12 H - T 12/3 - T 12 A **B12A** T 18 A - T 24 A - B 12 H - B 12 A

B 18 A - B 24 A - PM 3/4/6 - MAT

### **ANTENNES**

# LES BEAMS TRIBANDES (2ème partie)

"Des conseils sur la maintenance, les interventions sur ie terrain et les améliorations possibles"

> Dick BIRD, G4ZU/F6DIC Traduit par F3TA

### QUE FAIRE D'AUTRE POUR AMÉLIORER VOTRE BEAM TRIBANDE ?

Malgré ses limitations, la beam tribande à trappes offre l'avantage de couvrir trois bandes tout en ayant un encombrement relativement réduit, c'est une des raisons pour lesquelles son succès reste encore assuré pour de nombreuses années.

Il faut reconnaître que la conception d'une tribande est un peu comme si l'on voulait mettre trop de choses à la fois dans un même sac, on y a arrive en acceptant de sacrifier quelque peu ses performances, ceci à cause de la longueur réduite des éléments et des pertes provoquées par les trappes.

Les fabricants sont bien conscients de ces restrictions, et certains modèles haut de gamme utilisent des réflecteurs et des directeurs indépendants non raccourcis sur une ou plusieurs bandes. Cette solution procure, en théorie, un ROS faible sur une plus large bande passante et un léger gain avant, mais elle demande aussi une structure beaucoup plus encombrante et coûteuse, ce qui peut ne pas plaire à tout le monde.

Comme je vous l'ai déjà signalé dans la première partie de cet article, les petites tribandes n'ont guère évolué depuis le modèle original conçu par Mosley, il y a plus de trente ans. Toutes ont des performances à peu près similaires, et une amélioration n'est guère envisageable (quoi que j'émettrai plus loin juste quelques suggestions). D'une manière générale, les fabricants ont fini par faire du bon travail et la seule critique que j'ai à leur formuler est le manque de conseils concernant la maintenance de leurs produits (une durée de vie trop longue de ceux-ci serait-elle nuisible sur le plan commercial ?).

L'entretien de votre antenne devrait commencer à partir du moment où vous la sortez de son emballage ! Si vous demeurez dans une région industrielle très polluée où sur une bande côtière où vous pouvez sentir ies embruns, une couche de protection par aérosol sur la totalité de l'antenne la protégera de la corrosion pour un bon bout de temps. Toutes les attaches et la visserie doivent être en acier inoxydabie. Si ce n'est pas le cas, de nombreux fabricants les échangent sans supplément. (Un ultime recours consiste à y mettre un bonne couche de minium marine). Sans tenir compte de la corrosion, vous devrez aussi considérer la fatigue des tubes en durai soumis aux vibrations dues aux vents, justement comme les ailes d'un avion : des fractures se propagent dans la structure cristalline des matériaux qui se déchirent compiètement durant les fortes tempêtes. Pour cela, j'ai l'habitude de bourrer l'intérieur des tubes avec de la corde introduite à l'aide d'un fil de fer. Ceci élimine les oscillations dues au vent et même si un jour, l'élément se rompt, il n'ira pas briser la serre de votre voisin ! Les jonctions des éléments télescopiques doivent être

traitées et protégées pour éviter un mauvais contact électrique, sinon, vous risquez de vous trouver un jour devant une brusque augmentation du ROS, un faible gain avant-arrière et un gain équivalent à celui d'un dipôle rotatif !

Toutes ces mesures de protection doivent être réalisées avant la mise en place définitive de l'antenne. Dans tous les cas, un contrôle annuel ne présente pas de difficultés avec une tour moderne télescopique ou pliante. Aucune personne sensée ne penserait à prendre une voiture toute neuve pour aller rouler deux heures de suite sur une autoroute, pédale des gaz au plancher. Avec tous les témoins d'alarme au rouge, vous pouvez vous attendre au pire.

Les trappes des beams tribandes ne peuvent supporter qu'une puissance limitée. Ceiles des beams économiques ne peuvent guère supporter plus de 600 watts p.e.p. en SSB. En téléphonie, le rapport entre la puissance crête à crête (p.e.p.) et ia puissance moyenne est de 10 :  $1$ , ce qui signifie que la puissance moyenne ne dépasse pas 60 watts. Il est alors évident qu'une telle antenne supportera mal une puissance de 200 watts ou plus en porteuse modulée ou en fréquence sur 10 mètres ou une porteuse continue en télégraphie. Vous pouvez être prévenu par un augmentation du ROS, mais cet avertissement peut arriver trop tard !

Heureusement, sur la bande des 20 mètres qui est la plus utilisée, ies trappes ne résonnent pas et se comportent comme des charges inductives ainsi les contraintes éiectriques y sont moins sévères.

Je ne sais pas trop quoi dire au sujet des trous de drain pratiqués sur ies trappes. Evidemment si vous ies laissez ouverts tels quels, vous devrez les orienter vers le bas. Mais j'ai entendu tellement d'histoires sur des insectes faisant leur nid chaud et confortable à l'intérieur des trappes que je me demande à juste titre s'il ne vaut pas mieux les boucher ? Je pense que si ies changements incessants de température peuvent provoquer de l'humidité et de la condensation à travers les tubes d'extrémité, les capuchons de plastique sont là pour parer à cette éventualité.

Durant les contrôles annuels, n'oubliez pas d'inspecter votre câble coaxial dont les pertes peuvent absorber une partie assez importante de la puissance disponible.

En ce qui concerne une amélioration de l'antenne, nous devons accepter le fait qu'une petite tri-bande est le fruit d'un compromis et qu'il ne faut pas s'attendre à des résultats comparables à ceux d'une monobande sans trappes. Ceci se traduit par par un gain plus faible et un ROS plus élevé en bout de bande. Gomme je vous l'ai déjà dit dans la première partie, actuellement pour essayer de résoudre ces problèmes, les tribandes à trappes les plus évoluées (et les plus coûteuses), utilisent des éléments plus longs, beaucoup plus espacés et, assez souvent, des éléments parasites séparés et sans trappes pour couvrir la bande plutôt large des dix mètres. Je prends comme exemple la High-gain "Explorer".

Il faut avoir du courage pour entreprendre de telles modifications sur une petite tribande, surtout si vous n'êtes pas un expert en antennes I Bien sûr, si l'une de vos trappes "passe en QRT", vous serez bien forcés d'agir d'une manière ou d'une autre.

Récemment, l'un de mes amis britanniques ne pouvait plus "sortir sur l'air" parce qu'une trappe de son

radiateur avait rendu l'âme. (Les trappes du radiateur sont les plus exposées à ce genre d'incident parce que le courant HP y est plus important que dans les éléments parasites). Je lui suggérais d'enlever, dans un premier pas, le réflecteur et d'y récupérer l'une des trappes pour remplacer celle du radiateur qui était défectueuse, il lui restait donc deux éléments actifs au lieu de trois et, malgré ça, il revint avec un signal guère plus faible.

Puis je lui indiquais par courrier comment procéder à la seconde étape qui consistait à allonger un peu l'arrière de son boom pour y installer un réflecteur filaire sans trappe du type "V5". Il fit ce travail en deux heures environ, sans peine et pour un coût négligeable. Après plusieurs jours d'essais, il m'annonça qu'il faisait du DX plus facilement que lorsque l'antenne était neuve.

Je pense qu'un telle réaction était empreinte d'euphorie, car l'amélioration du gain ne pouvait pas dépasser 1 à 1,5 dB, en théorie. De toute façon, ceci avait été un dépannage d'urgence et non pas une pure intention d'améliorer, mais je tenais à vous le signaler dans le cas où, vous aussi, seriez un jour victime d'un incident de trappe.

Puisque nous y somme, je vais vous citer un autre cas de dépannage d'urgence. Il y a quelque temps de çà, un expédition franco-britannique avait lieu sur l'île de Jersey, elle était équipée d'un FT-1000 et d'une tribande TH7 de sept éléments. Cette ensemble se comportait très bien en SSB, mais lorsqu'il fallut passer en CW pour le WPX CW Contest, objet de cette expédition, le ROS trop élevé de l'antenne, en bas de bande, interdisait d'opérer à pleine puissance, il semblait que l'unique solution consistait à reprendre l'accord des trappes, et pourtant c'est ce qui fut fait sur place I Avec les moyens "du bord", F6IMS fit le nécessaire en coupant de courtes longueurs de câble coaxial jouant le rôle de condensateurs qui furent "scotchés" sur chaque trappe et en contact avec ses deux extrémités. Vous pouvez en

déduire que même les tribandes du haut de gamme comportent certaines limites d'utilisation I

Pour ceux qui ne pratiquent que la télégraphie, de nombreux fabricants fournissent sur demande des modèles dédiés aux bas de bande dont ies éléments sont légèrement rallongés. En effet, les versions standard sont généralement accordées au centre des bandes phonie américaines.

Si vous êtes pressés de démarrer sur la bande des 17 mètres, vous pouvez remplacer provisoirement les tubes d'extrémité pour le 20 mètres par des tubes ou des tiges plus courts de 60 à 70 cm. Ceci n'altérera pas les performances de l'antenne sur 15 et 10 mètres parce que les parties concernées demeurent isolées par les trappes.

Si le radiateur de votre beam est du type "coupé" en son point d'alimentation, comme c'est le cas le plus fréquent, vous pouvez y raccorder en parallèle, une yagi six mètres de trois éléments. Celle-ci sera montée juste "dos à dos" au dessus du plan des éléments de la beam.

J'admets que ces modifications que je viens de décrire ne peuvent pas être qualifiées d'améliorations, disons qu'elies se limitent à vous procurer des faciiités supplémentaires.

Franchement, une nette amélioration d'une tri-bande actueile n'est pas concevable (seule une intervention sur son environnement est possibie en ia montant plus haut pour un meilleur dégagement). S'il existait une solution, je suis certain que quelqu'un d'autre, mieux doué que moi, l'aurait déjà trouvée.

S'il est difficile d'augmenter le gain, vous pouvez, par contre, essayer de réduire ies pertes. Ceux qui pratiquent les VHF/UHF connaissent bien les pertes apportées par les lignes coaxiales. D'ailleurs même sur MF, une ligne en mauvais état peut vous réduire de moitié le gain apporté par i'antenne. Ceci n'est pas un mythe et si vous ne me croyez pas, j'ai bien peur que vous devrez changer d'avis en lisant l'article suivant.

 $MEGAHERTZ MAGAZIHE \qquad \qquad$  55 126 - Août 1993

Vds Fr-747, très peu servi, cause double emploi, état Impeccable. Prix : 4500 F. Tél. au 27.83.57.14, entre 11 h et 14 h et après 20 h.

12601 - Vds FT-757 GX + MH1B8 + MC80. Prix : 6000 F. Tél. au 47.57.77.06, le soir. Dépl 37.

12602 - Vds E-R MOB-TR7500, 10 W, FM, E-R TR7600, 10 W, FM, port. TR2400, 2 W, FM, oscillo 2 x 25 MHz. Prix à débattre. Tél. au 89.82.61.36, après 20 heures.

12603 - Vds 144 Yaesu portat 232, fin 92 + sac + microécout + batt. 5 et 2 watts + 2 chargeurs, l'ensemble à prise autom. Prix : 1900 F, parfait. Vds 144 KDK 5- 25 watts + 2 micros, scanner + mémoires. Prix : 1800 F. Tél. au 79.88.10.43, après 19 heures. Imp.

12604 - Vds CB President François. Prix : 300 F. Scanner VHF-UHF. Prix : 1000 F. Téléph. vers 20 h au 98.59.22.00.

12605 • Vds fréquencemètre Zetagi C57, 05 à 30 MHz, 7 chiffres. Prix ; 500 F, port compris. Téléph. au 35.83.37.18.

12606 - Vds oscilloscope Hameg, 2 x 20 MHz, réf. 203/7, état neuf, 2 sondes. Prix : 2800 F. Tél. au 46.60.78.08, le soir. Dépt 92.

12607 - Vds FT-757 GX2, E-R, 0 - 30 MHz, très bon état. Prix : 8000 F. Tél. au 84.68.03.64, après 20 heures.

12608 • Vds pylônes 18 M (base d'un 30 M). Prix : 8000 F. 18 M (base d'un 21 M). Prix : 5500 F. 12 M avec chariot + rails + treuil + câble inox. Prix : 13500 F. Tél. au 27.59.08.72, F6IFJ.

12609 - Vds FRG-100 Yaesu, 0 à 30 MHz, neuf + FM +

alimentation secteur. Prix : 3700 F. PK-232, codeur, décodeur. Prix : 1400 F. Nowak Yannick, 45, rue du<br>19 mars 62, 62221 Noyelles-sous-Lens. Pour tous ren seignements : tél. au 21.42.91.95.

12610 - Vds linéaire 2 kW Dentron MLA2500, 160 à 10 m. Prix : 6800 F. VN Heathkit 80 - 10 m, CW-AM, 90 W, DX60B. Prix ; 500 F. Ant. F8DR, 14-21 MHz, DX Engenering. Prix : 1500 F. M. Chojnacki. Tél. au (16.1) 64.03.00.31 ou (16.1) 64.20.99.71.

12611 - Recherche tous types de clés télégraphiques : auto, semi-automatiques, manuelles, etc... Cherche info sur clé française dite "vibromorse». Boris Real, BP 49, 59730 Solesmes. Tél. 27.37.32.88, le week-end.

12612 - Vds scanner AOR 1500, 500 kHz - 1300 MHz. Prix : 2000 F. Convertisseur 20 kHz - 60 MHz, FC965DX. Prix : 400 F. Tél. au 64.02.67.45 (Dépt 77).

12613 - Vds plusieurs récepteurs Sony PLL, 0 - 30 MHz et VHF, 1 1CF-2001D. Prix : 2500 F + 1 Pro-80. Prix : 1800 F ♦ 1 ICF-7600. Prix : 1500 F + 1 CB Lincoln, 26 - 30 MHz. Prix : 1500 F + 1 démodulateur positionneur 100 ex TV multisatellites avec moteur et antenne parabo lique. Prix ; 5000 F (300 chaînes) + 1 TX-RX déca Yaesu FT-250 avec allm. Prix : 1500 F. Tél. au 97.41.95.53.

12614 - Vds collection MEGAHERTZ MAGAZINE, num. de 15 à 125, en excellent état. Prix : 1000 F. Ecrire à F6AYW Nom.

12615 - Vds ROI 2950,26 - 28 MHz + micro Adonis (AM 508) + alim. 20 ampères, FP 757 HD et boîte d'accord FC 700 de Yaesu. L'ensemble vendu : 5000 F, ou vendu lots séparés. Téléph. au 49.82.53.66, le soir à partir de 19 heures. Dépt 94.

12616 - Vds nombreux fascic modif pour postes Presid. - Superst. - Galaxy - RCI - Euro CB - Pacific... Catalog

contre enveloppe timbrée, à : CADI, BP 523, 37305 Joué-les-Tours Cedex.

12617 - Vds VHF 144 loom IC-251E, FM - USB - LSB, TS-530S avec micro MC50. Prix : 3500 F. Téléph. au 87.62.30.22.

12618 - Vds ampli SB 200 de 10 à 160 M, 1 kW, HF 2 x 3500 Z. neufs. Prix : 7000 F. Tél. au 46.27.83.24. FE1LQH. A partir du 5 août.

12619 - Vds rotor QRO Tonna + pupitre Yaesu 2000 RC + mâchoires, jamais servi. Prix : 4600 F. Ligne Drake R7, alim. MN72700, micro table, HP, notices, excellent état. Prix : 11000 F. BLE MFJ 989, Impeccable. Prix : 2600 F. Tél. au (16.1) 30.47.01.10.

12620 - Rég. paris, vds TRX Yaesu FT-77. Prix : 3500 F. TRX yaesu FT-757GX. Prix : 4500 F. Mat. révisé. Tél. le soir au 60.17.76.42.

12621 - Recherche montages décodeur RX. TX ou RX CW, RTTY sur Minltel2. Tartuff Christophe. BP 62, 29200 Brest.

12622 - Vds Compaq 386SX, 5 Mo RAM, DD 80 Mo, lect. 3" 1/2 + 5" 1/4, Midi : MPU401, DOS 5 Windows 31, Quattro Pro, souris. Prix ; 8000 F. Ant. déca : Yaesu YA30. Prix : 500 F. Tél. au 93.28.05.66, dpét 06.

12623 - Vds PC XT Commodore 640 k RAM, 2 lecteurs, DD 20 Mo, carte VGA, vendu avec écran CGA Commodore 1084. Prix à débattre. Tél. au 32.33.05.23. le soir après 19 heures.

12624 - Vds FT-747GX, micro pied MD1 Yaesu, très bon état. Prix : 6000 F. Tél. au 56.66.16.06.

12625 - Vds PK-232M8X + 50FT PCPackratt2. état neuf. Prix : 2500 F. Tél. au 61.72.32.63, le soir.

#### 9  $ABN$  on gez - vo  $\mathscr{S}$  $\mathbf{U}$

![](_page_55_Picture_480.jpeg)

• PA encadree : +50 F

Toute annonce doit être accompagnée de son règlement libellé à l'ordre de Éditions SORACOM. Les annonces d'un montant supérieur à 200 F donnent droit à un abonnement gratuit de 3 mois à MEGAHERTZ MAGAZINE. Envoyez la grille, accompagnée de votre règlement à : **SORACOM Éditions**, Service PA, BP 88, La Haie de Pan, F-35170 BRUZ.

![](_page_56_Picture_0.jpeg)

82, rue de la Part-Dieu 69003 LYON<br>tél. 78 95 05 17 fax 78 62 05 12 **NOUVEAU** carte QSL avec gabarit pour une écriture<br>manuelle parfaite de votre indicatif. sinon<br>Réf : SRCQSLH18

si vous ne possédez pas de tampon. Réf : SRCQSLH17

Tél. 35.03.93.93

![](_page_56_Picture_6.jpeg)

R. Roux - FE6DOK - 17250 Saint-Porchaire Tél.: 46 95 60 70 - Fax: 46 95 06 57

# CATALOGUE SORACOM

O

COMMANDE POUR L'ÉTRANGER<br>Le palement peut s'effectuer soit par un virement international, soit par Eurochèque signé au dos, soit par chèque libellé en monnaie locale, les frais étant à la charge du client. Le paiement par carte bancaire doit être effectué en français. Les chéques emis aux Etats-Unis et liberales en doitars sont acceptés pour les petites sommes inférieures à 36 F. Le paiement par coupon-réponse est admis. La valeur de l'IRC est de4,10 F au 1/8/92 (uniquement pour les clients hors de France et Dom-Tom).

Payement can be done either with an international transfer or with an "Eurocheque" signed on the back, or with a cheque in local money but fees at your charger. Payement by credit card<br>must be done in french francs (FF). C Dom-Tom). The vaiue for an IRC is 4.10 FF (on 1/8/92).

Commande : La commande doit comporter tous les renseignements demandés sur le bon de commande (désignation et référence si celle-ci existe). Toute absence de précisions est sous la responsabilité de l'acheteur. La vente est conclue dès acceptation du bon de commande par notre société, sur les articles disponibles uniquement.

Les prix : Les prix indiqués sont valables du jour de la parution du catalogue jusqu'au mois suivant ou le jour de la parution du nouveau catalogue, sauf erreur dans le libellé de nos tarifs au moment de iafabricaton du catalogue, etde variation de prix tmportants des fournisseurs. La remisespécialeabonné n'est pas applicable aux articles en promotion.

Livraison : La livraison intervient après le règlement. Les délais de livraisons étant de 10 à 15 jours environ, SORACOM ne pourra être tenu pour responsable des retards du aux

transporteurs ou greves des services posiaux.<br>Transport : La marchandise voyage aux risques et périls du destinataire. La livraison se faisant par colis postal ou par transporteur. Les prix indiqués sur le bon de commande de celui-ci. Pour bénéficier de recours possible nous invitons notre aimable clientèle à opter pour l'envoi en recommandé. A réception des paquets, toute détérioration doit être signalée. Réclamation : Toute réclamation doit intervenir dans les dix jours suivants la réception des marchandises.

![](_page_57_Picture_211.jpeg)

![](_page_58_Picture_0.jpeg)

![](_page_58_Picture_1.jpeg)

# DIPLOMES

### DIPLOMES INFOS

### DXCC

Les opérations suivantes sont reconnues par l'ARRL (indicatif et date du début de validité) : S 21 Z K ... ... ... ... ... ... . 6 mars, 1993 T53UN ............20 mars, 1993 60/G3K0X...14 décembre. 1992 T5/KF6BL ...26 décembre. 1992 T55F0 .............6 janvier, 1993 T5CB ............31 janvier, 1993 T5/K30QF ......21 février, 1993 YI9CW............1er juillet, 1992 5X1A ...............4 mars, 1993 5X1B...............12 mars, 1993 5X1C ................29 avril, 1993 5X1XT ............26 avril, 1993 9 G 1 A A ... ... ...... 24 mars, 1993

LES DIPLOMES

### DXCC

Crédits accordés pour le 4ème trimestre 1992. Nombre courant de pays 323,

• En tête de l'Honor Roi! avec 323 pays :

■ Mixte : F5VU-(340). HB9AHL- (336). HB9RG-(332). 0N5NT- (338). 0N6HE-(329).

- Phone ; F2YS/W2-(331). HB9RG-(332), 0N5NT-(338). - CW : ON5NT-(330).

• Nouveaux membtes de l'Honor Roll:

- Mixte: F6IFE-317-(318).

- Phone : F2YS-323-(331), ON4AAC-320-(321], F6IFE-316- (317), LX2KQ-316-(317). • Nouveaux membres :

- Mixte ; HB9FAI-119. HB9JAP-
- 180. - Phone : F1JJM-313. F6ANA-319
- -CW:HB9FMD-111.
- -RTTY:0N4ACG-105.
- 40 Mètres : HB9DDZ-122.
- 10 Mètres : HB9DDZ-179.
- Endossements ;

- Mixte : F1LQJ-289, F6CLH-279, F6ELE-322. F6GCP-308, FD10HW-274, FE10HV-171, FF50K-321. HB9AUT-295, HB9BHY-220. HB9BIN-225, HB9CSA-306, HB9DDZ-294, HB9NU-338. LX2KQ-319. ON4ACG-297, 0N4SW-325, ON6OS-320.

- Phone : F1LQJ-284, F6ELE-322. FF50K-321, HB9AUT-255. HB9BIN-190, HB9CZW-291, H B 9 J A P - 179, H B 9 N U - 338,<br>L X 1 W C - 29 2. C N 4 S W - 298, LX1WC-292. CN4SW-298, ON4SZ-362, ON5HU-330,<br>ON6OS-277, ON7DR-264, 0 N 6 0 S - 2 7 7, ON7LX-307, 0N8AW-333. - CW : F6GCP-2&4. HB9AKB-

202, HB9AUT-151. HB9CSA-271,HB9DDZ-271.0N4SW-308. - 80 Mètres ; HB9R6-258. - 40 Mètres : HB9BMY-166.

HB9RG-283. - 10 Mètres : F1LQJ-199.

HB9RG-301.

![](_page_58_Picture_27.jpeg)

# **CONCOURS**

### EUROPEAN DX-CONTEST (WAEDC)

Ce grand concours d'été reflète les derniers changements poiitiques de notre vieux continent. De nombreuses stations DX y participeront, attirées par les nouveaux pays. Nous vous donnons aussi l'essentiel du règlement 1993 en insistant quelque peu sur les fameux "QTC".

• Dates et horaire : Partie CW : 14 et 15 août. 1993. Partie SSB : 11 et 12 septem bre. 1993. Partie RTTY : 13 et 14 septem bre. 1993. Horaire : du samedi 12.00 TU au dimanche 24.00 TU (36 h).

• Bandes : 3,5. 7, 14, 21 et 28 MHz avec un minimum de 15 minutes d'opération sur une bande. En accord avec le règlement de i'IARU Région 1, les sections de bandes suivantes ne sont pas permises pour le contest ;

CW : 3550 - 3800 et 14075 - 14350 kHz. SSB : 3650 - 3700 et 14300 - 14350 kHz.

### • Catégories :

Le "DX cluster" est permis dans toutes les catégories suivantes ; a) Mono-opérateur toutes bandes.

b) Multi-opérateur un seul émetteur.

c) Multi-opérateur multiémetteur. Le site ne devra pas dépasser un rayon de 500 mètres. Un seul signal par bande est permis, d) SWL, voir ci-dessous.

• Temps de repos : Les monoopérateurs ne pourront pas dépasser un temps d'opération de 30 heures. Une à trois pauses sont permises et devront être clairement indiquées sur le log.

• Echanges : Les QSO ne sont valables qu'entre stations EU et non EU (sauf en RTTY). RS (T) suivi d'un nombre progressif commençant à 001. Les multimulti donnent un numéro progressif propre à chaque bande. Une même station ne peut être contactée qu'une seule fois par bande.

• Multiplicateurs :

Pour les stations EU : Tout nouveau pays par bande, non EU et figurant sur la liste DXCC en vigueur.

Pour les stations non EU : Tout nouveau pays EU par bande, voir la liste WAE ci-dessous. Bonus : Les multiplicateurs sont affectés du facteur suivant : X 4 sur 3,5 MHz X 3 sur 7 MHz

X 2 sur 14,21 et 28 MHz.

• Les QTC qui sont une originalité de ce concours, sont souvent mal compris par les participants, ils apportent cependant des points supplémentaires : Une station non EU retransmet à une station EU les données (voir a)) de QSO faits au préaiable, avec d'autres stations EU. Ces QTC ne peuvent donc être transmis que d'une station non EU à une station EU dans les conditions suivantes :

a) Un QTC doit mentionner le temps, l'indicatif et le numéro de série de la station originale. Ex : quand vous recevez un QTC "1642/F6EEM/357" cela signifie que votre correspondant a contacté, à 16.42 TU. F6EEM qui lui a donné le numéro de série 357.

b) Un même QTC ne peut être retransmis qu'une seule fois et à une station autre que la station originale.

c) Le nombre de QTC retransmis à une même station n'excédera pas 10. Ce quota peut être complété en plusieurs QSO dont seul le premier compte pour le multiplicateur et le bonus.

d) Les stations non EU tiennent une "comptabilité" des QTC transmis à chacun de ses correspondants. Sur celle-ci : QTC 3/7, par exempie, signifie que c'est la troisième série de QTC qu'il lui envoie et que le nombre de QSO transmis est maintenant de 7.

e) Les stations EU peuvent noter les QTC sur une liste séparée en indiquant clairement l'indicatif de ia station qui les lui a transmis.

f) Si le nombre de QTC reçus dépasse 100, une liste devra indiquer que les quota de 10 ne sont pas dépassés.

• Le score est égal au total des QSO et des QTC multiplié par la somme des multiplicateurs (x bonus) sur toutes les bandes.

• Les logs : sont à rédiger suivant le format officiel dont on peut se procurer des exemplaires à l'adresse cidessous contre ESA + 1 US\$ ou équivalent. Il faudra y joindre une feuille sommaire, et les listes des QTC et des dupes. Le log lui-même peut être présenté sur disquette 3"1/2 ou 5"1/4 formatée en MS-DOS, fichiers ASCII.

Les logs devront parvenir au plus tard ;

le 15 septembre pour la partie CW, le 15 octobre pour la partie SSB, le 15 décembre pour la partie RTTY.

• Les SWL ne peuvent participer qu'en mono-opérateur toutes bandes. Un même indicatif, qu'il

![](_page_59_Picture_19.jpeg)

soit EU ou non EU, ne peut être relevé qu'une seule fois par bande.

Le log doit mentionner les deux indicatifs d'un QSQ et au moins l'un des groupes de contrôle échangés entre eux. Un point par station et un point par QTC complet (10 max par station). Le multiplicateur est le même que ci-dessus.

• Pour les stations RTTY, il n'y a pas de limites continentales. Seuls les QTC doivent être retransmis d'un autre continent, le quota de 10 max. demeure.

• Tout le courrier sera envoyé à l'adresse suivante ; WAEDC-Contest-Committee, P.O. Box 1126, D-74370 Sersheim, RFA.

• Note : En 1994, la durée du WAEDC sera de nouveau portée

### à 48 heures aux dates suivantes ;

Partie CW : 13 et 14 août, 1994, Partie SSB : 10 et 11 septembre 1994,

Partie RTTY : 12 et 13 novem bre, 1994.

**The Second Property** 

### RESULTATS DES CONCOURS

### **ARRL 10-METRES** 1992

Pas de 1ère place cette année, mais une bonne participation française avec le score (étonnant) de FFØXX opéré par FB1MUX. Bonne prestation de mes amis d'outre-mer avec l'apparition au score d'une station FK.

### LES ANTENNES LEVY CLES EN MAIN

2QQ pages en format 14 x 21 cm Nombreux graphiques et schémas, par Pierre VILLEMAGNE - F9HJ

Prix  $185$   $F +$  port

UTILISEZ LE BON DE COMMANDE SORACOM

### LISTE COURANTE DES PAYS WAE (6/93)

C3-CT-CU-DL-EA(1 à 5 et 7)-EA6-£!- ES-F-G-GD-GI-GJ-GM-GM(Shetland)-GU-GW-HA-HB-HB0-HV-l-IS-IT-JW(Bear)- JW(Spitzberg)-JX-LA-LX-LY-LZ-QE-QH-QH0-QJ0-OK-QM-QN-QY-QZ-PA-S5-SM-SP-SV(1 à 4 et 6 à 8)-SV5-SV9-SV/A-T7- TA1 -TF-TK-UA(1,3,4,6)-UA2-UB-UC-UA1 N-UQ-YL-YQ-YU-ZA-ZB2-1A0-3A-4J1-4K2-4N4-4U(Genève)-4U(Vienne)-9A-9H. Soit 72 pays WAE.

![](_page_59_Picture_598.jpeg)

![](_page_59_Picture_599.jpeg)

![](_page_60_Picture_695.jpeg)

I nuicatii, score, No QSO multiplicateurs, catégorie et puissance. Catégorie :  $A = Mixte, B =$ Phone,  $C = CW$ ,  $D = Multi$ opérateur. Puissance HF : A > 5 W, B  $<$  150 W, C  $>$  150 W.

France

![](_page_60_Picture_696.jpeg)

![](_page_60_Picture_697.jpeg)

![](_page_60_Picture_698.jpeg)

Checklogs ; CN8GE&F11AJB.

### CQ WW RTTY DX CONTEST 1992

![](_page_60_Picture_699.jpeg)

### **CONCOURS EN BY**

Avec 2 225 contacts et 3 000 300 de points pour le WPX CW, les amateurs chinois risquent, sous l'aile protectrice et conseillère de F6FYA, d'arriver très vite en haut des classements !

![](_page_60_Picture_11.jpeg)

BY/F6FYA, en plein mouvement pendant le contest.

![](_page_60_Picture_13.jpeg)

la station BY1BJ. B21QL, l'YL au repos !

FD1SQM (F5SQM) XYL de Jean-Paul en compagnie de Wang, B210K, lui-même manager de BY1BJ.

# QSL INFOS

# **ADRESSES**

166, Praia, Capo Verde, via<br>Portugal.  $E35X - Ruth Tollefsen, LAGZH,$ 

P.O. Box 17, Tveita, N-0617 Oslo, Norvège.

HBØ/DL1ECU - Helmut Enger, Kottsiepen 78, D-42369 Wuppertal, RFA. (Nouvelle adresse).

Association, P.O. Box 88, Wellston OK 74881, USA,

 $T42CW - Box 21056$ , Havana 12500, Cuba.

 $V44KAO - Box 827$ , St. Kitts, Petites Antilles.

V47XS - Bruce Knox, N8LXS. 7345 Production Dr., Mentor, OH 44060, USA.

 $ZK2X0 - Hans-J. Ingenhaag,$  attribué à Roméorabiger Weg 8, D-8741 16 juin dernier. Grabiger Weg 8, D-8741 Unsleben, RFA.

3C1TR - Joseph Pontek, K8JP, Box 80262, Indianapolis, IN 46280, USA.

5X1XX - John Schneider, K7UP, 9220 Corona Road, Las Cruces, NM 88001, USA.  $6V1A - BP$  971, Dakar, Sénégal.

![](_page_61_Picture_12.jpeg)

1 200 1900

– J5UAI et 6W/J5UAI QSL via<br>NW8F.

- ON4JUL station commémorative de l'US Independance Day (4 juillet) depuis Bruxelles : QSL via UBA Bureau, Box 400, B-8400 Ostende, Belgique.

- 0T3G : QSL spéciale IARU VHF Contest via Jacques Verleijen, ON4AVJ, Gasmeterlaan 165, B - 9000 Gent,

- VI2AUS était opéré par Dick, VK2DIK, lors d'une tournée de l'Australie en ballon. QSL via<br>VK2WL

- ex-Yougoslavie nouveaux et anciens indicatifs : Les anciens blocs UIT YTA-YUZ, YZA-YZZ

LES BONNES | ont tendance à disparaître, les provisoirement utilisés par les nouveaux pays en attendant une **D44AB** - Daniel Tavares, Box nouvelle attribution de la part de 166, Praia, Capo Verde, via  $\parallel$  l'UIT. Ainsi, le bloc Z3A-Z3Z a été attribué par l'UIT à la<br>République de Macédoine.

![](_page_61_Picture_795.jpeg)

- 5AØRR était l'indicatif lybien<br>attribué à Roméo Stépanenko le

### **LES QSL** MANAGERS

![](_page_61_Picture_796.jpeg)

![](_page_61_Picture_797.jpeg)

![](_page_61_Picture_798.jpeg)

![](_page_61_Picture_25.jpeg)

- C'est confirmé, pendant la grande ouverture du 10 juin dernier, des contacts ont bien eu lieu entre CT-EH et la Côte Est des USA et entre des stations G-EI et le Canada.

- Vasilis, SV5ST, en KM46, était fidèle au rendez-vous du 13 au 20 juin. Le matériel avait été mis à sa disposition par SV1DH de passage à Rhodes, mais il attend un FT-690 RII, un linéaire HL-166V et une Tonna 5 élé ments. N'oubliez pas non plus que des stations SV9 (Crète) ont aussi reçu une licence 6 mètres et sont en train de s'équiper, une balise SV9SIX KM25, réplique de SV1SIX, devait être opérationnelle fin juillet sur 50.010 kHz depuis la ville de Hérakieion.

- Peu avant de "boucler" cette rubrique, les 8 et 9 juillet, une nouvelle ouverture avait lieu sur l'axe (N-E) - (S-W) pendant les heures "ensoleillées" : les régions entendues depuis les F étaient : Scandinavie, Pays-Baltes, DL et Europe Centrale, les Balkans ainsi que la Péninsule Iberique.

- Signalons aussi un DX rare actif, il s'agit de 9K2DMU à Kuwait-City qui n'hésite pas à appeler en CW sur 50.100 kHz à la moindre ouverture, il a été signalé par des stations I, 9H et SV.

- 0X/0H1VR/p devait être actif fin juillet ou début août.

- Les ouvertures en sporadique E se font plus rares au mois d'août, avant de reprendre en septembre/octobre. Vous avez alors le choix entre le tropo et le meteor scatter.

Dans un article paru dans le QST de juillet 93, W3EP prédit une forte activité en meteorscatter, les 11 et 12 août prochains, à l'occasion des Perseïdes. En effet, leur densité est en nette progression depuis ces deux dernières années et sera renforcée de surcroît en 93 par la queue de la comète Swift-Tuttle. En météor-scatter sur six mètres, la durée des "burst" est plus longue que sur deux mètres, la fréquence de surveil lance SSB est de 50,125 MHz avec QSY+ et celle en CW est de 50,100 MHz avec QSY-. Lorsque le sked est établi à l'avance (sur 28,885 ou 14,345 MHz par exemple), les échanges se font de 15 secondes en 15 secondes et II faut avoir l'heure exacte à la seconde près, sinon en "random", le contenu du messa ge suffit tout en respectant une cadence régulière de quelques secondes . Par exemple, vous appelez "CQ CQ CQ scatter FC1ZZZ FC1ZZZ break" et la réponse est "FC1ZZZ FC1YYY break" les échanges comportent le RS(T) et le locator de quatre caractères (ex. JN 23), n'hésitez pas à répéter tout en suivant la cadence jusqu'à l'échange des "rogers" ou "KKK".

Des essais ont prouvé que le packet FM se prêtait bien à ce genre de trafic, mais la fréquen ce de veille n'a pas encore été fixée.

# **SUR L'AGENDA**

### EUROPE

### ACORES

Dans le cadre des "Journées des Radioamateurs des Açores", l'Association des Radioamateurs des Açores (ARA) opérera, les 7 et 8 août, sur Oscar 13 avec l'indicatif CU2ARA. QSL directe à CU2ARA, P.O. Box 211, 9503, Ponta Delgada, Azores, Portugal.

### BELGIQUE

Cette année l'indicatif spécial OT sera aussi accordé pour le Contest VHF IARU des 4 et 5 septembre. Le Radio Club de Gand, section GRC de l'UBA. sera donc actif avec l'indicatif 0T3G en J020WJ à la côte 520 mètres près de Stavelot. Caractéristiques : 1 kW et deux groupes de 4 x 7 éléments sur la fréquence de 144,350 MHz  $\pm$ QRM. OSL spéciale via 0N4AVJ (voir "OSL infos").

### ESPAGNE

Patrice, FD1TDK, sera en expédition en EA5/, du 13 au 16 août inclus, sur l'île de Fabarèa (IOTA EU-93) située à la hauteur d'Alicante. Il sera actif sur VHP : 144.375 kHz SSB et 144,060 kHz CW, Locator IM98SD et en décamétrique, aux environs des fréquences suivantes en SSB : 7.060, 14.150, 21.250 et 28.450 kHz.

### FRANCE

F6ELE et F6HKA doivent opérer en portable depuis l'île Saint Nicolas (DIFM AT-10) de l'Archipel des Glénans (IOTA EU-94) du 30 juillet au 3 août.

### ITALIE

La balise IK6BAK opère en continu sur 18.068 kHz avec 5 W et 24.915 kHz avec 10 W et des antennes verticales.

### **LIECHTENSTEIN**

Helmut, DLICU, et d'autres opérateurs DL opéreront du 1er au 11 septembre, depuis la ville de Triesenberg avec l'indicatif HB0/DL1ECU. QSL home call, voir "les bonnes adresses".

### ASIE

### IRAN

Les préfixes EP seraient désor mais réservés aux résidents et le préfixe 9D serait attribué aux étrangers. Ainsi 9D5CW est l'indicatif de PY2CWW qui doit y séjourner deux ans.

#### YEMEN

L'expédition internationale, déjà annoncée, aura lieu du 15/10 au 29/10/93 avec l'indicatif 4W1UA (4W étant le préfixe ITU actuel). 3 stations seront actives en CW, SSB et peut-être RTTY sur toutes les bandes de 80 à 10 m dont les WARC. Les licences devaient être délivrées à la fin juillet et la documentation parviendrait ainsi au desk DXCC avant l'opération.

![](_page_62_Picture_19.jpeg)

### BURKINA FASO

![](_page_62_Picture_21.jpeg)

l'indicatif XT2V ou XT2MV. Il sera QRV CW le soir à 10 kHz du début de bande. ÛSL home call ou via bureau.

### MALI

TZ6ABM est l'indicatif accordé à F1JDG que l'on trouve en CW sur 14.040 kHz.

#### RWANDA

Dimitri, FD1SWB et ex TL8DF, se trouve maintenant en 9X5 où il espère obtenir l'indicatif 9X5DF. Equipé d'un TS450 et d'une GPA50, il sera actif SSB (± 5 kHz) et CW sur les fréquences suivantes : 14.015, 14.190, 21.015, 21.290, 28.015 et 28.500 kHz, Heures de trafic : 18.00 - 20.00 TU en SSB et 20.00 - 22.00 TU en CW la semaine, week-end indifférent, QSL via FE1LBM, BP 265, 67500 Haguenau.

### SOMALIE

Trois membres radioamateurs de

l'US Army sont actifs dans la région de Mogadiscio. Ce sont K30QF/T5, N90QS/T5 et KF6BL/T5. QSL home call.

### AMERIQUES

**THE R. P. LEWIS CO., LANSING MICH.** 

### CANADA

WB1CBY comptait opérer en /VE8 du 9/07 au 12/08, sur l'île Victoria (IOTA NA-006), VE6EHX sera en /CH8 sur l'île Cameroon (IOTA NA-009) du 8 au 26 août. Tom, WT20, et Martin, G3ZAY/NU2L, activeront diverses îles IOTA du Grand Nord: NA-156 du 9 au 11, NA-007 du 11 au 13 et une île du Territoire du Nord-Ouest (Keewatin, NWT) du 13 au 18 août.

### CHILI

CE7A0Y est actif jusqu'à la fin de l'année depuis l'Archipel des "Chonos" en IOTA SA-64.

### ST MARTIN

Paul, F2YT, et Josiane, F1MVT, seront actifs en FS/ et PJ7/ du 15 au 30 août sur toutes les bandes dont les WARC.

### ST PIERRE ET ST PAUL

Le Natal DX Group est en train de collecter des fonds pour entre prendre une expédition sur ces îles, au début de 94. Cette expé dition avait été initialement prévue pour mai dernier. Elle comptera 4 opérateurs et 2 stations CW/SSB/RTTY sur toutes les bandes, WARC, 6 m et satellite inclus. Les indicatifs seront PYØSK et PYØSP. QSL managers : PT7WA pour la CW et PS7KM pour tous les autres modes et les VHF. Le groupe recherche aussi un PC portable pour y faire du RTTY et un ampli + préampli pour le trafic sur satellite en mode B. Les dons sont à adresser en recommandé à ; Natal DX Group, Caixa Postal 385,59001-970 Natal RN, Brésil.

### PACIFIQUE

. . . .

### BELAU

Un groupe de Japonais se rendra à Belau (IOTA OC-09) du 8 au 13 août. Ils utiliseront les indicatifs KC6IG, IM, KY, LI, OG, TZ et UP. QSL via JA30IN.

### MELLISH REEF

Une expédition formée par VK4CRR, VK2BJL, VK2BEX, P29DX, V73C, WA4DAN, K5VT et G3WGV se rendra en VK9M du 19 au 28/09. Cinq stations HF et une station 6 m sont prévues. Le trafic aura lieu de 160 à 6 m, bandes WARC comprises en SSB, CW et RTTY. Des beams monobandes seront utilisées sur 20,15 et 10 m.

### TUVALU

![](_page_62_Picture_45.jpeg)

T20JC est nouveau résident souvent 14247 kHz.

WB6R2K est T26RF du 26 juillet au 3 août. QSL via WB6USL.

### WAKE (ILE)

Des étudiants du California Polytechnic State University Amateur Radio Club (CPARC), W6BHZ, participeront à une expédition sur l'île Wake (KH9 et IOTA OC-053) du 31 août au 10 septembre prochains. L'activité est prévue en CW, SSB et RTTY sur toutes les bandes de 160 à 6 mètres, particulièrement sur les bandes WARC et sur satellite. Les fréquences seront celles habituellement utilisées par les expéditions DX. Les opérateurs seront AH6MM, AB6EV, AH6ML, KC6CEX, AH9B et NH6UY, QSL via OKDXA voir "les bonnes adresses".

### ANTARCTIQUE

### MARION (ILE)

La station ZS8MI est de nouveau active sur les différentes bandes, son nouvel opérateur est ZS1CDK qui pratique aussi la CW.

LU1ZV est actif depuis la base argentine Esperanza située sur la Péninsule Antarctique. On le trouve sur 14.300 kHz vers 19.45 TU.

<u> 1988 - 1988 - 1988 - 1988 - 1988 - 1988 - 1988 - 1988 - 1988 - 1988 - 1988 - 1988 - 1988 - 1988 - 1988 - 1988 - 1988 - 1988 - 1988 - 1988 - 1988 - 1988 - 1988 - 1988 - 1988 - 1988 - 1988 - 1988 - 1988 - 1988 - 1988 - 198</u>

### **MERCI A...**

DJ9ZB, FD1GWS, F50IE, F6FYA, F8RU, FM5EJ, DXNS, LNDX, DX Bulletin, ARRL, DARC, CQ Mag. &REF.

![](_page_63_Picture_0.jpeg)

# PARF'I COMMUN UNE ODEUR D'INNDVATION

Une fois n'est pas coutume, nous allons présenter une entreprise qui ne donne pas dans le domaine "radioamateur". Parf'1 Communication, à Quimper, nous a intéressé sur un point bien précis : le mariage de l'informatique et de la radio.

Denis BONOMO, F6GKQ

![](_page_63_Picture_4.jpeg)

Devant sa batterie d'ordinateurs, Bernard Tandé (F50TH) se change en chef d'orchestre.

ée en 1980, à l'époque où la bande FM n'était pas encore<br>ce qu'elle est devenue,<br>particulièrement dans le<br>Finistère, Parf'1 Communi-<br>cation montre qu'il n'est pas nécessaire ce qu'elle est devenue, particulièrement dans le Finistère, Parf'1 Communi d'être un grand groupe industriel pour

avoir des idées que d'autres n'ont pas eues... Ses deux capitaines, associés pour la bonne cause, Patrick Tressard et Bernard Tandé, l'ont menée aujourd'hui à une place de leader dans un domaine très particulier où, semble-t-il, les plus gros et même les américains, n'ont pas leur savoir faire.

![](_page_63_Picture_8.jpeg)

Symbole de l'évolution, ce REVOX pause dur (à sa gauche) et du boitier Numéris

Comment associer deux radios aussi différentes que Skyrock et Chérie FM ? En cultivant précisément leur différence. Parf'1 Communication gère la publicité régionale de ces deux stations ainsi qu'une partie de leur potentiel technique sur le grand ouest (stations d'émission de Vannes, Ploërmel, Lorient, Rennes, Quimper, Quimperlé, Brest et bientôt, Saint-Brieuc). Vous le savez certainement, les grands réseaux nationaux ont leurs "décrochages" régionaux (pub et actualité locales) comme l'impose le CSA (1/4 d'heure par heure). C'est là qu'intervient Parf'1 Communication.

Les messages publicitaires sont affaire de spécialistes : si vous vendez des vélos, des parapluies, des fringues ou des bijoux, il y a fort à parier que vous ne saurez pas forcément concevoir un message publicitaire, trouver une idée, les mots, la

# IICATION

![](_page_64_Picture_1.jpeg)

![](_page_64_Picture_2.jpeg)

![](_page_64_Picture_3.jpeg)

Des paraboles, ici, il y en a partout !

musique, qui lui donneront l'impact que vous souhaitez... Une équipe de concepteurs va s'en charger. Son travail s'achève par l'enregistrement du message. C'est là qu'intervient le savoir-faire particulier de Parf'1, Au lieu d'enregistrer ce message sur bande magnétique et de l'envoyer aux stations locales sous cette forme, Parf'1 a conçu et mis au point un système informatique qui numérise le message, le stocke sous sa forme "informatisée" et l'expédie par voie téléphonique. Intérêt ? Tout peut être automatisé...

Si la prise de son reste traditionnelle, faisant appel aux bons vieux microphones, magnétos à bande (oui, des Revox), générateurs d'effets spéciaux, tables de mixage... la petite révolution se passe ensuite : cette bande est immédiatement numérisée (conversion analogique-digitale) par une carte spécialisée et le fichier correspondant stocké sur un gros disque dur (2,7 GO), précisément celui du serveur qui va alimenter ensuite les stations locales. Ce fichier leur sera "servi", en temps et en heure, par l'intermédiaire du réseau "Numéris". Les fichiers sont compressés puis décompressés, le tout en temps réel. Comme on le voit, il n'y a aucune intervention physique à partir des bandes magnétiques... si ce n'est la prise initiale (et l'on envisage, dans un futur très proche, de "numériser" à la source). Chaque station locale est, elle-même, équipée d'un ordinateur et d'une carte assurant la conversion inverse (digitale-analogique). Tous ces ordinateurs sont des PC...

Parabole dite "grégorienne". Le rendement est améiioré par ce système.

Un logiciel gère l'ensemble, tenant compte du temps des messages, de l'heure exacte des décrochages régionaux; il est capable de prendre la main (lorsque la régie en tête de réseau n'a pas pris de retard) sans que l'auditeur ne décèle le moindre blanc, la moindre transition. Inutile de dire que l'on ne se rend pas compte que ces messages ont été "digitalisés" tant la qualité et la technique sont bien maîtrisées...

Le pylône supportant les antenne des ponts hertziens de Skyrock et Chérie FM.

 $\left| \right|$ 

En parlant encore de radios locales, la société a été parmi les premières à pratiquer la technique du RDS. Outre ce domaine bien spécifique, Parf'1 Communication exerce également une activité commerciale dans des créneaux "pointus" en micro-informatique (gestion de réseaux), en télécommunications (systèmes de cryptage) voire en réception télévision par satellite. Nous croyons savoir que, prochainement, l'entreprise commercialisera aussi des stations de réception METEOSAT... Il est vrai que, ici, les paraboles on connait ! Plus qu'une passion dévorante, c'est devenu une obsession et l'on saura vous conseiller en fonction des besoins que vous exprimez. Comme nous le soulignions au début de cet article, point n'est besoin d'être un géant pour faire référence !

# OUVERT TOUT L'ETE **COMMUNICATION - LIBERTE...** Le Nouveau Kenwood TS-50S

### 179 X 60 X 233 mm, poids 2,9 kg : LE PLUS PETIT EMETTEUR-RECEPTEUR AU MONDE :

AVEC UNE MULTITUDE DE FONCTIONS SOPHISTIQUÉES IDEAL POUR LE MOBILE AVEC 100 W HP EN OPTION : BOITE D'ACCORD AUTOMATIQUE AT50

![](_page_65_Picture_3.jpeg)

TS-50S complet (berceau de fixation, câble alim., micro). 300 F à la commande + 36 mensualités de 333,51 F TEG 22,44. Assurance DIM comprise. Coût total du crédit 3 606,36 F

### TS-50S complet + boîte automatique AT 50 48 mensualités de 339,71 F

TEG 18,6. Assurance DIM comprise. Coût total du crédit 5 306,08 F Financement par Franfinance après accord du dossier.

Suite aux salons, PROMOTIONS sur A P P A R E I L S D E P R E S EN TATION Quantités limitées, nous consultez.

Demandez Jean-F8HT au :

![](_page_65_Picture_8.jpeg)

PRESENT: SALON DE MARENNES

D E S O M'S AU SERVICE

![](_page_66_Picture_0.jpeg)

39, rue de l'aéropostale 86000 POITIERS - Tél. (33) 49.3718.28 Fox. (33) 49.3720.40

![](_page_67_Picture_0.jpeg)

# Entrez dans la nouvelle génération DX

![](_page_67_Picture_2.jpeg)

periodic non themula contractuel

Compresseur de modulations  $\checkmark$  Coupleur automatique d'antenne toutes bandes (160 m à 10 m)

 $\vee$  Puissance 10 - 40 W en AM et 10 - 100 W autres modes

Sélecteur automatique d'antenne (2 antennes)

/ CW : manipulateur électronique, full break in

PBT - Nocht - RIT - ATX

- $V$  101 mémoires
- V 10 mémoires à accès direct et instantané (memory Pad)

Et de multiples autres fonctions complémentaires destinées à améliorer votre confort de trafic !

 $\sqrt{3}$  modes de scanning

MOX

(hors frais de port et assurance)

Zac de la Plaine - 1, Rue Brindelonc des Moulinais - BP 5804 - 31505 TOULOUSE Cedex - Tél : 61 36 03 03 - Fax : 61 36 03 00 - Télex : 521 515 **ICOM FRANCE** 

Agence Côte d'Azur Port de La Napoule - 06210 MANDELIEU - Tél : 92 97 25 40 - Fax : 92 97 24 37